## ÉCOLE DE TECHNOLOGIE SUPÉRIEURE UNIVERSITÉ DU QUÉBEC

## MÉMOIRE PRÉSENTÉ À L'ÉCOLE DE TECHNOLOGIE SUPÉRIEURE

## COMME EXIGENCE PARTIELLE À L'OBTENTION DE LA MAITRISE EN GÉNIE MÉCANIQUE M. Ing.

PAR Jocelyn GAGNÉ

## NOUVELLE MÉTHODE D'OPTIMISATION DU COÛT D'UN VOL PAR L'UTILISATION D'UN SYSTÈME DE GESTION DE VOL ET SA VALIDATION SUR UN AVION LOCKHEED L-1011 TRISTAR

## MONTRÉAL, LE 18 FÉVRIER 2013

©Tous droits réservés, Jocelyn Gagné, 2013

©Tous droits réservés

Il est interdit de reproduire, d'enregistrer ou de diffuser en tout ou en partie, le présent document. Le lecteur qui désire imprimer ou conserver sur un autre media une partie importante de ce document, doit obligatoirement demander l'autorisation à l'auteur.

# **PRÉSENTATION DU JURY**

# CE MÉMOIRE A ÉTÉ ÉVALUÉ

## PAR UN JURY COMPOSÉ DE :

Mme Ruxandra Botez, directrice de mémoire Département de génie de la production automatisée à l'École de technologie supérieure

Mme Lyne Woodward, Presidente du jury Département de génie électrique à l'École de technologie supérieure

Mr Vincent Duschaine, membre Département de génie de la production automatisée à l'École de technologie supérieure

# IL A FAIT L'OBJET D'UNE SOUTENANCE DEVANT JURY ET PUBLIC LE 24 JANVIER 2013 À L'ÉCOLE DE TECHNOLOGIE SUPÉRIEURE

### **REMERCIEMENTS**

Je remercie d'abord et avant tout Mme Ruxandra Botez qui m'ouvrit les portes de sa chaire, me permettant ainsi d'accomplir ce travail. Je remercie aussi les ingénieurs Dominique Labour, Rex Hygate, Claude Provencal de CMC Electronics-Esterline pour leur soutient dans mon projet de maitrise.

Sans oublier mes collègues : Julian Gil pour sa discipline et son précieux apport au projet, Roberto Felix pour sa collaboration et son badinage mexicain et Romain Glumineau, pour son dévouement dans l'exécution des nombreux tests de même que pour son immuable résilience aux sarcasmes.

## **NOUVELLE MÉTHODE D'OPTIMISATION DU COÛT D'UN VOL PAR L'UTILISATION D'UN FMS ET SA VALIDATION SUR UN LOCKHEED L-1011 TRISTAR**

Jocelyn GAGNÉ

## **RÉSUMÉ**

Ordinairement, la planification et l'optimisation des vols commerciaux s'exécutent au sol, plusieurs heures, voir plusieurs jours à priori de ce dernier. Toutefois, ces tâches ne sont pas toujours possibles, ou certains événements imprévisibles pourraient forcer le pilote à modifier la trajectoire. En de telles circonstances, le pilote ne peut se référer qu'à des chartes ou à son système de gestion de vol (FMS), afin de maintenir un vol économique. Néanmoins, certains FMS font usage de ces mêmes chartes qui ne peuvent prendre en considération avec précision différents paramètres tels que l'indice de coût, la durée du vol ou les facteurs météorologiques. De plus, alors que certains FMS incluent dans leurs calculs les conditions météorologiques, les données pourraient s'avérer insuffisantes lorsque, par exemple, elles doivent être manuellement entrées pour chacun des jalons du vol.

Afin de pallier à ces différents problèmes, le programme qui a été développé a pour fonction de déterminer le profil de vol optimal pour un aéronef, ou plus précisément, au coût global le plus bas, considérant une masse au décollage et les conditions météorologiques. Le coût total est basé à la fois sur la valeur du temps de même que le prix du carburant, ce qui entraîne l'utilisation d'un ratio appelé l'indice du coût. Cet indice permet à la fois de hiérarchiser le temps ou la consommation de carburant en fonction des coûts liés à un vol spécifique et/ou une ligne aérienne. Ainsi, à partir d'un poids, des conditions météorologiques (vents, températures, pressions), et l'indice du coût, le programme va calculer à l'aide de la " Performance Database " (PDB) d'un avion spécifique un profil de vol optimal sur une distance donnée. L'algorithme est basé sur des interpolations linéaires dans les tableaux des performances en utilisant la méthode de Lagrange.

Par ailleurs, afin d'optimiser pleinement le vol, le programme peut, selon la date de départ et les coordonnées, télécharger les dernières prévisions disponibles en format GRIB2 auprès d'Environnement Canada et calculer le vol optimum en conséquence. Parce que toutes les données sont tabulées et non calculées, la puissance d'exécution requise demeure faible, entraînant un temps de résolution court.

**Mot-clés :** optimisation, algorithme, simulation, coût.

## **NEW METHOD FOR AIRCRAFT COST SAVING USING FLIGHT MANAGEMENT SYSTEM AND ITS VALIDATION ON THE L-1011 AIRCRAFT**

## Jocelyn GAGNÉ

#### **ABSTRACT**

Usually, flights optimization and planning will take place before flight, on ground. However, it is not always feasible to do such optimization, or sometime unpredictable events may force pilots to change the flight path. In those circumstances, the pilots can only rely on charts or their Flight Management System (FMS) in order to maintain an economic flight. However, those FMS often rely on those same charts, which will not take into consideration different parameters, such as the cost index, the length on the flight or the weather. Even if some FMS take into consideration the weather, they may only rely on manually entered or limited data that could be outdated, insufficient or incomplete.

The alleviate these problems, the function program's that was developed is mainly to determine the optimum flight profile for an aircraft, or more precisely, at the lowest overall cost, considering a take-off weight and weather conditions. The total cost is based on the value of time as well as the cost of fuel, resulting in the use of a ratio called the cost index. This index allows both to prioritize either the time or fuel consumption according to the costs related to a specific flight and/or airline. Thus, from a weight, the weather (wind, temperature, pressure), and the cost index, the program will calculate from the "Performance DataBase" (PDB) of a specific airplane an optimal flight profile over a given distance. The algorithm is based on linear interpolations in the performances tables using the Lagrange method.

Moreover, in order to fully optimize the flight, the current program can, according to departure date and coordinates, download the latest available forecast from environment Canada website and calculate the optimum flight accordingly. The forecast data use by the program take the form of a 0.6 x 0.6 degrees grid in which the effects of wind, pressure and temperature are interpolated according to the aircraft geographical position and time.

Using these tables, performances and forecasts, the program is therefore able to calculate the optimum profile from ground, but also in flight, if any change would occur on the path. Because all data is tabulated and not calculated, the required calculation power remains low, resulting in a short calculation time.

Keywords: optimization, algorithm, simulation, cost

 $\mathcal{L}(\mathcal{L}^{\text{max}}_{\mathcal{L}^{\text{max}}_{\mathcal{L}$ 

# **TABLE DES MATIÈRES**

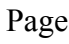

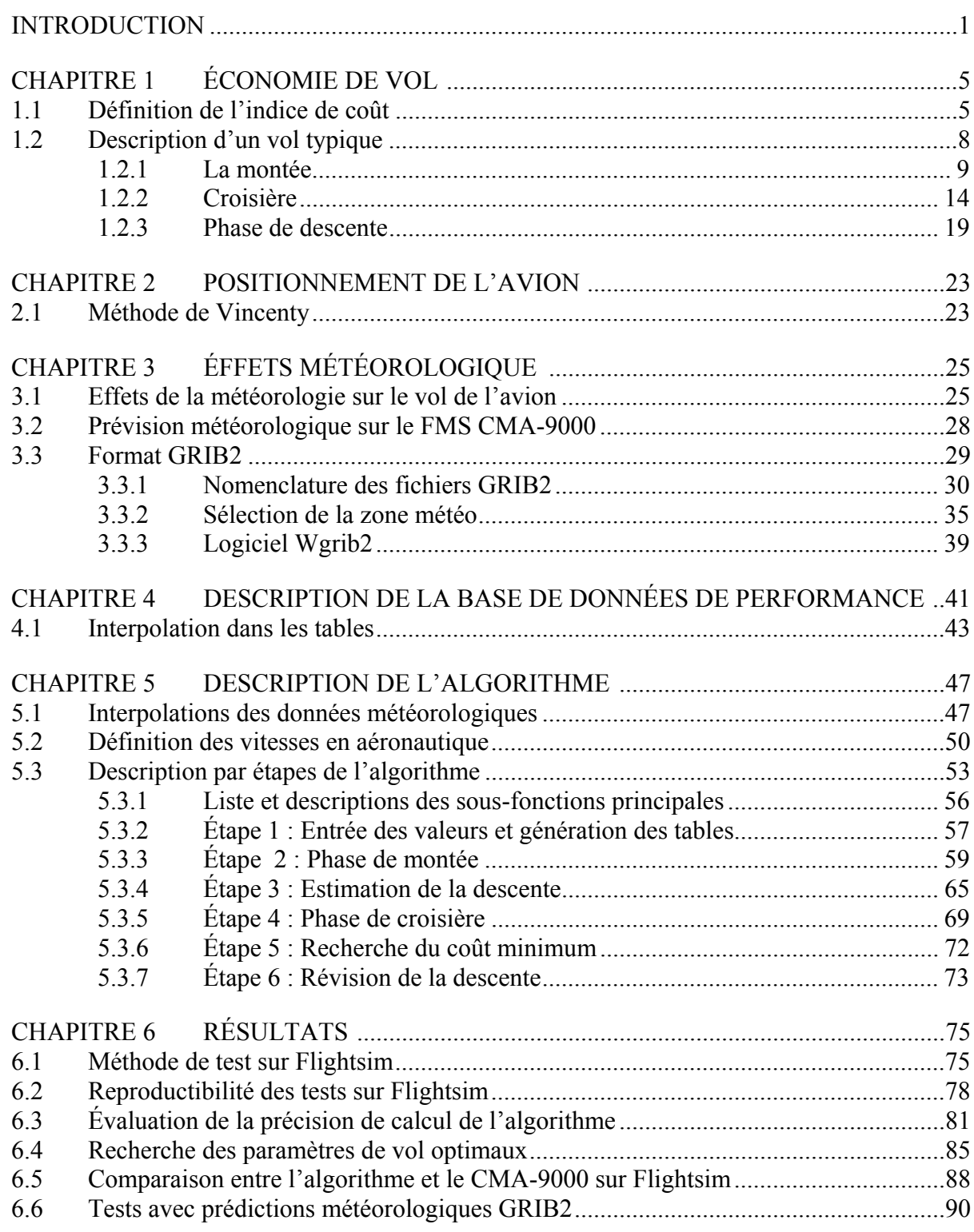

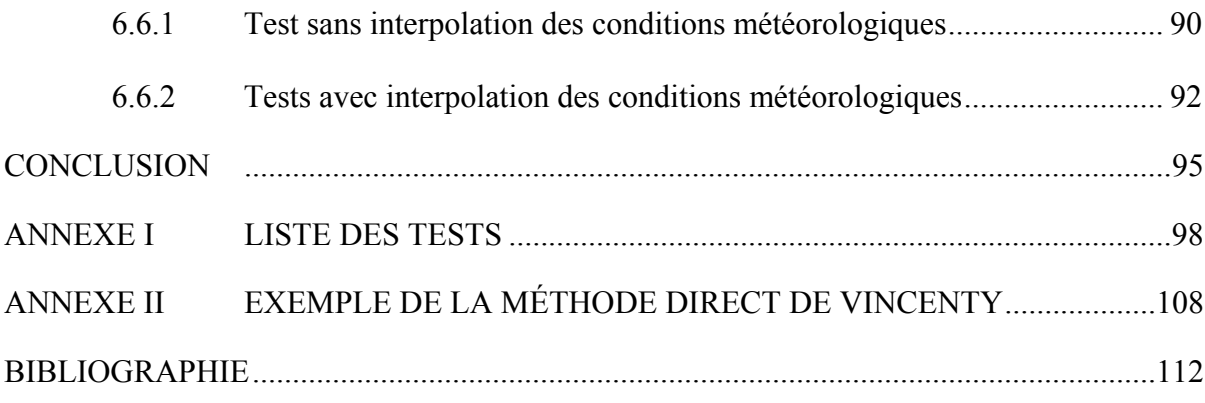

## **LISTE DES TABLEAUX**

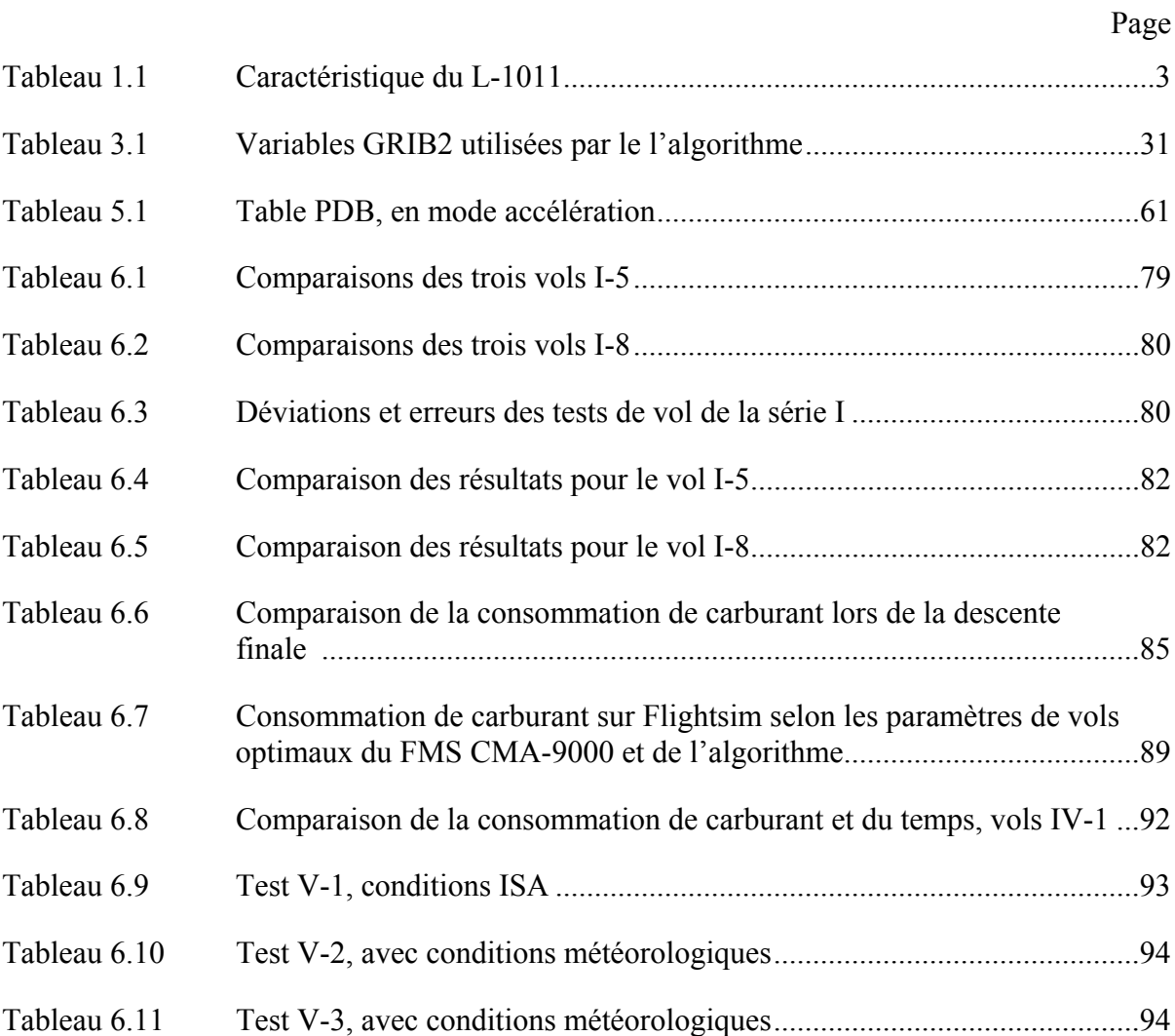

## **LISTE DES FIGURES**

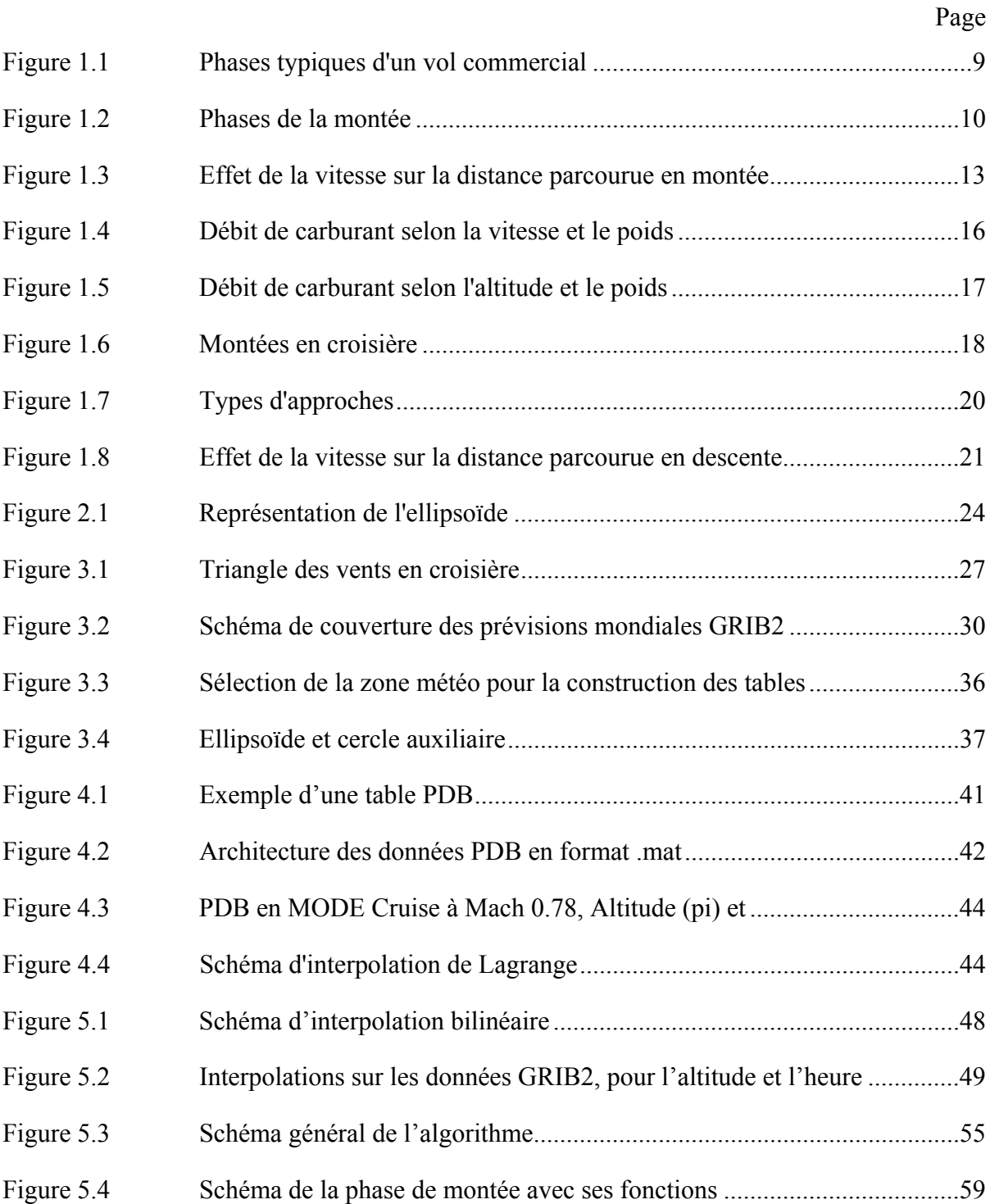

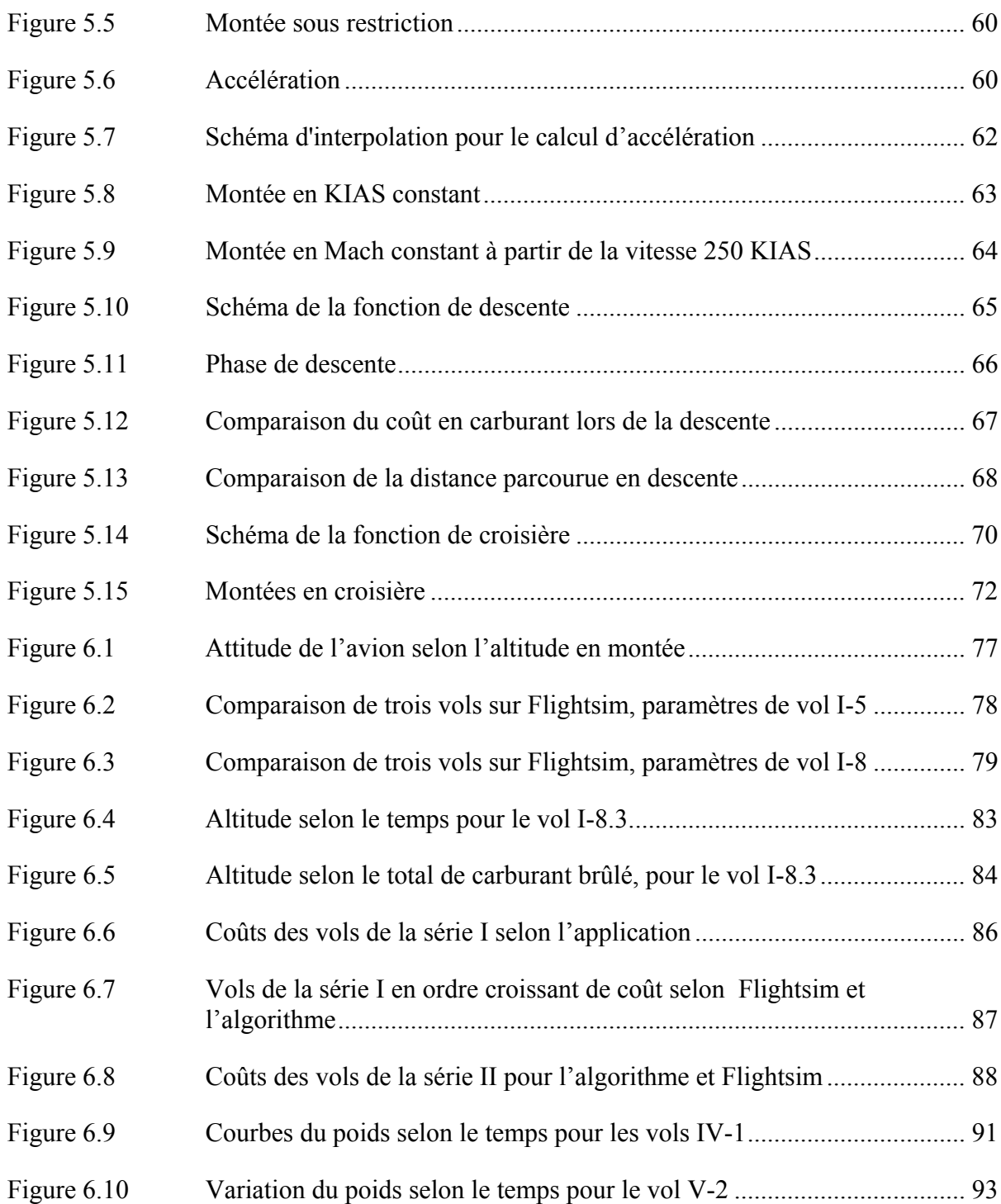

# **LISTE DES ABRÉVIATIONS, SIGLES ET ACRONYMES**

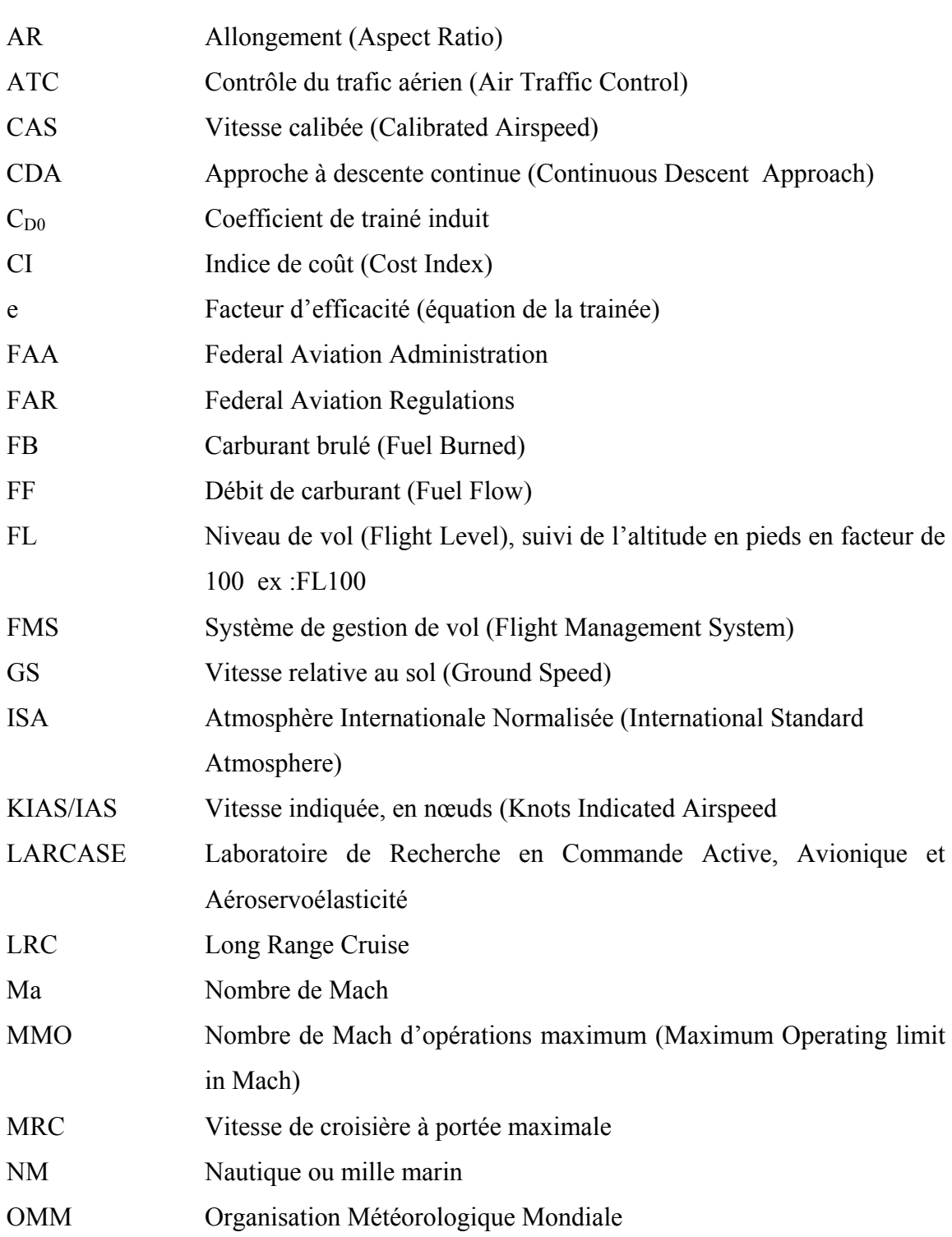

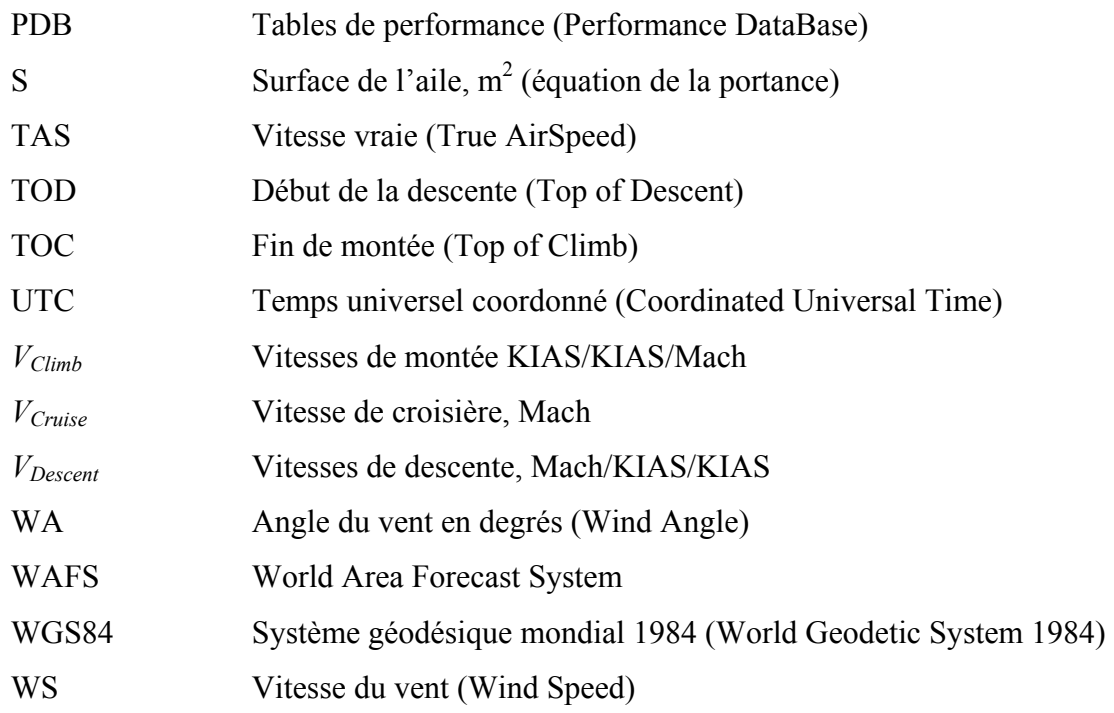

#### **INTRODUCTION**

Dans la planification des vols commerciaux, la réduction de la consommation de carburant ne représente qu'une partie des économies des coûts. Afin de pleinement optimiser un vol, l'indice de coût doit être pris en considération. Ainsi, l'objectif principal de l'indice de coût est l'obtention du prix minimum pour un voyage par le biais d'un compromis entre les coûts d'exploitation et la consommation de carburant de l'avion.

Généralement, ces différents calculs d'optimisation sont accomplis par les équipes au sol, avant le vol. Toutefois, il n'est pas toujours possible d'accomplir de telles optimisations, par exemple lorsque des événements imprévisibles forcent les pilotes à dévier de leur trajectoire planifiée. Dans ces circonstances, les pilotes ne peuvent se référer que sur des chartes générales ou leurs FMS afin de maintenir un vol économique. Toutefois, ces FMS utilisent souvent eux-mêmes ces mêmes chartes, négligeant par conséquent différents paramètres, tels que l'indice de coût, la distance de vol ou les prévisions météorologiques. De plus, même lorsque le FMS prend en considération les facteurs météorologiques, les données pourraient s'avérer insuffisantes pour les calculs d'optimisation, si par exemple, elles doivent être entrées manuellement par les pilotes.

Afin de résoudre ces problèmes, un programme fut développé pour déterminer le profil de vol optimal pour un avion, ou plus précisément, au coût global le plus bas, considérant sa masse au décollage et les conditions météorologiques prévues. Le coût total est basé sur la valeur du temps de même que sur le coût du carburant, ce qui entraîne l'utilisation d'un ratio appelé l'indice du coût. Cet indice permet à la fois de prioriser le temps ou la consommation de carburant en fonction des coûts liés à un vol spécifique et/ou une compagnie aérienne.

Ainsi, à partir d'un poids au décollage, les prédictions météorologiques (vent, température, pression) et de l'indice du coût, l'algorithme proposé dans ce mémoire va calculer à partir de la base de données de performance (PDB) d'un avion spécifique un profil de vol optimal sur une distance donnée.

Par ailleurs, afin d'optimiser pleinement le vol, le programme actuel peut, selon la date de départ et les coordonnés de vol, télécharger les dernières prévisions disponibles auprès d'Environnement Canada et calculer le vol optimum en conséquence. Les données prévisionnelles utilisées par le programme prennent la forme d'une grille de 0.6 x 0.6 degré dans laquelle les valeurs du vent, la pression et la température sont interpolés en fonction de la position géographique de l'avion dans le temps. Bien que le téléchargement et la mise en forme des tables puissent prendre plusieurs minutes, ces tables pourraient facilement être formatées avant le vol pour tout modèle de FMS. De plus, il serait alors possible pour le pilote, grâce à l'interface appropriée, de visualiser les cartes météorologiques si, par exemple, il désire éviter des conditions jugées dangereuses.

Par l'utilisation de ces tables de performances et de prévision météorologique, le programme est donc capable de calculer le profil optimal à partir du sol avant le décollage, mais aussi pendant le vol, lors d'événements non planifiés. Parce que le modèle dynamique de l'avion est tabulé et non calculé, la puissance d'exécution requise demeure faible, entraînant un temps de résolution court. Les résultats peuvent donc être recalculés en tout temps au court des vols. Ces résultats incluent :

- Les vitesses de montées (KIAS/KIAS/Mach);
- Les coordonnées géographiques de la fin de la montée (TOC);
- La vitesse et l'altitude de croisière;
- Le nombre de montées en croisière et leur position dans l'espace et le temps;
- Les coordonnées géographiques du début de la descente (TOD);
- Les vitesses de descente (KIAS/KIAS/Mach);
- Les coordonnées géographiques de la route suivie.

Ce mémoire fut rédigé dans le cadre d'un projet global avec la collaboration de CMC Electronics dont l'objectif est l'optimisation simultanée de l'altitude et de la vitesse pour l'obtention du coût minimum pour un avion dont le vol est géré par le FMS CMA-9000 en mode ECON (économique). Ce mémoire se penche non seulement sur ces aspects, mais sur le vol complet vertical, c'est-à-dire le choix de vitesse et d'altitude, en plus de proposer une nouvelle technique qui permet une meilleure approximation des conditions météorologique.

Aussi, ce rapport se penche exclusivement sur l'appareil L-1011 Tristar, dont la base de données de performance (PDB) fut fournie par l'entreprise mentionnée ci-dessus pour la raison de la disponibilité du modèle dynamique permettant de vérifier les résultats obtenus par le programme proposé.

À noter que dans le texte, le terme programme ou algorithme est utilisé afin de définir l'ensemble des fonctions qui furent développées dans le cadre de ce projet.

#### **Caractéristiques du Lockeed L-1011 (source : PDB )**

Le Lockheed L-1011 TriStar est un avion long-courrier triréacteur à usage civil et militaire, construit dans les années 1970 et 1980. Spécifiquement, la base de données de performances (PDB) couvre les modèles Lockheed L-1011-500 TriStar airliners qui furent modifiés par la Royal Air Force, soit la conversion K1 et C2. Les résultats contenus dans ce mémoire sont pour le modèle C2 seulement.

| Modèle                        | L-1011 Tristar C2    |
|-------------------------------|----------------------|
| <b>Moteurs</b>                | RB211-524B4          |
| <b>Gamme d'altitudes</b>      | $2000 - 43000$ pieds |
| <b>Max KIAS</b>               | 365 kn               |
| <b>Gamme de vitesses Mach</b> | $0.78 - 0.84$        |
| <b>Poids Maximum</b>          | 245900 kg            |
| <b>Carburant maximum</b>      | 97000 kg             |
| MMO                           | 0.87                 |

Tableau 1.1 Caractéristique du L-1011

## **CHAPITRE 1**

## **ÉCONOMIE DE VOL**

#### **1.1 Définition de l'indice de coût**

Tandis que de nombreux facteurs influencent les coûts d'un vol, tels que les frais d'assurance, achat/location, frais d'aéroport ou le contrôle du trafic aérien (ATC), ce mémoire va se concentrer exclusivement sur ceux ayant un effet direct sur le coût du vol, soit ceux relatifs à l'indice de coût. La raison de cette exclusion est simplement que l'algorithme présenté ici fut conçu pour un FMS et non pas comme logiciel d'analyse de frais d'exploitation d'une entreprise de transport.

À propos de l'indice de coût (CI), il est à savoir que les frais d'exploitation d'un avion de transport ne se limitent non seulement au carburant, mais aussi à une série d'autres frais tels que les :

- Coûts fixes;
- Coûts reliés aux cycles;
- Coûts reliés au temps de vol;
- Coûts en carburant.

Généralement, les coûts fixes ne sont pas inclus dans l'index de coût (CI), comme le coût de possession d'un avion (assurance, location, achat, etc.). Il en est de même pour les coûts reliés aux cycles, ceux-ci étant reliés au nombre de vols et non pas au temps de vol. Ainsi, de ces facteurs, seuls ceux qui sont directement influencés par le temps de vol seront considérés, dont voici quelques exemples :

- Salaire du personnel de bord;
- Frais d'entretien reliés au temps de vol;
- Dépréciation ou frais de location relatifs aux heures de vol supplémentaires.

Évidemment, d'autres frais pourraient s'appliquer selon le degré de précision requis, tels que les coûts des heures supplémentaires, la satisfaction de la clientèle, les frais de retard imputés par les aéroports, etc. Ainsi, cette valeur est laissée à la discrétion de l'opérateur selon le degré de précision que ce dernier juge adéquat.

La formulation de base pour le coût d'un vol est la suivante :

$$
C = C_F \cdot \Delta F + C_T \cdot \Delta T + C_C \tag{1.1}
$$

*CF* : coût du carburant (\$/kg)

- *CT* : coût du temps (\$/min)
- $C_C$ : coûts fixes  $(\$)$
- Δ*F* : carburant brûlé pendant le vol (kg)
- Δ*T* : temps du vol (min)

Si l'on élimine de l'équation (1.1) les coûts fixes  $C_C$  tout en considérant la fonction  $\tau$ :

$$
\tau = \frac{C(\text{\$})}{C_F\left(\frac{\text{\$}}{kg}\right)}\tag{1.2}
$$

On obtient l'équation suivante :

$$
\tau = \Delta F + \frac{C_T}{C_F} \Delta T \tag{1.3}
$$

Et selon la définition de l'index du coût :

$$
CI\left(\frac{kg}{min}\right) = \frac{C_T}{C_F} \tag{1.4}
$$

On obtient ainsi l'équation d'optimisation du coût soit :

$$
\tau(kg) = \Delta F(kg) + Cl \frac{kg}{min} \cdot \Delta T(min) \tag{1.5}
$$

Cependant, parce que l'algorithme travaille en heure, l'équation doit être ajustée considérant que le coût *CT* (\$/min) est en minute, en multipliant la valeur de CI par 60. Ainsi, on obtient pour la montée l'expression de τ, en kg, qui doit être minimisée afin d'optimiser les coûts :

$$
\tau(kg) = \Delta F(kg) + 60 \cdot CI\left(\frac{kg}{min}\right) \cdot \Delta T(hr)
$$
\n(1.6)

Cependant, pour la croisière, l'équation doit de nouveau être modifiée, le débit de carburant (FF) dans ce mode n'étant pas en valeur absolue (Δkg), mais bien en kilogramme par heure. Ainsi, si :

$$
\Delta F(kg) = FF\left(\frac{kg}{hr}\right) \cdot \Delta T(hr) \tag{1.7}
$$

En remplaçant le  $\Delta F$  de l'équation (1.6) par l'équation (1.7) :

$$
\tau = FF \cdot \Delta T + 60 \cdot CI \cdot \Delta T \tag{1.8}
$$

Malgré que l'équation puisse se présenter sous différentes formes, le CI demeure un facteur de poids sur le temps. Donc, plus la valeur du CI sera élevée, plus l'effet du temps sur le résultat sera favorisé au détriment de la quantité de carburant. Ainsi, tandis qu'un CI de 100 minimisera le temps de vol, un CI de 0 priorisera exclusivement la minimisation de la consommation de carburant. De plus, à partir de l'expression (1.6), le temps peut être directement comparé au carburant. Par exemple, un CI de 50 indique que 10 minutes de temps de vol équivalent à 500 kg de carburant.

Le choix du CI pouvant influencer de façon importante le choix des altitudes et des vitesses, il devient important de choisir ce dernier avec attention. Conséquemment, il devra être adapté à l'opérateur, à l'avion, possiblement au vol spécifique et même aux conditions météorologiques prévues. Le CI remplace l'ancienne méthode générale de mesure utilisant la MRC (maximum range cruise speed), LRC (long range cruise) et MMO (maximum operating mach number). Tandis que souvent la MRC va maximiser la distance au détriment du temps et du carburant, la LRC sera similaire à un CI de 0 et la MMO à un CI maximum.

#### **1.2 Description d'un vol typique**

L'importante législation encadrant l'industrie des vols commerciaux permet de facilement découper les vols en différentes phases typiques (fig. 1-1). Les phases de décollage et d'atterrissage sont néanmoins omises par le programme. Différentes raisons expliquent cette omission, mais notons, entre autres, la complexité de ces phases, qui dans leur calcul réciproque, doivent tenir compte de la longueur de la piste, du poids de l'avion, de la position du centre de gravité, des obstacles, de l'état de la piste, etc. Considérant ces facteurs, en plus du cadre législatif, ces phases deviennent impossibles à optimiser. Fort heureusement, ces dernières n'auront que peu d'impact sur le coût total du vol. Conséquemment, les calculs d'optimisation débuteront et se termineront à 2000 pi, soit l'altitude minimale des tables de montée et de descente (PDB).

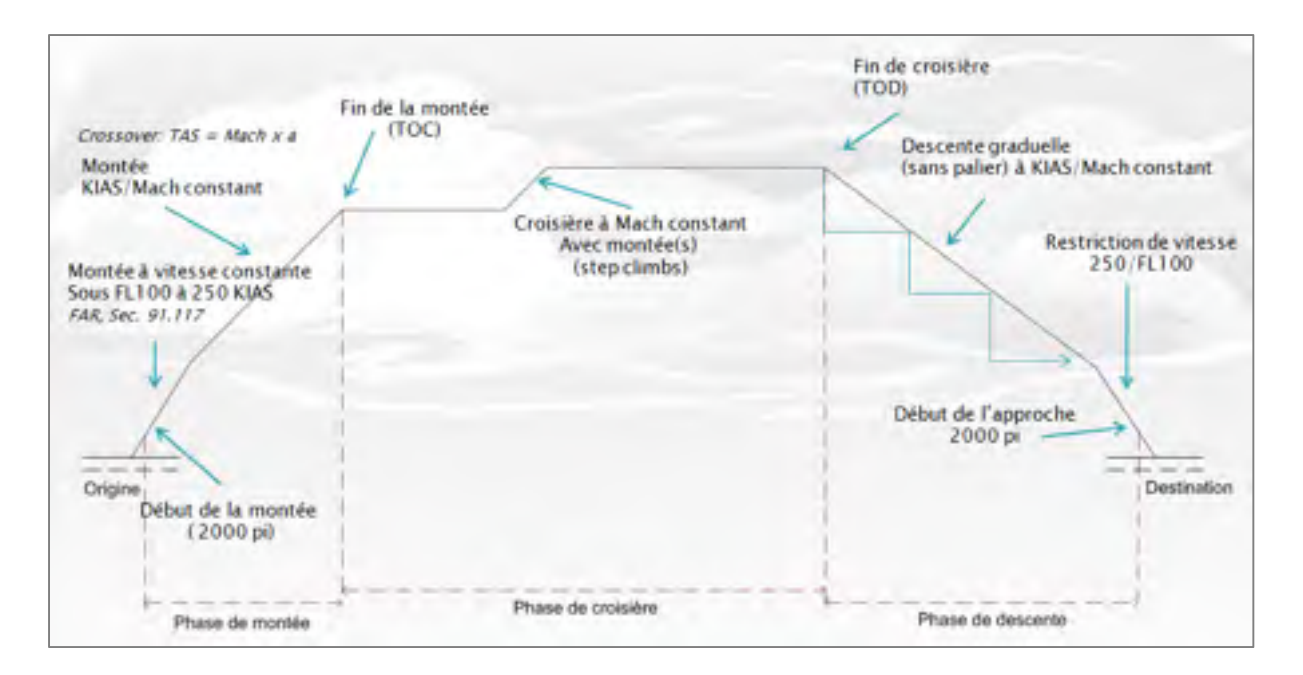

Figure 1.1 Phases typiques d'un vol commercial

#### **1.2.1 La montée**

La montée ainsi que la descente sont habituellement définies par une série de vitesses de la forme suivante : IAS/IAS/Ma. Cette forme indique les vitesses qui devront être utilisées pour les trois phases de la montée (fig. 1-2), soit un premier KIAS sous l'altitude de 10,000 pi, un deuxième KIAS jusqu'à la conjonction (crossover) et la dernière vitesse en nombre de Mach jusqu'à la fin de la montée (TOC). À noter qu'en aéronautique, les altitudes sont abrégées par les lettres FL (*Flight level*) suivies de l'altitude en pieds en facteur de 100. Ainsi, l'altitude de 10,000 pi sera abrégée par FL100.

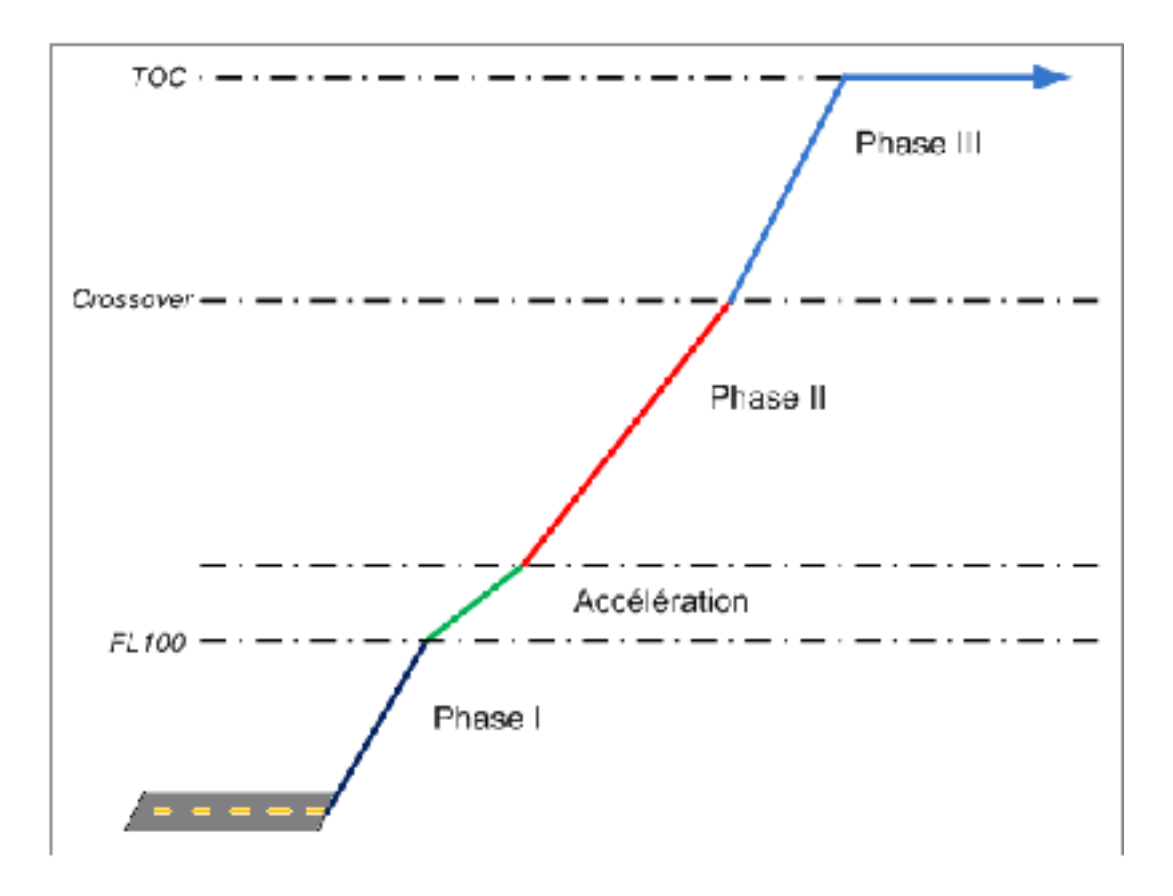

Figure 1.2 Phases de la montée

#### **1.2.1.1 Phase I : FL020 – FL100**

La montée d'un avion commercial est généralement régie par quelques restrictions que sont les stratégies d'atténuation du bruit, les obstacles, le trafic et les limitations de vitesse. Cependant, l'algorithme ayant pour fonction d'optimiser la montée et non pas de simplement établir une route selon ces restrictions, une montée générale sera plutôt étudiée. Deux limites doivent cependant être maintenues, étant des règles générales applicables dans la plupart des circonstances et ayant une influence sur les performances. Il y a d'abord la certification de l'aéronef contre les impacts aviaires, propre à l'avion, et la limite de vitesse sous FL100, valable dans plusieurs pays comme le Canada et les États-Unis, dont voici la définition, selon la FAR, Section 91.117 :

 *(a) Unless otherwise authorized by the Administrator, no person may operate an aircraft below 10,000 feet MSL at an indicated airspeed of more than 250 knots (288 m.p.h.).* 

*(b) Unless otherwise authorized or required by ATC, no person may operate an aircraft at or below 2,500 feet above the surface within 4 nautical miles of the primary airport of a Class C or Class D airspace area at an indicated airspeed of more than 200 knots (230 mph). This paragraph (b) does not apply to any operations within a Class B airspace area. Such operations shall comply with paragraph (a) of this section.* 

*(d) No person may operate an aircraft in the airspace underlying a Class B airspace area designated for an airport or in a VFR corridor designated through such a Class B airspace area, at an indicated airspeed of more than 200 knots (230 mph).* 

*(d) If the minimum safe airspeed for any particular operation is greater than the maximum speed prescribed in this section, the aircraft may be operated at that minimum speed.* 

Dans le programme, seule la restriction « *a* » sera maintenue, celle de « b » et « c » étant propre à un espace aérien. À noter que cette restriction est plus sévère que celle pour les impacts aviaires pour le L-1011, celle-ci étant de 313 KIAS pour une altitude en bas de FL080. Donc, seule la plus restrictive des deux sera appliquée, soit 250 KIAS sous FL100.

De plus, le Tristar pouvant transporter une charge importante, il ne sera pas toujours possible à ce dernier de respecter la limite de 250 KIAS à moins de 10,000 pieds à pleine charge sans l'utilisation des volets. Dans cette circonstance, un pilote pourrait se référer à l'alinéa « d » du FAR, Section 91.117 et voler à une vitesse supérieure à la limite permise sous certaines conditions. Mais, considérant que le pilote soit contraint de respecter la limite de vitesse, le PDB ne fournit aucune indication à savoir qu'elle sera l'influence de l'utilisation de volets en montée sur la consommation de carburant.

Conséquemment, l'algorithme va calculer la vitesse minimale de l'avion selon le PDB afin de voler, soit à 250 KIAS sous FL100, soit à la vitesse minimale si celle-ci est supérieure. Il est à noter qu'il serait inutile de calculer des montées à vitesses minimales sous la limite de 250 KIAS, ces dernières n'étant pas économiquement rentables en temps et en carburant.

#### **1.2.1.2 Phase II : FL100 - conjonction**

Une fois la plage d'altitude à vitesse limitée dépassée, l'avion pourra accélérer à une vitesse donnée. Lors de cette phase, la montée sera effectuée à un KIAS constant jusqu'à l'altitude de conjonction. L'altitude de conjonction se définit par l'altitude où la vitesse vraie (TAS) de l'avion sera égale à la vitesse du son multipliée par le nombre de Mach. Cette altitude est fixe, ne variant pas selon les conditions atmosphériques, et est exclusivement déterminée par un couple KIAS/Mach choisi. À noter que « c » indique la vitesse du son.

$$
Altitude de conjunction, où le \, \, \text{TAS} = c \cdot \text{Mach} \tag{1.9}
$$

De plus, sachant que la densité et la pression de l'air diminuent à mesure que l'avion prend de l'altitude, la TAS va à l'inverse augmenter. Cette erreur est due à l'instrument de mesure, soit le tube de Pitot, dont la calibration est effectuée au niveau de la mer. Ainsi, lors de cette phase à KIAS fixe, l'avion va en réalité accélérer jusqu'au moment où l'altitude de conjonction est atteinte.

À noter que la vitesse horizontale en mode CLIMB (KIAS) d'un avion en détermine aussi le taux de montée. C'est-à-dire qu'une vitesse KIAS élevée va diminuer la pente de la montée tandis qu'une vitesse basse signifiera une pente plus forte et va permettre d'atteindre la fin de la montée (TOC) plus rapidement. Ceci s'explique par le fait qu'un avion exécute toujours la montée à la puissance maximale (Getting to grips with fuel economy, 2004). Ainsi, une vitesse plus basse indiquera un tangage plus élevé et vice versa (voir figure 1.3).

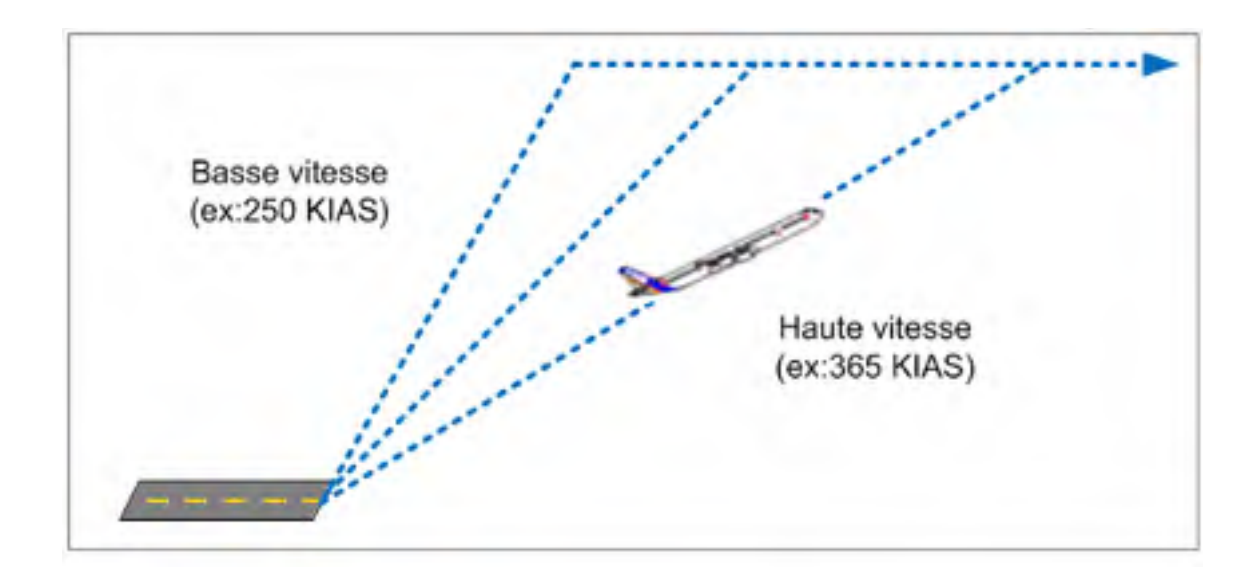

Figure 1.3 Effet de la vitesse sur la distance parcourue en montée

### **1.2.1.3 Phase III : Montée en Mach**

À partir de l'altitude de conjonction, l'avion effectuera une montée à un nombre de Mach constant. La température s'abaissant à plus haute altitude, la vitesse du son va aussi diminuer, considérant son équation, considérant l'air comme un gaz parfait :

$$
c(NM) = \sqrt{\gamma \cdot R \cdot T \cdot 1.8} \tag{1.10}
$$

T : Température, en Kelvin

Note : 1 Kelvin = 1.8 Rankine

- γ : coefficient isentropique de l'air
- R : constant spécifique de l'air, 1716 (pi·lb $_f$ )/(slug·deg R)

Considérant l'équation (1.9) de la TAS, une baisse de la vitesse du son implique donc que la vitesse vraie de l'avion va diminuer à une montée à nombre de Mach constant. Ainsi, la puissance motrice demeurant constante, l'énergie cinétique auparavant utilisée pour l'accélération de l'avion sera transformée en énergie potentielle, augmentant ainsi la vitesse verticale de l'avion ou son taux de montée.

## **1.2.1.4 Modes des moteurs**

Plusieurs régimes moteurs sont possibles pour la phase de montée :

- *Maximum Continuous Thrust* (MCT) : celle-ci consiste essentiellement en la poussée maximum certifiée pour un moteur;
- *Maximum Climbing Thrust* (MCL) : cette poussée est celle recommandée par le fabricant pour la montée;
- *Montée en poussée réduite* (Derate) : cette poussée est légèrement inférieure à la MCL. Elle a pour objectif de réduire l'usure du moteur au détriment du temps et du carburant.

Malgré que le programme a la capacité d'utiliser tous ces modes, celui-ci n'utilisera que le mode MCL, étant le plus économique en terme de carburant des trois.

#### **1.2.2 Croisière**

Pour un petit avion, tel qu'un monomoteur à piston, la phase de croisière se réduit simplement à une altitude et une vitesse constante. Mais pour la plupart des avions commerciaux où le carburant transporté constitue une proportion importante du poids total de l'avion, la réalité est tout autre.

Par exemple, un Cesna Skylane d'un poids total de 1338 kg peut transporter au maximum 191Kg de carburant, pour une proportion carburant/poids totale de 14 %. Pour le L-1011, avec un poids maximum de 245,000 kg selon le PDB, incluant 91,000 kg de carburant, la proportion est plutôt de 40 %. Ainsi, pendant le vol, la différence du poids total entre le début et à la fin de la croisière peut varier de façon importante. Cette variation a une influence significative sur la vitesse et l'altitude optimale de l'avion.

Par exemple, si l'on considère un vol à vitesse constante, la poussée requise doit nécessairement égaler la traînée, dont cette dernière se définit de la façon suivante :

$$
T_R = \frac{W}{C_L}_{C_D} \tag{1.11}
$$

 $W:$  poids (kg)

 $C_L$ : coefficient de portance

 $C_D$ : coefficient de traînée.

Considérant les équations suivantes pour les deux coefficients :

$$
C_L = \frac{W}{0.5\rho V^2 S} \tag{1.12}
$$

$$
C_D = C_{D0} + \frac{C_L^2}{\pi eAR}
$$
 (1.13)

- $\rho$  : densité de l'air (kg/m<sup>3</sup>)
- *V* : vitesse du vol (m/s)

 $C_{D0}$ , *e*, *AR*, *S*, sont des constantes propres à l'avion (voir la liste des abréviations)

Selon ces équations, une diminution du poids  $(W)$  fera diminuer à la fois  $(C_L)$  et  $(C_D)$  en plus de diminuer la poussée requise. Cependant, le (*CL*) dans l'équation de (1.13) étant à la puissance 2, la variation ne sera pas proportionnelle. Ainsi, un changement de poids implique nécessairement un changement des autres variables non constantes telles que la vitesse (*V*) ou l'altitude, sachant que la densité de l'air  $(\rho)$  diminue avec l'altitude. Pour l'avion étudié, le L-1011, ce phénomène peut être visualisé sur un graphique à l'aide des données du PDB. La première figure, 1.4, compare l'effet de la diminution du poids sur le débit de carburant en relation avec la vitesse.

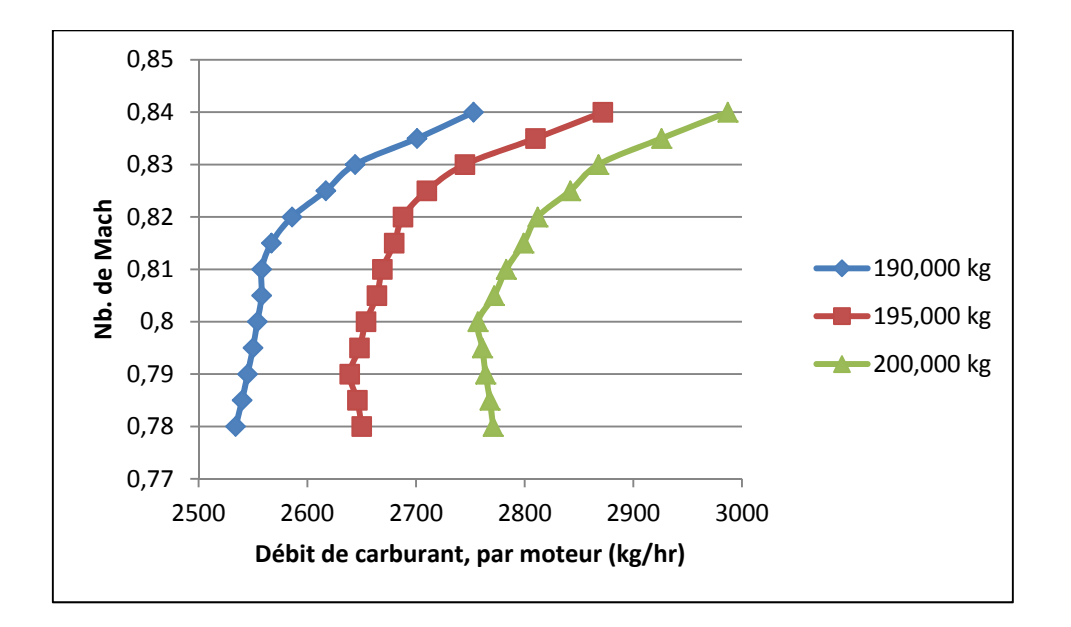

Figure 1.4 Débit de carburant selon le nombre de Mach et le poids à 36,000 pi d'altitude

À partir de cette figure, l'on voit qu'à mesure que le poids diminue, la vitesse où la consommation est minimale diminue aussi. Par exemple, selon la figure 1.4, à un poids total de 200,000 kg, la vitesse où le débit de carburant est minimum est de 0.8 Mach. Si l'on diminue le poids de seulement 5,000 kg, la vitesse où le débit est minimal devient alors de 0.79 Mach. Ceci s'explique essentiellement par la diminution de la portance requise à mesure que le poids diminue, cette dernière étant liée à la trainée telle que définie dans l'équation (1.13). Ensuite, le phénomène est examiné de nouveau, mais selon l'altitude, avec la figure 1.5.

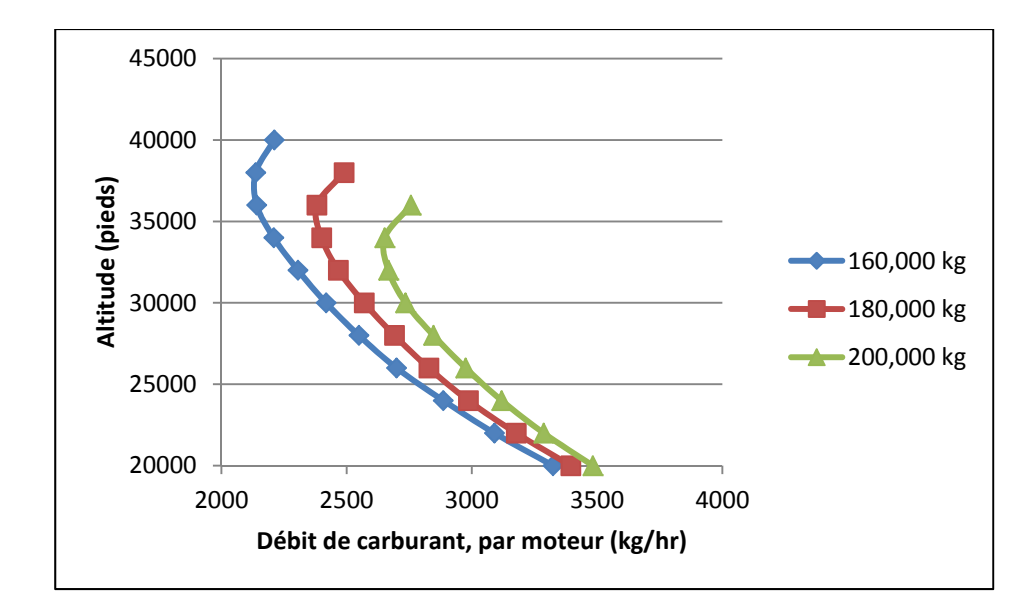

Figure 1.5 Débit de carburant selon l'altitude et le poids à une vitesse de 0.8 Mach

Malgré qu'une plus grande différence de poids soit nécessaire pour qu'il y ait un changement notable d'altitude à débit minimum, l'on constate que cette altitude augmente à mesure que le poids diminue. Ceci s'explique simplement qu'à puissance motrice égale, à mesure que le poids diminue, la poussée requise diminue aussi. Ainsi, de nouvelles altitudes deviennent possibles. Ainsi, à mesure que le carburant est brûlé, l'avion peut soit diminuer sa vitesse ou augmenter son altitude. Néanmoins, dans la pratique commerciale, aux fins de gestion du trafic, les avions vont habituellement maintenir une vitesse constante et vont plutôt changer de niveau d'altitude. De façon optimale, l'avion devrait effectuer une montée constante à un très faible taux afin de maintenir la consommation au minimum. Malheureusement, considérant le trafic élevé dans certaines régions, l'ATC (Contrôle du trafic aérien) ne le permettrait pas. Une solution alternative consiste à effectuer des montées pendant la croisière, telles que présentées sur la figure 1.6.

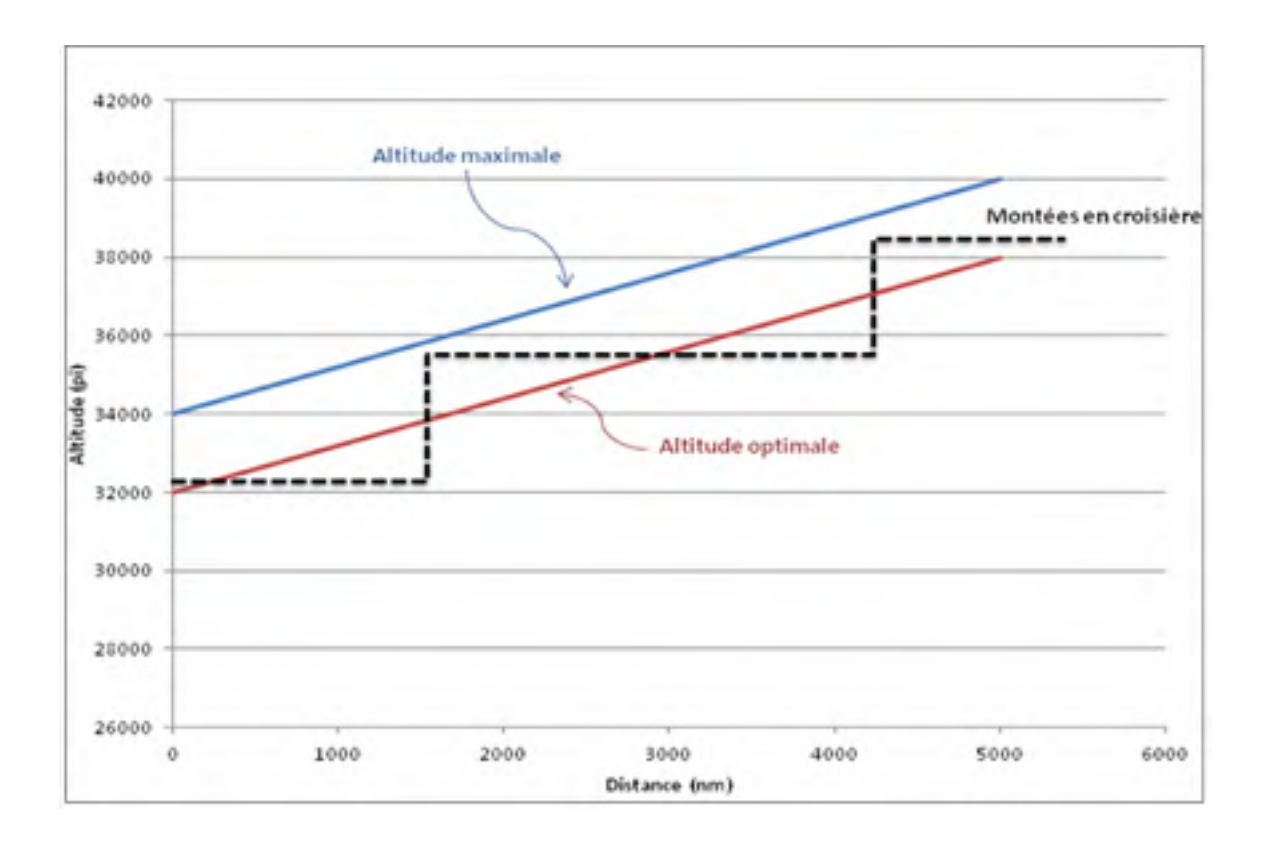

Figure 1.6 Montées en croisière

De cette façon, l'avion demeura près de son altitude optimale, effectuant ainsi un compromis entre l'efficacité et le contrôle du trafic. Il est à savoir cependant que ces montées ne seront pas toujours approuvées par l'ATC, mais le programme va néanmoins toujours suggérer celles-ci. Aussi, selon la région, les montées en croisière seront de 2000 pi ou 4000 pi, le premier étant évidemment plus avantageux, permettant à l'avion de demeurer le plus près possible de l'altitude où le débit de carburant est minimal.

Un autre point concernant cette phase est que sur certaines routes, l'avion devra maintenir une altitude paire ou impaire, selon sa direction est ou ouest. Cette limite n'est actuellement pas appliquée par le programme, ce dernier se voulant plutôt une méthode d'optimisation et non pas un FMS en tant que tel. Celle-ci pourra toutefois être appliquée facilement, en interpolant à partir des tables de croisière paires des tables de croisière d'altitude impaires.
### **1.2.3 Phase de descente**

Deux types de descente sont actuellement utilisés dans l'industrie, soit la descente par paliers et la descente en continu. Pour la descente par paliers, celle-ci s'apparente à un escalier, c'est-à-dire que le pilote va exécuter la descente sur différents paliers d'altitude jusqu'à l'approche finale. Sur chacun de ces paliers, la puissance motrice devra être légèrement augmentée afin de maintenir une altitude constante.

Du côté de l'approche à descente continue, ou la « *continuous descent approach* », cette dernière consiste en une technique relativement nouvelle qui ne possède actuellement aucune définition internationale à défaut d'un consensus. Voici néanmoins celle définie par l'agence Eurocontrol :

*«Continuous Descent Approach is an aircraft operating technique in which an arriving aircraft descends from an optimal position with minimum thrust and avoids level flight to the extent permitted by the safe operation of the aircraft and compliance with published procedures and ATC instructions» (Eurocontrol , CDA, Implementation guidance information, p.9, mai 2008).* 

Pour ce type de descente, comme son nom l'indique, elle consiste à laisser le moteur au régime ralenti tout en effectuant une descente graduelle jusqu'à l'approche finale. Cette technique a pour avantage de diminuer la consommation de carburant en éliminant les paliers où la puissance doit être majorée tout en réduisant le bruit, l'avion n'effectuant pas de courte croisière à basse altitude.

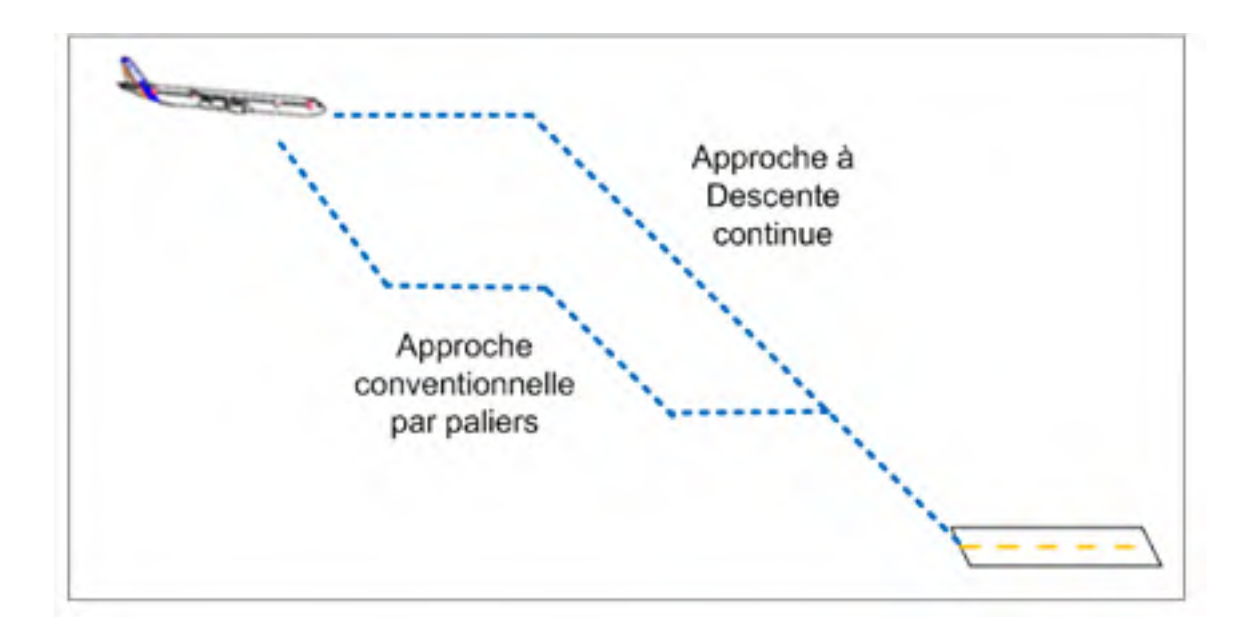

Figure 1.7 Types d'approches

La descente par paliers fut, jusqu'à tout récemment, la seule possible pour les vols commerciaux, pour des raisons de contrôle du trafic aérien. Cette technique n'offrant que peu de liberté au pilote, pouvant difficilement être optimisée, celle-ci ne sera donc pas évaluée par le programme. L'approche à descente continue sera conséquemment utilisée. D'ailleurs, l'approche par paliers se voit graduellement remplacée par cette dernière, et ce, même dans les aéroports les plus achalandés, tel que celui Los Angeles (LAX).

Autrement, une descente CDA est fort similaire à la montée, s'exécutant aussi en trois phases selon des vitesses Ma/IAS/IAS. C'est-à-dire que l'avion va descendre à un nombre de Mach constant jusqu'à l'altitude de conjonction pour passer à un KIAS constant. Puis, comme dans la phase de montée, l'avion va ralentir pour atteindre la vitesse de 250 KIAS à FL100 afin de respecter la limite de vitesse. Dans le cas du programme, une vitesse de 240 KIAS sera plutôt utilisée, la vitesse 250 étant absente des tables.

De plus, inversement à la montée, une vitesse de descente élevée indique aussi un taux de descente élevée et vice versa. Ceci s'explique par le fait que l'avion descend avec les moteurs au régime ralenti, l'attitude de l'avion déterminant alors les changements de vitesse. Donc, une descente rapide indiquera un tangage élevé.

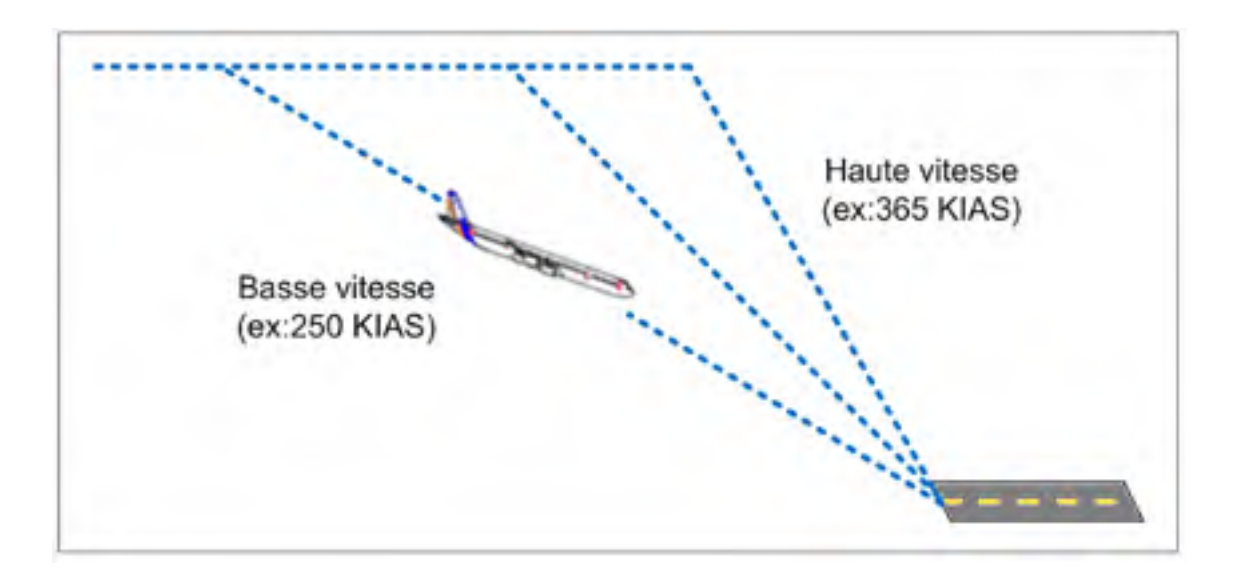

Figure 1.8 Effet de la vitesse sur la distance parcourue en descente

## **CHAPITRE 2**

#### **POSITIONNEMENT DE L'AVION**

#### **2.1 Méthode de Vincenty**

En géodésie, la surface de référence de la Terre est un ellipsoïde, dont les coordonnées utilisées sont la longitude, la latitude et la direction azimut où les distances calculées sont des longueurs d'arc géodésique. Une géodésique est par définition l'arc le plus court entre deux points sur un ellipsoïde. La théorie englobant la position de l'avion s'avérant fort complexe et n'étant pas l'objet de ce mémoire, ce document ne démontrera pas les théories derrière les équations, mais seulement leur utilisation par le programme.

D'abord, pour positionner l'avion à chacun de ses déplacements, le programme utilise les équations de Vincenty, publié par T. Vincenty dans le Survey Review d'avril 1975. Cette méthode est en fait une modification des équations de Rainfords (1955) qui elles, sont basées sur celles de Bessel (1826). Le choix de cette méthode pour le programme s'explique par sa rapidité de calcul, sa facilité d'intégration, sa précision (l'erreur étant négligeable sur des distances de près de 20,000 km selon Vincenty 1975) ainsi que par son utilisation généralisée en géodésie selon Deakin et Hunter (2007).

La méthode de Vincenty fut conçue à priori pour le calcul sur ordinateur, de là son efficacité et sa facilité d'intégration, considérant la faible puissance des ordinateurs de l'époque. Aussi, la méthode comporte deux approches différentes, soit la directe et l'indirecte. La distinction entre ces deux approches, dont les équations sont similaires, se trouve au niveau des valeurs d'entrées et de sorties.

Par exemple, si l'on considère deux points *P1* et *P2* éloignés d'une distance *s* selon un azimut direct  $\alpha_{12}$  et inverse  $\alpha_{21}$  tels que sur la figure 2.1.

• Approche directe :

Les valeurs d'entrées seront : latitude/longitude de  $P_1$ , azimut  $\alpha_{12}$ , distance *s*; Les valeurs de sorties seront : la longitude/latitude  $P_2$  et l'azimut inverse  $a_{21}$ .

• Approche inverse :

Les valeurs d'entrées seront : longitude/latitude *P1* et *P2*; Les valeurs de sorties seront : azimut direct et inverse  $a_{12}$  et  $a_{21}$ , la distance s.

Un exemple de calcul de l'approche direct est présenté en annexe.

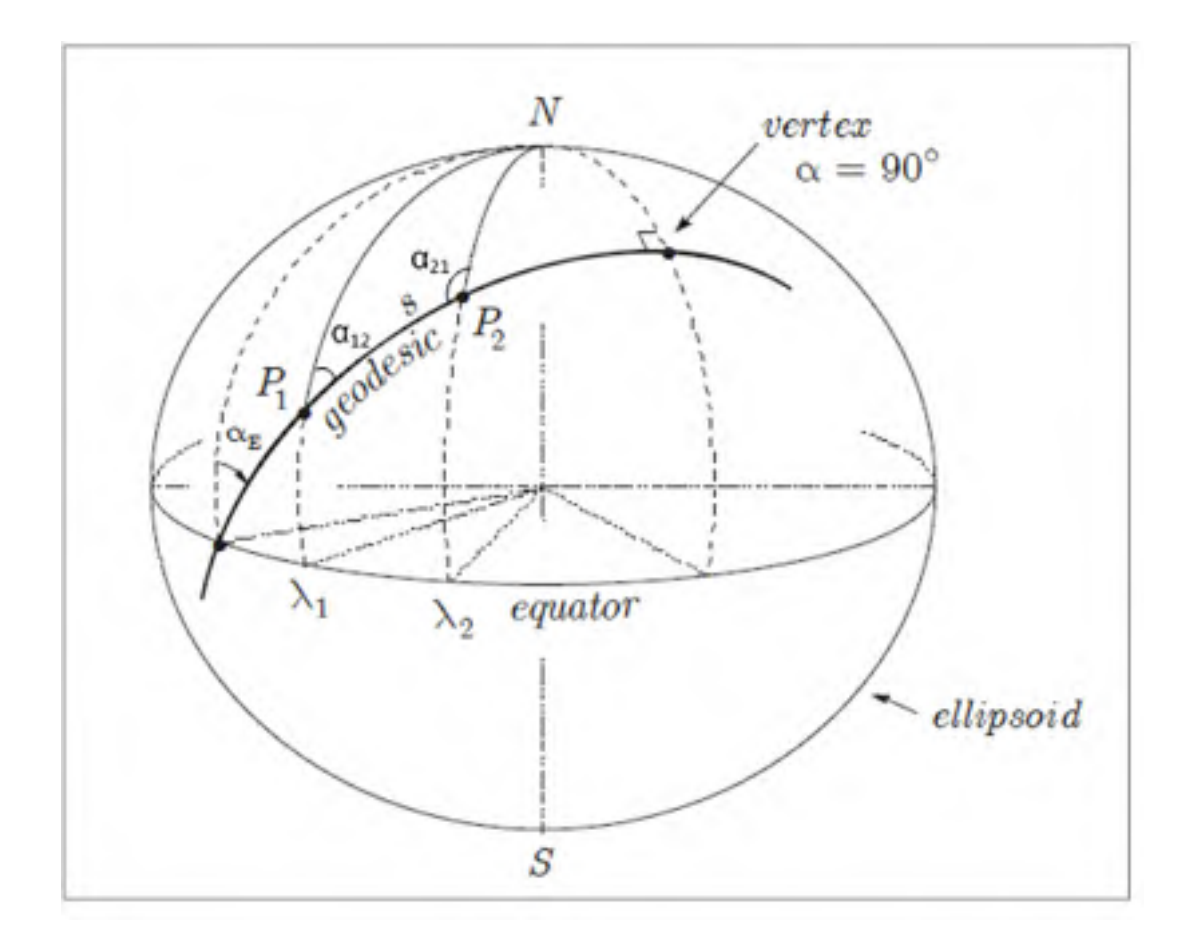

Figure 2.1 Représentation de l'ellipsoïde

#### **CHAPITRE 3**

# **ÉFFETS MÉTÉOROLOGIQUE**

#### **3.1 Effets de la météorologie sur le vol de l'avion**

L'atmosphère dans laquelle l'avion vol peut avoir une influence importante sur ses performances. Par exemple, une température plus élevée aura pour effet de diminuer la poussée maximale, augmentant ainsi la consommation de carburant. La base de données PDB tient compte de ce facteur par l'utilisation de la déviation ISA. La déviation est par définition la différence entre la température réelle extérieure et celle provenant du modèle d'atmosphère international (ISA) selon l'organisation internationale de normalisation (ISO 2533:1975). Selon ce modèle, la température se calcule selon l'altitude grâce à l'équation suivante :

$$
T_{ISA}({}^{\circ}C) = 15 - \frac{1.98 \cdot \text{Altitude}(pi)}{1000} \tag{3.1}
$$

De plus, selon ce modèle, au-dessus de 36,000 pi, la valeur fixe de -56.5 °C doit plutôt être utilisée. Plus précisément, la température se stabilise à 36,089 pi exactement, mais considérant la courte distance (89 pi) de même que la faible variance de la température (- 56.32 °C à 36,000 pi selon la table ISA), le programme assumera le changement à partir de 36,000 pi.

La déviation sera calculée par la différence entre la température actuelle et celle du modèle. Par exemple, à 20,000 pi, si nous avons une température actuelle  $(T_{Act})$  de - 20 °C et une température standard (*TISA*) de -24.62 °C, l'équation présentée à la page suivante est obtenue.

$$
ISA_{DEV} = T_{Alt} - T_{ISA}
$$
\n
$$
4.62^{\circ}\text{C} = -20^{\circ}\text{C} + 24.62^{\circ}\text{C}
$$
\n(3.2)

Cette déviation sera par la suite utilisée pour déterminer la consommation de carburant de même que la distance parcourue.

La température n'est toutefois pas le seul facteur à considérer, le vent pouvant influencer de façon beaucoup plus importante le temps de vol et par conséquent, la consommation de carburant. Pour un avion, sa route est en quelque sorte l'atmosphère, se déplaçant selon sa vitesse propre, ou relative à l'air, en plus de la vitesse de l'air par rapport au sol. À titre de comparaison, un homme peut marcher à une vitesse de cinq kilomètres à l'heure sans pour autant se déplacer par rapport au sol s'il se trouve sur un tapis roulant.

Si l'on prend l'exemple d'un avion ayant une vitesse de vol de 300 NM/hr subissant un vent frontal de 10 NM/hr, sa vitesse par rapport au sol sera de seulement 290 NM/hr. D'un autre côté, l'avion pourrait aussi se faire porter par la même brise qui proviendrait de la queue, ce qui augmenterait alors sa vitesse relative au sol à 310 NM/hr. Toutefois, le vent est rarement parfaitement parallèle au vol. Afin de trouver l'influence totale de celui-ci, les différents vecteurs de vitesse doivent être additionnés afin de former le triangle des vents, tel que sur la figure 3.1. Sur cette figure,  $TAS_x$  et  $TAS_y$  correspondent aux composantes x et y du vecteur TAS.

L'exemple suivant démontre la technique qui est utilisée par l'algorithme lors d'un vol en croisière. Dans cette situation, les valeurs connues sont l'azimut de la destination, la vitesse et l'angle du vent de même que le *TAS* de l'avion. La vitesse au sol sera l'inconnue de laquelle pourront être déduits le temps de vol et la consommation de carburant. Les angles calculés sont toujours relatifs au nord géographique.

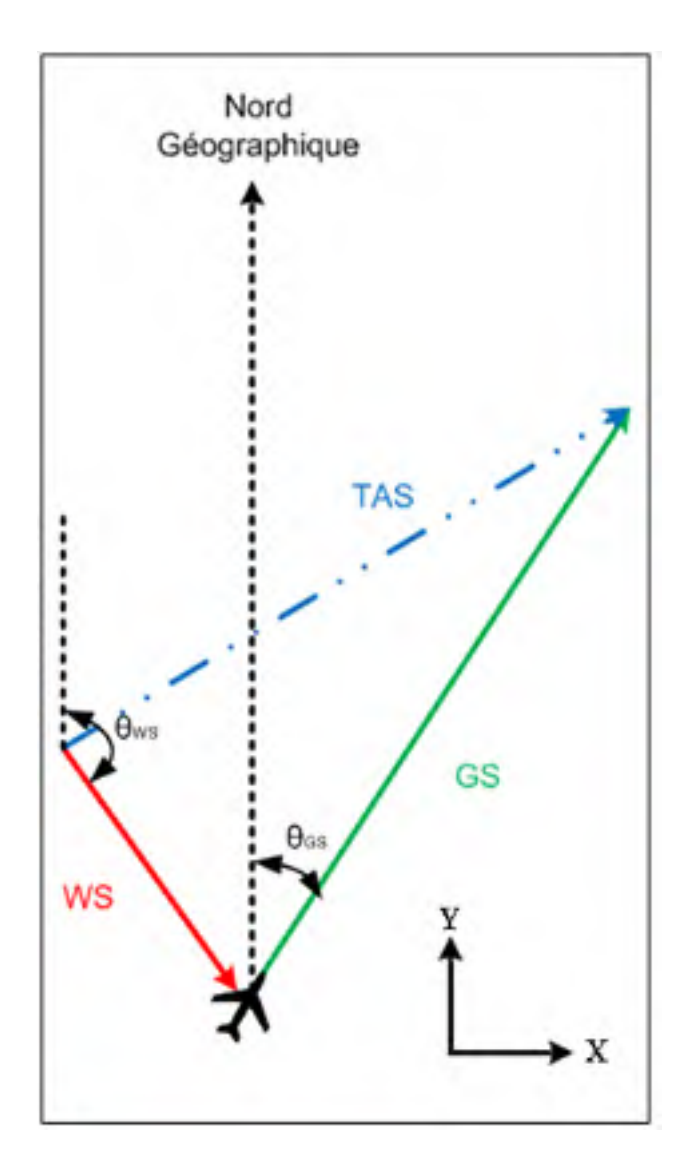

Figure 3.1 Triangle des vents en croisière

$$
TAS^2 = TAS_x^2 + TAS_y^2 \tag{3.3}
$$

$$
TAS_x = GScos\theta_{GS} + WScos\theta_{WS}
$$
 (3.4)

$$
TAS_y = GSsin\theta_{GS} + WScos\theta_{WS}
$$
\n(3.5)

- *GS* : vitesse au sol (ground speed)
- *WS* : vitesse du vent (wind speed)
- *TAS*: vitesse vraie (true air speed)

À titre d'exemple, si l'on cherche la vitesse au sol (*GS*), les valeurs connues seront dans ce cas : l'angle réel vers la destination au sol ( $\theta_{GS}$ ), la vitesse vraie (*TAS*) ainsi que l'angle ( $\theta_{WS}$ ) et la vitesse du vent (*WS*). En remplaçant les composantes de *TAS* en *x* et *y* (3.4 et 3.5) dans l'équation (3.3), on obtient l'équation suivante :

$$
GS2 - 2(GS)(WS)(\cos\theta_{GS}\cos\theta_{WS} + \sin\theta_{GS}\sin\theta_{WS}) + WS2 - TAS2 = 0
$$
 (3.6)

Par la résolution de cette équation quadratique, la vitesse par rapport au sol (*GS*) est facilement trouvée.

#### **3.2 Prévision météorologique sur le FMS CMA-9000**

Le FMS CMA-9000 ne considère actuellement qu'un nombre limité de points météorologiques. C'est-à-dire que les prévisions doivent être manuellement tapées avant le vol dans le FMS par le pilote pour chacun des jalons (waypoints) et ce, sur seulement 4 niveaux d'altitude. Par la suite, le FMS fera une interpolation entre ces points pour calculer les effets du vent et de la température.

Cette méthode est à la fois peu pratique, celle-ci exigeant une fastidieuse manipulation pouvant ajouter des erreurs, en plus de ne permettre qu'un nombre limité de points météorologiques. Ainsi, plutôt que de se limiter à cette méthodologie, le programme va plutôt prendre en compte la météo selon des cartes plus précises fournies par Environnement Canada. Pour ce faire, à partir d'un plan de vol quelconque, le programme va télécharger les fichiers de prédictions météorologiques desquels il créera des tables de référence lisible par l'application Matlab. La section suivante décrit les données qui sont fournies par Environnement Canada en plus de décrire leur utilisation par le programme.

### **3.3 Format GRIB2**

Le format GRIB est un format universel de fichier utilisé pour le stockage et la transmission de données météorologiques sur des points de grilles. Il est conçu afin d'être autodescripteur, compact et utilisable sur différentes architectures informatiques. Le standard GRIB fut conçu et est actuellement maintenu par l'Organisation Météorologique Mondiale (OMM). Jusqu'à maintenant, l'OMM a publié trois mises à jour du standard GRIB, soit le GRIB0, GRIB1 et GRIB2. Les deux premiers sont aujourd'hui désuets. Ainsi, c'est sous le format GRIB2 qu'Environnement Canada rend disponible pour les météorologistes des secteurs privés et académiques de même qu'au grand public ses différents modèles et analyses.

Des divers modèles disponibles, seul le global haute résolution sera utilisé par l'algorithme. Ce modèle fut choisi pour sa précision accrue comparativement à celui de basse résolution de même que pour sa couverture mondiale comparativement au modèle régional. Les champs de données GRIB2 du modèle haute résolution sont construits sur une grille latitude-longitude de 600x301 points divisée en coordonnées cartésiennes (*i,j*), avec 0.6x0.6 degré de résolution, ce qui correspond à une résolution effective d'environ 66 km près de l'équateur. À noter que cette distance diminue avec la latitude. La grille est tronquée à 90 degrés nord et 90 degrés sud. La figure 3.2 schématise ce découpage météorologique.

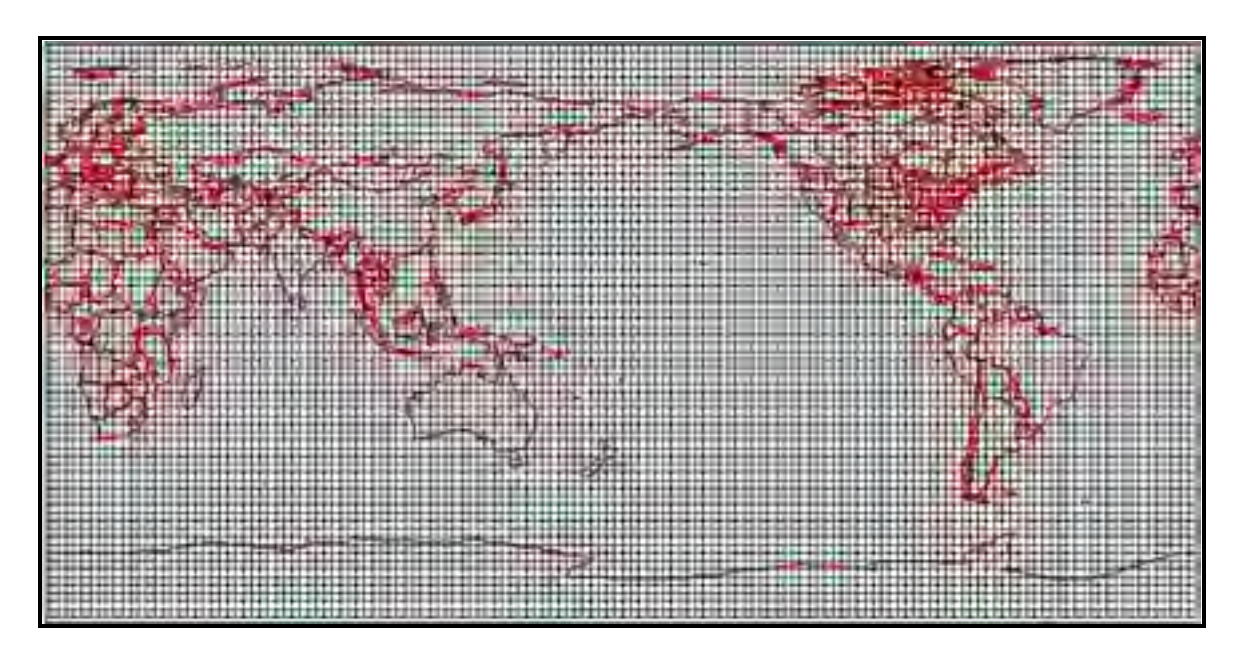

Figure 3.2 Schéma de couverture des prévisions mondiales GRIB2

Ce système s'avère similaire à celui du World Area Forecast Systems (WASFS), qui est destiné à l'aéronautique. La grille du WASFS a cependant une définition de 1.25 x 1.25 degrés sur un nombre plus limité d'altitude. Le programme développé utilise les données d'Environnement Canada pour leurs précisions accrues de même que pour leurs accessibilités.

### **3.3.1 Nomenclature des fichiers GRIB2**

La base de données GRIB2 comprend diverses variables dont seulement quelques-unes sont utilisées par le programme. Chaque fichier GRIB2 comprend l'ensemble des valeurs du modèle pour tous les points, tel que sur la figure 3.2. Ces valeurs sont cependant limitées à une seule variable (température, pression, hauteur, etc.), une heure de prévision donnée et, s'il y a lieu, pour un niveau géopotentiel défini.

Ces fichiers sont décrits par une chaîne de caractères permettant de facilement identifier leurs contenues. La chaîne de caractères suivante correspond à celle qui est actuellement en usage

par Environnement Canada, dont chacun des termes est sous-divisé par une barre de soulignement « $\Box$ ».

## **3.3.1.1 Chaîne de caractères**

## **CMC\_glb\_Variable\_TypedeNiveau\_Niveau\_projection\_YYYYMMDDHH\_Phhh.grib2**

### • **CMC**

Chaîne de caractères constante indiquant le centre météorologique (CMC) émetteur des prévisions.

## • **glb**

Chaîne de caractères constante indiquant que les données proviennent du modèle GEM global.

### • **Variable**

Indique le type de variable contenu dans le fichier. Les variables utilisées par l'algorithme sont définies dans le Tableau 3.1.

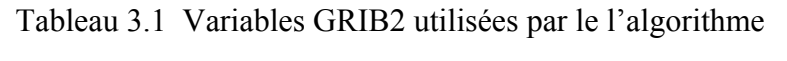

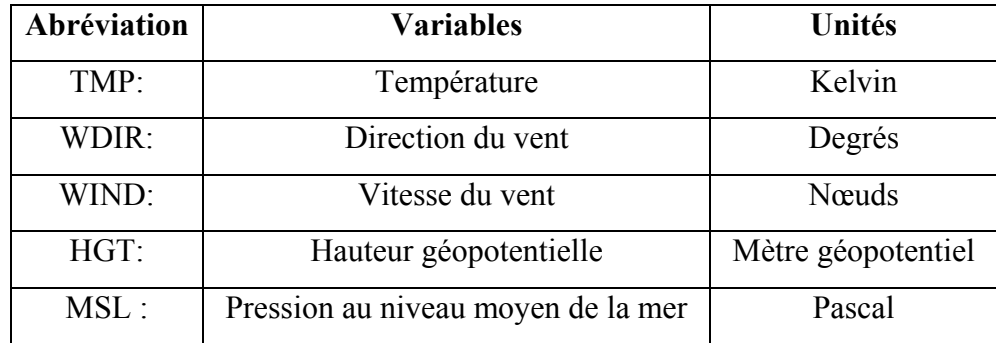

En météorologie, les altitudes sont rapportées en mètre géopotentiel, appelée hauteur géopotentielle au-dessus du niveau de la mer. Celle-ci est essentiellement une modification de l'altitude géométrique selon la variation de la force gravitationnelle. L'utilisation de cette unité facilite certains calculs en météorologie. L'unité géopotentielle selon l'Organisation Météorologique Mondiale se définit comme suit :

$$
Hm'\n= \frac{1}{9.80665} \int_0^z g(z) dz
$$
\n(3.7)

 $g(z)$ : accélération gravitationnelle, en fonction de l'altitude géométrique (m/s<sup>2</sup>) *z* : altitude géométrique, (m)

*Hm'* : hauteur géopotentielle (mètres géopotentiels)

Dans le cadre de l'algorithme, les altitudes utilisées sont géométriques. Par conséquent, les mètres géopotentiels doivent être transformés en mètres géométriques, en utilisant l'équation suivante (Federal Meteorological Handbook No. 3, 1997) :

$$
z_n = \frac{h_n R_e}{Gr - h_n}^2 \tag{3.8}
$$

Où :

$$
Gr: \text{ratio de gravité } \left( \frac{g_l R_e}{g} \right)
$$

*g* : accélération gravitationnelle moyenne standard : 9.80665 m/s<sup>2</sup>

(Bureau International des Poids et Mesures, 2006)

*hn* : mètre géopotentiel, (gpm)

*Re*: rayon de la terre à la latitude spécifique (m)

 $g_l$ : gravité à la latitude spécifique  $(m/s^2)$ 

Pour trouver la gravité normale à la latitude spécifique (*gl*), l'équation suivante est utilisée (WGS84, Système géodésique mondial 1984) :

$$
g_l = 9.7803267714 \left( \frac{1 + 0.00193185138639(\sin^2 \lambda)}{\sqrt{1 - 0.00669437999013(\sin^2 \lambda)}} \right)
$$
(3.9)

λ: latitude au point mesuré

L'équation suivante est utilisée pour déterminer le rayon de la terre selon la latitude (Clynch, 2006)

$$
R(\phi) = \sqrt{\frac{[a^2 \cos(\phi)]^2 + [b^2 \sin(\phi)]^2}{[a \cos(\phi)]^2 + [b \cos(\phi)]^2}}
$$
(3.10)

 $\phi$ : Latitude géodésique

*a*: demi-grand axe de l'ellipsoïde, 6 378 137.0 m (WGS 84)

*b* :demi petit axe de l'ellipsoïde, 6 356 752.314 245 m (WGS 84)

### • **Type de Niveau**

Hormis pour la valeur MSL du tableau 3.1, toutes les variables sont divisées en niveaux isobariques (abréviation : ISBL). Les niveaux isobariques représentent une condition, par exemple la température, pour un niveau de pression donnée. L'altitude à laquelle se trouve cette pression peut varier selon le lieu et dans le temps. Par conséquent, cette valeur ne représente pas un niveau d'altitude constant, de là l'utilisation de la valeur HGT du tableau 3.1 qui identifie en mètre géopotentiel l'altitude à laquelle se trouve le niveau de pression selon le niveau de la mer.

## • **Niveau**

Valeur du niveau isobarique (hPa). Les valeurs possibles sont : 1015, 1000, 985, 970, 950, 925, 900, 850, 800, 750, 700, 650, 600, 550, 500, 450, 400, 350, 300, 275, 250, 225, 200, 175, 150, 100, 50.

## • **Projection**

Représente le type de projection utilisée pour les données. Celle-ci peut prendre les valeurs de *latlon* ou *ps*. Le premier, celui qui nous intéresse indique une division latitude/longitude tandis que le deuxième indique plutôt une division en coordonnées sténographiques polaires.

### • **YYYYMMDD**

Année, mois et jour du début de la prévision.

## • **HH**

L'heure UTC de la passe (00 ou 12). L'heure UTC est l'heure de référence internationale au méridien de Greenwich (symbole : Z, ex 00Z, 003Z etc.). La passe indique l'heure à laquelle la prédiction à été calculée. Pour le modèle global, les prévisions sont révisées aux 12 heures.

## • **Phhh**

*P* est un caractère constant tandis que *hhh* représente l'heure de la prévision. Les prévisions sont divisées en intervalles de 3hr variant de 0 à 144 [0, 3, 6…144], soit des prévisions pour un intervalle de 6 jours.

## • **grib2**

Chaîne de caractères constante indiquant le format, soit GRIB2.

#### • **Exemple d'un fichier**

*CMC\_glb\_HGT\_ISBL\_900\_latlon.6x.6\_2011100400\_P003.grib2* 

Ce fichier a été créé par le CMC et contient une prévision du modèle global (CMC\_glb). Celui-ci contient les valeurs de hauteurs géopotentielles pour un niveau isobarique de 900 hPa. La projection est en coordonnées géographiques et elle est sous-divisée en intervalles de 0.6 degré. La date à laquelle fut créée la prévision est le 4 octobre 2011 à 00Z. L'heure de la prévision est 003Z, soit 3hr UTC et le format est en GRIB2.

#### **3.3.2 Sélection de la zone météo**

L'appel de l'application DOS traduisant les GRIB2 étant trop lente pour être utilisé à chacune des interpolations, des tables doivent être préalablement construites en format Matlab. Aussi, afin de minimiser le temps de création des tables de même que leur taille, l'algorithme sélectionnera seulement les données qui lui seront requises à partir des données brutes en format GRIB2. Les commandes disponibles sur l'application traductrice étant limitées, la méthode la plus simple dans ce cas sera de tracer un rectangle qui sélectionnera l'ensemble de la zone de vol, tel que sur la figure 3.3. Pour ce faire, il suffit de connaître les coordonnées de départ et d'arrivée de même que la latitude maximale, sachant que la Terre est courbe.

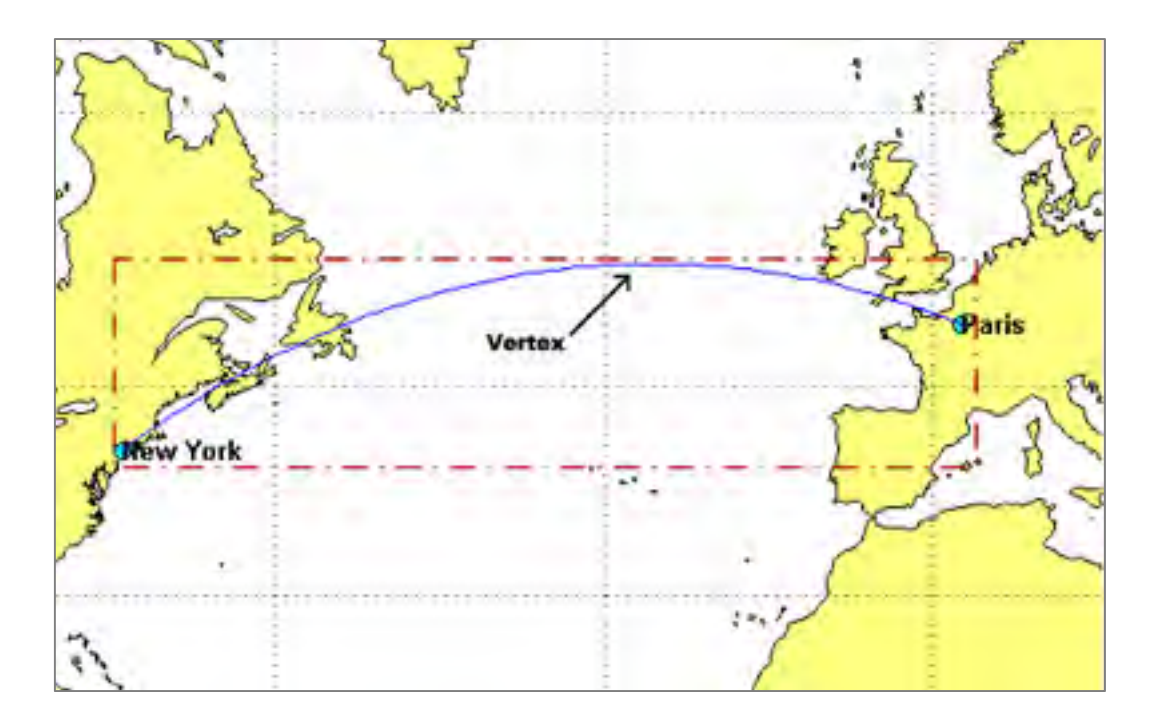

Figure 3.3 Sélection de la zone météo pour la construction des tables

Pour trouver la latitude maximale de la géodésique que suivra le vol, il est nécessaire de trouver son vertex, tel que sur l'exemple de la figure 3.3. Les équations de Bessels et la méthode de Vincenty permettent de trouver cette valeur.

D'abord, les équations de Vincenty utilisent une sphère auxiliaire. Cette sphère n'est nullement une approximation, celle-ci étant adimensionnelle, étant plutôt une méthode facilitant les calculs. Ce qui se traduit par la présence de deux différentes latitudes, soient la géodésique de l'ellipsoïde (Φ), et la paramétrique de la sphère auxiliaire(*ψ*) présentées sur la figure 3.4. Ces deux latitudes sont reliées par l'équation (3.11).

$$
\omega = v\cos\phi = a\cos\psi \tag{3.11}
$$

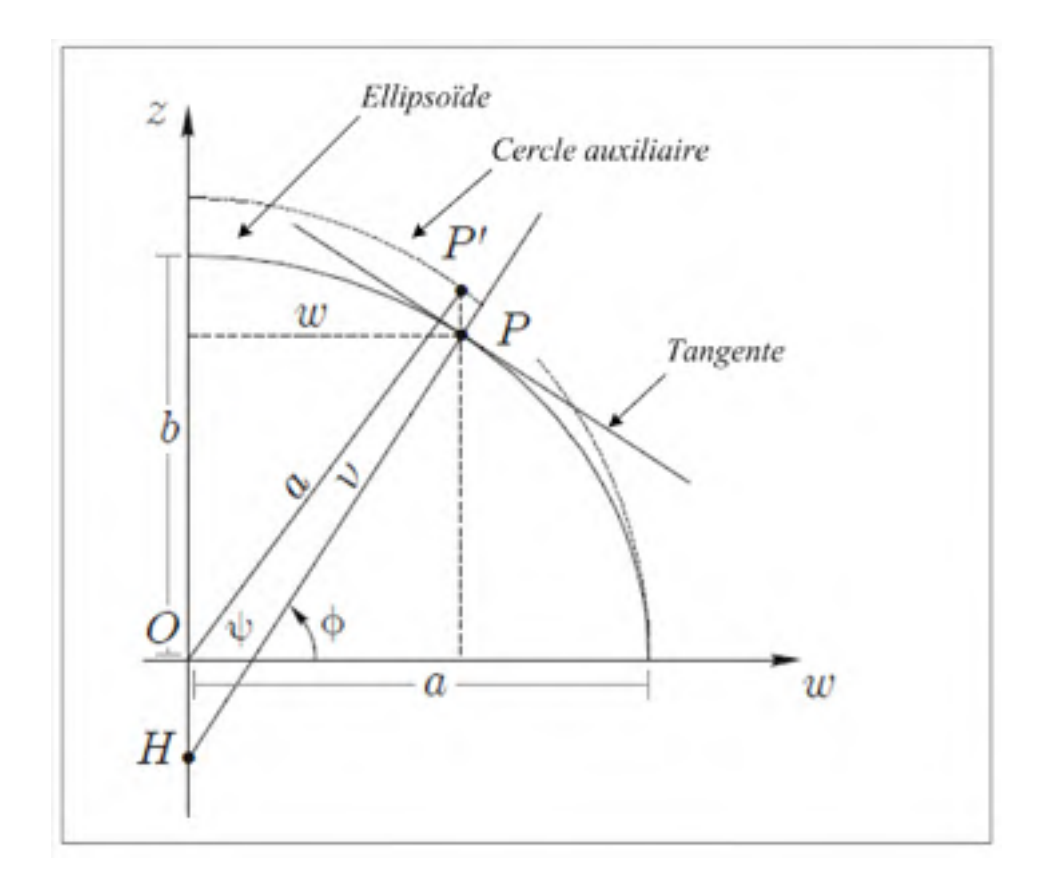

Figure 3.4 Ellipsoïde et cercle auxiliaire

L'équation du plus grand rayon de courbure de l'ellipsoïde est aussi nécessaire :

$$
v = \frac{a}{(1 - e^2 \sin^2 \phi)^{1/2}}\tag{3.12}
$$

Où  $e^2 = 1 - \frac{b^2}{a^2}$ 

À partir des équations 3-11 et 3-12, la latitude géodésique peut être définie de la façon suivante :

$$
cos\psi = \frac{cos\phi}{(1 - e^2 sin^2\phi)^{1/2}}
$$
\n(3.13)

Ou son équivalent (Deakin, Hunter, 2007) :

$$
sin\phi = \frac{sin\psi}{(1 - e^2 \cos^2 \psi)^{1/2}}
$$
(3.14)

Maintenant, si l'on considère l'équation de Clairaut où C est une constante (Deakin, Hunter, 2007) :

$$
vcos\phi\sin\alpha = C\tag{3.15}
$$

Le terme  $vcos\phi$  de l'équation (3-15) sera minimum et la latitude  $\phi$  sera maximum lorsque l'on sera près d'un pôle, ou sin $\alpha$  sera égale à 1. Alors, si l'on cherche la valeur de la latitude au vertex à ce maximum, noté avec l'indice 0.

$$
\phi_0 = a \sin \left[ \frac{\sin \psi_0}{(1 - e^2 \cos^2 \psi_0)^{1/2}} \right] \tag{3.16}
$$

Ici, la valeur de  $\psi_0$  sera fournie par la fonction de calcul géodésique basée sur les équations de Vincenty.

De retour aux données GRIB2, il est à noter que ces dernières sont en quatre dimensions. Ainsi, une estimation du temps de vol doit être déterminée afin de connaître les heures qui devront être téléchargées. Cette estimation consiste simplement en une moyenne de temps à la suite de plusieurs tests de vol sur laquelle est ajoutée 1 heure de marge. Ce temps sera ensuite changé en facteur de 3, les prévisions étant pour chaque 3 heures. Il est important de noter ici que cette estimation a pour seule fonction d'établir quelles données seront téléchargées et transformées en table Matlab. L'importance de cette estimation est de limiter le temps de téléchargement tout en s'assurant d'avoir suffisamment de données pour effectuer le calcul d'optimisation.

#### **3.3.3 Logiciel Wgrib2**

Matlab ne pouvant lire le format GRIB2, les données devront être à priori traduites et inscrites dans un tableau sous format .*mat.* Évidemment, l'application Wgrib2 étant incapable de créer un fichier dans ce format, un intermédiaire texte doit être utilisé. Par conséquent, les données GRIB2 sont d'abord transformées en format texte puis en tables de données Matlab.

Pour ce faire, une application du nom de Wgrib2 est utilisée. Wgrib2 est un logiciel libre développé sous Linux dont la version utilisée par l'algorithme fut créée par la NOAA/ National Weather Service aux États-Unis. Essentiellement, Wgrib2 est une application sans interface, fonctionnant par commandes DOS afin de faciliter son intégration à d'autres programmes.

Pour créer les tables en format texte, l'algorithme utilise la commande wgrib2 *ijbox*. Cette commande permet de sélectionner un rectangle de données dans la grille GRIB2 à partir d'un point de départ.

### **3.3.3.1 Commande: Wgrib2 : ijbox i1:i2:di j1:j2:dj file format**

- $i_1:i_2:d_i$ : Premier point «  $i_1 \rightarrow \cdot$  dernier point «  $i_2 \rightarrow \cdot$  intervalle entre les points (1);
- $j_1:j_2:dj$ : Premier point «  $j_1 \rightarrow \cdot$  dernier point «  $j_2 \rightarrow \cdot$  intervalle entre les points (1);
- file : le nom du fichier (fichier.txt dans le programme);
- format : le format du fichier (*spread*). *Spread* indique une division en colonne telle que sur un fichier Excel.

Cette commande permet de sélectionner le rectangle de données (figure 3.3). L'intervalle entre les points sera toujours de un, car l'on désire obtenir les données pour chacun des points météorologiques. Si l'on veut diminuer la taille des tables, un intervalle de deux pourrait être choisi. La définition de celles-ci passerait donc de 0.6 x 0.6 à 1.2 x 1.2 degrés.

Aussi, les données GRIB2 étant divisées en coordonnées cartésiennes (voir la section 3.3, Format GRIB2), pour trouver les valeurs (i,j) du premier point, la fonction *–lon* sera utilisé.

### **3.3.3.2 Commande Wgrib2 : v -lon longitude latitude**

Le résultat de la commande ci-dessus sera le point géographiquement le plus près des coordonnées lon/lat entrées. Connaissant la direction du vol et la sous-division de 0.6 degré de la grille, le premier point du rectangle qui encadre le vol pourra facilement être déduit. Ce point dans la table .mat sera le point numéro #1. Une méthode analogue sera utilisée pour trouver le dernier point du rectangle. Chacun des points du rectangle est numéroté dans l'ordre qu'il est créé par la commande *ijbox* afin de facilement les retracer.

### **CHAPITRE 4**

## **DESCRIPTION DE LA BASE DE DONNÉES DE PERFORMANCE**

La base de données de performance ou « *Performances Database* », PDB, du nom de L1011 Marshall PERFDB.txt, contient une série de données sous divisées en plusieurs modes pour deux modèles de L-1011 Tristar. L'algorithme utilise actuellement le premier avion, le TRISTAR C2, malgré que ceux-ci soient interchangeables sans aucune modification requise du côté du programme. La figure 4.1 montre une section typique du PDB en KIAS (180), au poids de 125,000 kg avec une déviation de température de -15 °C. La première colonne est l'altitude (pi), la deuxième le poids de carburant (Δkg) et la troisième, la distance horizontale parcourue pendant la montée (NM).

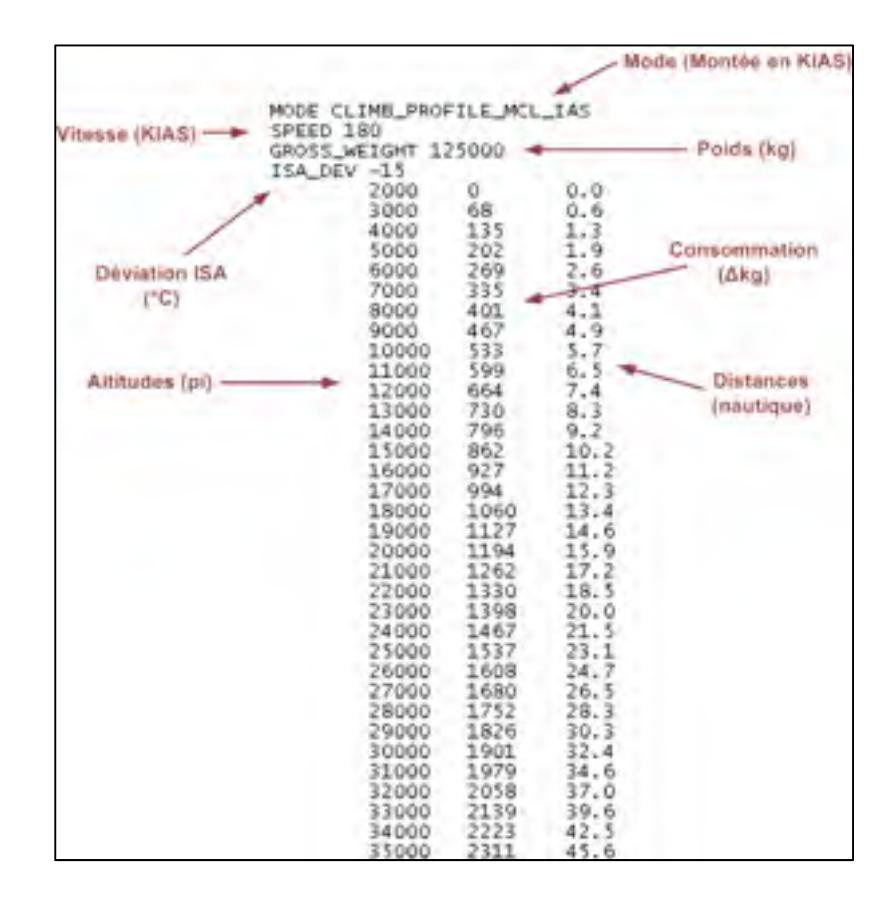

Figure 4.1 Exemple d'une table PDB

Les bases de données source sont en format texte et furent préalablement transférées en fichier .mat par une fonction Matlab créée par François Millet, stagiaire au laboratoire LARCASE de l'ÉTS. Les tables de données créées par cette fonction ont toutes un format analogue, sous-divisant les données en deux sous-sections « input » et « output », comme indiqué sur la figure 4.2.

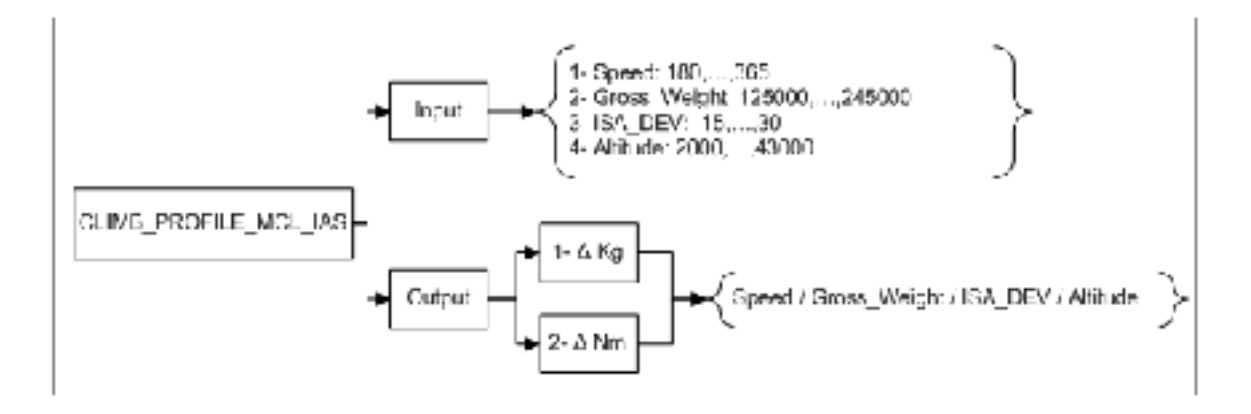

Figure 4.2 Architecture des données PDB en format .mat

Ainsi, les « *inputs* » sont sous-divisés en quatre tables de données d'entrées tandis que les tables « *output* » (carburant et distance) sont des matrices à quatre dimensions. À noter que pour retracer une valeur « *Output* » d'une table quelconque, il ne faut pas utiliser les valeurs « *input* » directement, mais plutôt l'indice de leur position. Donc, si la table de vitesse « *speed* » en montée comporte vingt vitesses entre 180 KIAS et 365 KIAS, la vitesse 180 KIAS sera conséquemment la première vitesse de la table tandis que 365 sera la vingtième.

Par exemple, pour trouver une valeur spécifique, si l'on se réfère à la table PDB de la figure 4.1, et l'on cherche la valeur du carburant à l'altitude de 18,000 pi, sachant que :

- 1. Vitesse : 180 KIAS CLIMB PROFILE MCL IAS.Input $\{2,1\}(1);$
- 2. Poids:  $125,000 \text{ kg}$  CLIMB PROFILE MCL IAS.Input $\{2,2\}(1)$ ;
- 3. Déviation: -15 °C CLIMB PROFILE MCL IAS.Input $\{2,3\}(1);$
- 4. Altitude: 18,000 pi CLIMB PROFILE MCL IAS.Input {2,4}(17).

Ainsi, pour trouver le « output », la commande sera :

#### CLIMB\_PROFILE\_MCL\_IAS.Output $\{2,1\}(1,1,1,17) = 1060$

À noter que pour les valeurs entre accolades, le premier chiffre sera toujours « 2 » le premier étant le numéro d'entrée ou de sortie (input/output).

La première partie texte identifie le mode utilisé qui est aussi le nom de la table. Un fichier .mat fut créé pour chacun des modes pertinents à l'algorithme (montée, descente, croisière etc.).

## **4.1 Interpolation dans les tables**

La recherche d'un résultat dans les tables par l'algorithme s'exécute d'une façon similaire pour la plupart des valeurs de sortie. Il s'agit d'interpolations linéaires exécutées à répétition selon le nombre d'entrées exigées. Aussi, l'équation demeure toujours la même soit l'interpolation linéaire de Lagrange. Cette équation fut choisie pour sa simplicité dans l'application et surtout pour sa rapidité d'exécution. C'est aussi cette même équation qui est utilisée par le client, CMC Esterline.

$$
p_1(x) = \frac{x - x_1}{x_0 - x_1} f_0 + \frac{x - x_0}{x_1 - x_0} f_1
$$
\n(4.1)

L'exemple suivant illustre l'utilisation de cette équation par l'algorithme pour les tables PDB. La sortie recherchée dans ce cas est la consommation de carburant en croisière par heure pour un appareil L-1011 se trouvant à une altitude de 30,000 pi, à une vitesse de 0.78 Ma, un poids de 147,000 kg avec une déviation de la température de -12 °C. Pour ce calcul, les quatre tables de la figure 4.3 sont requises.

| <b>GROSS WEIGHT</b> |      | <b>GROSS WEIGHT</b> |  |
|---------------------|------|---------------------|--|
| 145000              |      | 150000              |  |
| ISA DEV -           |      | ISA DEV -           |  |
| 15                  |      | 15                  |  |
| 26000               | 2408 | 26000<br>2427       |  |
| 28000               | 2257 | 28000<br>2286       |  |
| 30000               | 2127 | 30000<br>2161       |  |
| 32000               | 2027 | 32000<br>2063       |  |
| 34000               | 1938 | 34000<br>1977       |  |
| 36000               | 1865 | 36000<br>1911       |  |
| ISA DEV -           |      | ISA DEV -           |  |
| 10                  |      | 10                  |  |
| 26000               | 2440 | 26000<br>2459       |  |
| 28000               | 2287 | 28000<br>2316       |  |
| 30000               | 2156 | 30000<br>2190       |  |
| 32000               | 2055 | 32000<br>2091       |  |
| 34000               | 1965 | 34000<br>2004       |  |
| 36000               | 1891 | 36000<br>1939       |  |

Figure 4.3 PDB en MODE Cruise à Mach 0.78, Altitude (pi) et Débit (kg/hr) selon ISA\_DEV(C°)

Le poids et la déviation n'étant pas égaux à l'une des valeurs d'entrée, trois interpolations seront requises. La figure 4.4 illustre ces trois interpolations.

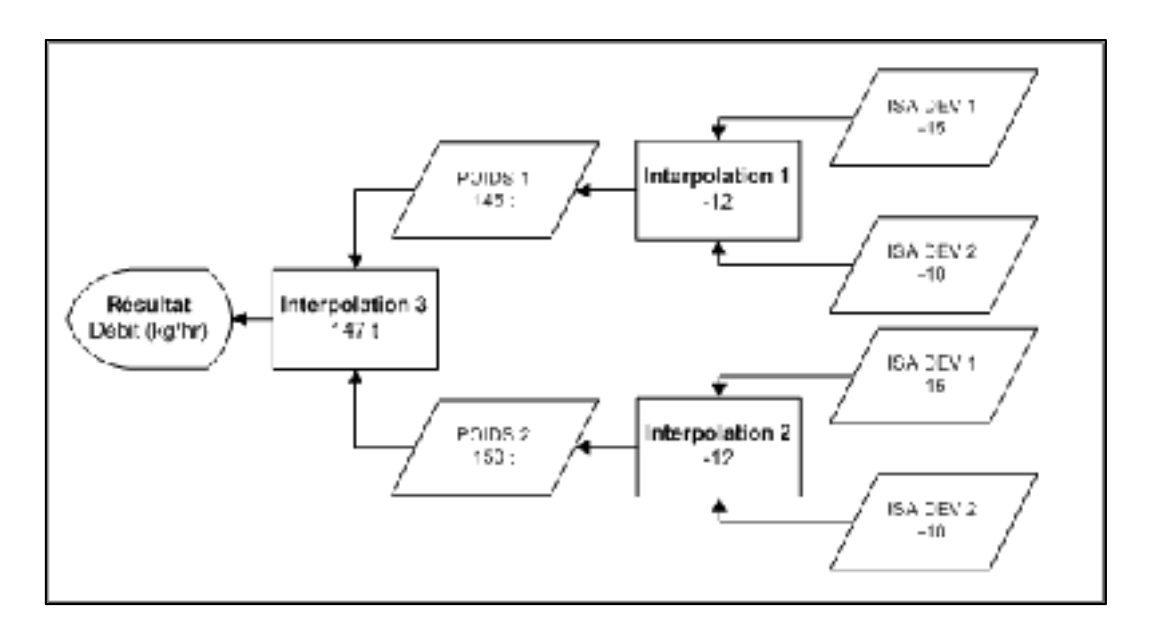

Figure 4.4 Schéma d'interpolation de Lagrange

$$
1. \quad FF\left(\frac{kg}{hr}, Poids\ 1\right) = \frac{-12+10}{-15+10} \cdot 2127 + \frac{-12+15}{-10+15} \cdot 2156 = 2144.4 \text{ kg/hr}
$$

$$
2. \quad FF\left(\frac{kg}{hr}, Poids\ 2\right) = \frac{-12+10}{-15+10} \cdot 2161 + \frac{-12+15}{-10+15} \cdot 2190 = 2178.4 \text{ kg/hr}
$$

$$
3. \quad FF\left(\frac{kg}{hr}, (P1, P2)\right) = \frac{147000 - 150000}{145000 - 150000}2144.4 + \frac{147000 - 145000}{150000 - 145000}2178.5 =
$$

2158.04 kg/hr

## **CHAPITRE 5**

#### **DESCRIPTION DE L'ALGORITHME**

### **5.1 Interpolations des données météorologiques**

En ce qui a trait aux conditions atmosphériques, l'avion évoluant en une grille de prévision, l'algorithme va à priori déterminer les quatre points entourant sa position sur lesquels devront être interpolées les conditions atmosphériques. Malheureusement, l'équation de Lagrange est utilisable que lorsqu'il n'y a que deux points, ce qui impose l'emploi d'une méthode alternative. Une des méthodes les plus simples dans ce cas est de choisir les valeurs du point le plus près. Celle-ci est évidemment simpliste et très rapide, ne requérant aucun calcul, mais aussi peu précise, surtout si la zone concernée traverse une isobare, caractérisée par un changement parfois important de la direction et de la force des vents. Une autre méthode sera conséquemment utilisée, soit l'interpolation bilinéaire. Cette dernière consiste à pondérer par des coefficients inversement proportionnels à la distance chacune des valeurs aux quatre points encadrant celle qui est recherchée.

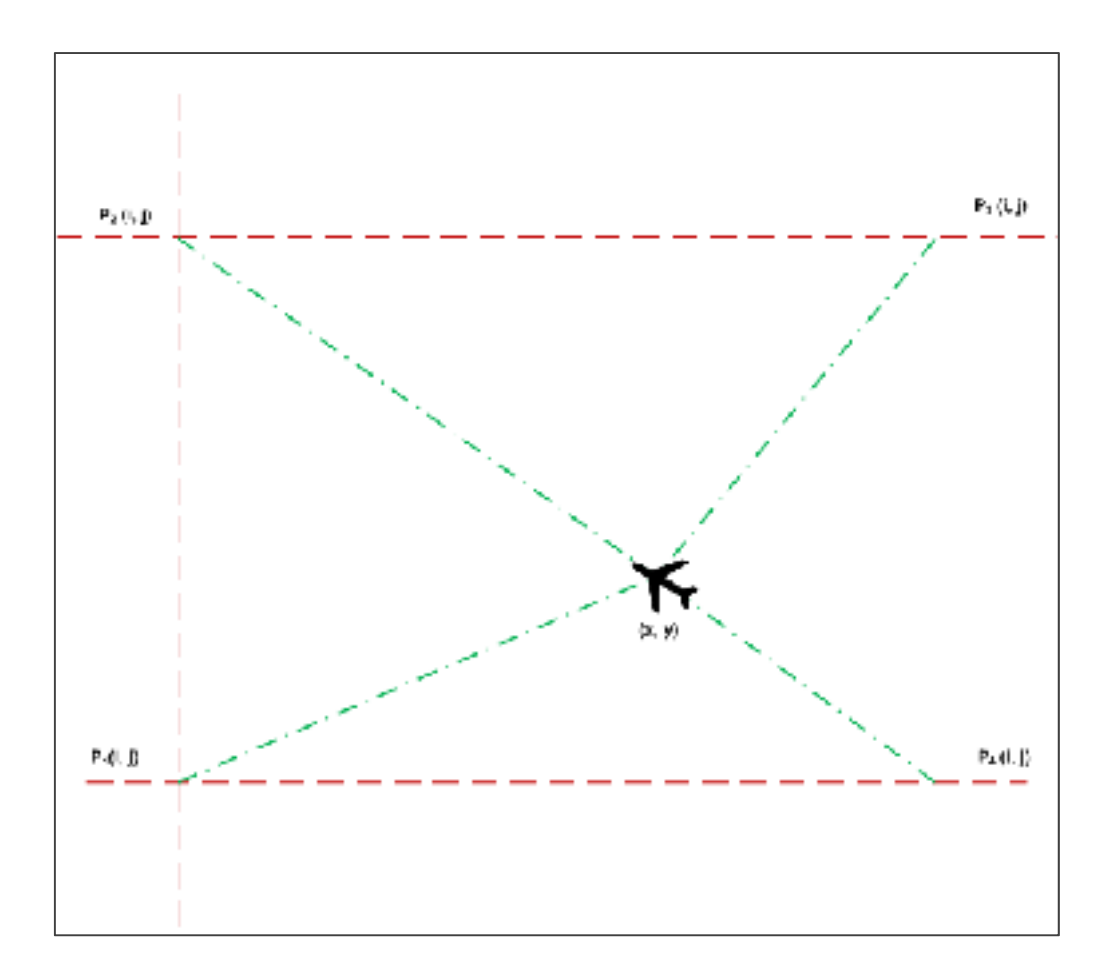

Figure 5.1 Schéma d'interpolation bilinéaire

L'équation du poids assigné à chacun des quatre points, telle que sur la figure 5.1, est la suivante :

$$
P_x(i,j) = \frac{1}{\sqrt{(x-i)^2 + (y-j)^2}}
$$
\n(5.1)

À partir de ces poids, la valeur *v(x,y)* à la position (x,y) de l'avion est calculée de la façon suivante :

$$
v(x,y) = \frac{P_1(i,j)v_1(i,j) + P_2(i,j)v_2(i,j) + P_3(i,j)v_3(i,j) + P_4(i,j)v_4(i,j)}{P_1(i,j) + P_2(i,j) + P_3(i,j) + P_4(i,j)}
$$
(5.2)

À l'aide de cette équation, l'algorithme va rechercher la température, la direction et la vitesse du vent selon le niveau géopotentiel de même que la pression pour une prévision donnée. Cette interpolation doit de plus être exécutée sur l'altitude et sur l'heure telle que schématisée sur la figure 5.2.

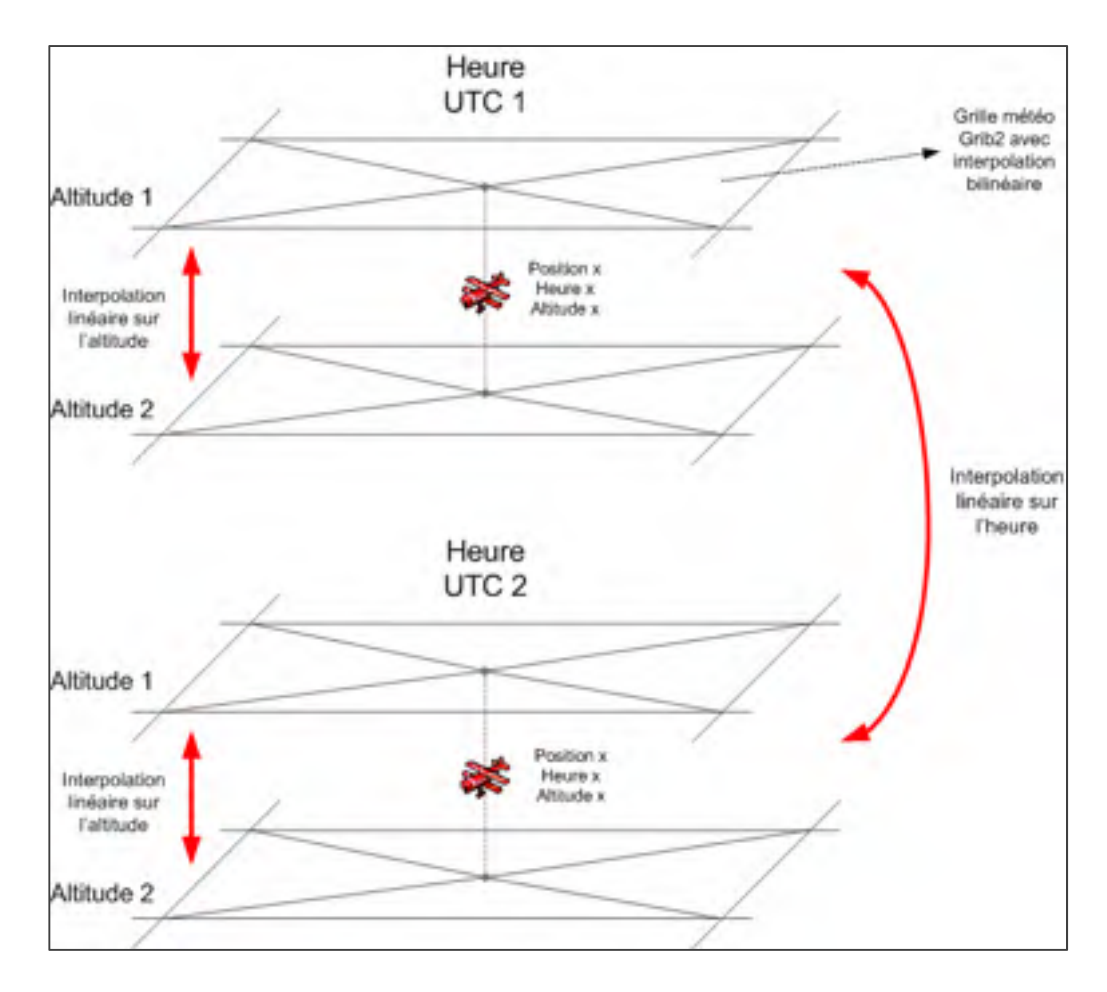

Figure 5.2 Interpolations sur les données GRIB2, pour l'altitude et l'heure

Ces interpolations sont nécessaires sachant que l'avion aura rarement une altitude égale à celle dans les tables météo en plus de devoir interpoler entre deux différentes heures de prévisions, par exemple entre 3 hr UTC et 6 hr UTC pour un vol à 4 hr UTC. À la suite de ces interpolations, la vitesse vraie pourra être calculée, de même que la vitesse au sol et conséquemment, le temps de vol.

### **5.2 Définition des vitesses en aéronautique**

En aéronautique, plusieurs types de vitesses peuvent être employés. Parmi celles d'usage courant, notons la vitesse indiquée (IAS), la vitesse calibrée (CAS) et la vitesse vraie (TAS).

La vitesse notée KIAS, pour vitesse indiquée en nœuds, est la vitesse mesurée directement par l'instrument considérant une atmosphère standard avec un écoulement compressible adiabatique au niveau de la mer. La vitesse calibrée est cette même vitesse, mais corrigée selon les erreurs d'instrument reliées à sa conception, sa position et son installation sur l'avion. À noter que l'algorithme assume que la vitesse KIAS des PDB est égale à la vitesse CAS.

De plus, le tube de Pitot, l'instrument mesurant la vitesse, fournit une mesure de la vitesse calibrée au niveau de la mer, ne considérant pas le changement de densité de l'air selon l'altitude. La vitesse doit donc être de nouveau modifiée selon ces paramètres dont le résultat se nomme TAS ou vitesse vraie. Cette dernière représente la véritable vitesse physique de l'avion, plus ou moins la vitesse du vent, la TAS étant relative à l'atmosphère et non au sol. Ainsi, pour obtenir la vitesse au sol de l'avion afin de déterminer le temps de vol entre deux points, la vitesse KIAS des tables PDB doit à priori être convertie en TAS.

Considérant d'abord le bilan d'énergie pour un écoulement adiabatique sans friction :

$$
C_p T_1 + \frac{1}{2} V_1^2 = C_p T_2 + \frac{1}{2} V_2^2
$$
\n(5.3)

Où :

C<sub>p</sub> : Capacité thermique d'un gaz  $\left(\frac{J}{kg \cdot K}\right)$ 

T : Température (K)

V : vitesse  $\left(\frac{m}{s}\right)$ 

Aussi, l'avion pouvant voler à des vitesses subsoniques où l'effet de compressibilité est non négligeable (>0.3), l'air doit conséquemment être considéré comme compressible. De plus, si l'on assume que l'air se comporte comme un gaz parfait et qu'au point de stagnation du tube de Pitot, la vitesse est réduite à zéro de façon isentropique,  $T_0$  étant la température de stagnation, alors :

$$
C_p T_1 + \frac{1}{2} V_1^2 = C_p T_0 \tag{5.4}
$$

Ou

$$
\frac{T_0}{T_1} = 1 + \frac{V_1^2}{2C_p T_1}
$$
\n(5.5)

Maintenant, si l'on considère l'équation de la vitesse du son (5.6), du nombre de Mach (5.7) et de la capacité thermique d'un gaz parfait (5.8) :

$$
c_1^2 = \gamma R T_1 \tag{5.6}
$$

$$
M_1 = \frac{V_1}{c_1} \tag{5.7}
$$

$$
C_p = \frac{\gamma R}{\gamma - 1} \tag{5.8}
$$

Où :

γ : coefficient isentropique de l'air  $\left(\frac{1}{\gamma-1} = 2.48\right)$ 

R : constante molaire des gaz (8.31451  $kPa \cdot L/K^{-1} \cdot mol^{-1}$ )

En substituant les équations (5.6), (5.7), et (5.8) dans l'équation (5.5), on obtient :

$$
\frac{T_0}{T_1} = 1 + \frac{\gamma - 1}{2} M_1^2 \tag{5.9}
$$

Sachant que pour un écoulement isentropique :

$$
\frac{P_2}{P_1} = \left(\frac{\rho_2}{\rho_1}\right)^{\gamma} = \left(\frac{T_2}{T_1}\right)^{\gamma/(\gamma-1)}
$$
\n(5.10)

Où

$$
\rho : \text{density}\left(\frac{kg}{m^3}\right)
$$

En remplaçant le rapport des températures données par l'équation (5.9) dans l'équation (5.10), on obtient :

$$
\frac{P_0}{P_1} = \left(1 + \frac{\gamma - 1}{2} M_1^2\right)^{\gamma/(\gamma - 1)}
$$
\n(5.11)

$$
\frac{\rho_0}{\rho_1} = \left(1 + \frac{\gamma - 1}{2} M_1^2\right)^{1/(\gamma - 1)}
$$
\n(5.12)

À partir de l'équation (5.11), si l'on isole la valeur du nombre de Mach *M1*, qui est ensuite substituée dans l'équation (5.7), la vitesse vraie (TAS) est enfin obtenue, où  $P_0$  est la pression de stagnation et *P*1, la pression statique selon l'atmosphère standard ISA.

$$
TAS^2 = V_1^2 = \frac{2c_1^2}{\gamma - 1} \left[ \left( \frac{P_0}{P_1} \right)^{(\gamma - 1)/\gamma} - 1 \right]
$$
 (5.13)

ou

$$
TAS^2 = V_1^2 = \frac{2c_1^2}{\gamma - 1} \left[ \left( \frac{P_0 - P_1}{P_1} + 1 \right)^{(\gamma - 1)/\gamma} - 1 \right] \tag{5.14}
$$

Afin de passer de la vitesse *TAS* à *CAS* (ou *KIAS*), nous avons besoins de définir cette dernière, qui est calculée selon le niveau de la mer (l'indice « s ») :

$$
CAS^2 = V_{cal}^2 = \frac{2c_s^2}{\gamma - 1} \left[ \left( \frac{P_0 - P_1}{P_s} \right)^{(\gamma - 1)/\gamma} - 1 \right] \tag{5.15}
$$

Sachant les valeurs de la pression statique et celle au niveau de la mer grâce aux données GRIB2, la pression de stagnation peut être calculée avec l'équation (5.15), reformulée selon l'équation (5.16). Ce résultat est ensuite inséré dans l'équation (5.14) afin de déterminer la vitesse vraie de l'avion.

$$
P_0 = P_s \left[ \left( \frac{KIAS^2(\gamma - 1)}{2c_s^2} \right) + 1 \right]^{\gamma/(\gamma - 1)} + P_1 \tag{5.16}
$$

### **5.3 Description par étapes de l'algorithme**

Afin d'optimiser le profil vertical, le vol peut être étudié dans son ensemble ou par phase. Pour limiter les calculs, certains diviseront chacune de ces phases de vol en sections distinctes, soit la montée, la croisière, et la descente afin d'individuellement trouver les optimums. La montée et la descente dans ce cas devront néanmoins être annexées d'une courte croisière afin que tous les choix de vitesses parcourent une même distance, sachant que ces vitesses influencent le nombre de nautiques parcourus. Cette simplification exigera aussi de choisir quelle phase déterminera l'altitude de même que la vitesse de croisière, car l'étude de la croisière et de la montée pourrait résulter en de différents optimums. De plus, cette méthode ne considérera pas nécessairement la distance de vol. C'est-à-dire que sur un vol relativement court, le coût de la montée aura un impact important sur le vol total, ce qui pourrait impliquer que l'altitude optimale de croisière ne soit pas nécessairement celle qui optimisera le vol dans son ensemble. La difficulté principale ici est que ces deux phases s'opposent du point de vue de la consommation de carburant. C'est-à-dire que plus l'altitude est élevée, plus le coût en carburant pour la montée sera élevé, tandis que ce phénomène sera inverse pour la croisière.

Par conséquent, afin de véritablement trouver l'optimum, le vol doit être étudié dans son ensemble avant d'en déterminer les paramètres optimaux. Ceci implique évidemment un plus grand nombre de possibilités à calculer, mais par l'usage de certaines hypothèses, il est possible d'obtenir un temps de calcul fort acceptable, c'est-à-dire de l'ordre de quelques minutes selon la distance à parcourir.

Ainsi, pour étudier le vol dans son ensemble, la montée est d'abord calculée. Par la suite, à partir d'un poids estimé, la descente finale est exécutée, déterminant ainsi la distance de croisière. À la suite du calcul de cette dernière, la descente est de nouveau évaluée afin d'ajuster la distance pour que l'avion termine son vol aux coordonnées exactes. La figure 5.3 schématise ces différentes étapes de l'algorithme.
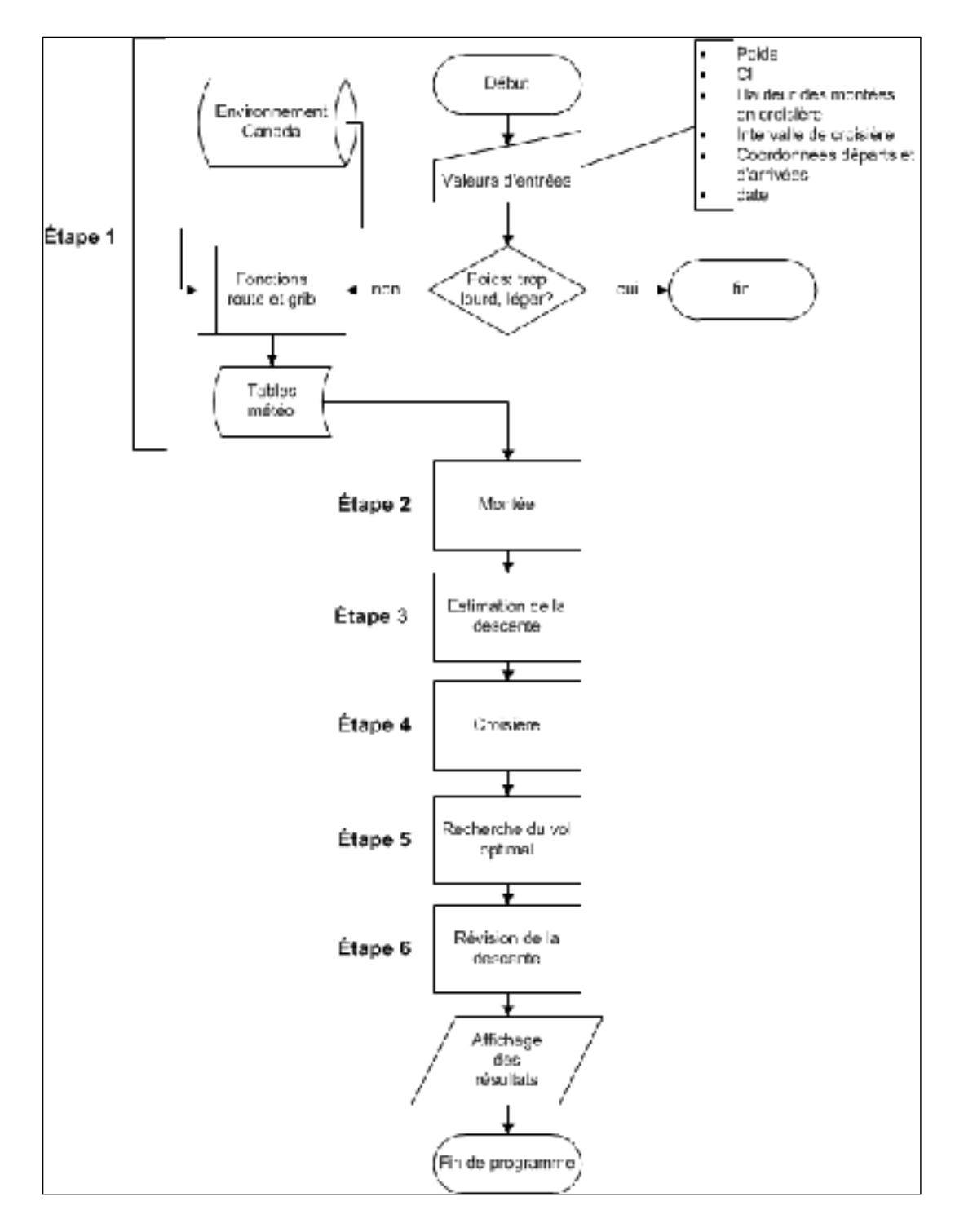

Figure 5.3 Schéma général de l'algorithme

## **5.3.1 Liste et descriptions des sous-fonctions principales**

## **5.3.1.1 Fonction Temps\_cr\_V3, V4 et Distance\_V1**

Ces fonctions d'un usage généralisé sont appelées lors du calcul de chacune des phases du vol de l'avion. Celles-ci ont pour tâche le positionnement géographique et temporel de l'avion considérant les prévisions météorologiques. Leur application diffère selon la phase de vol, la distance calculée n'étant pas équivalente.

Lors de la phase de montée ou de descente, la distance calculée provenant des tables PDB ne considère aucun vent et doit donc être modifiée en conséquence tandis qu'en croisière, la distance parcourue est une distance au sol fixe, le temps étant le facteur modifié par le vent. De plus, ne connaissant pas la distance parcourue avant le calcul pour les phases de montée et de descente, la fonction Temps\_cr\_V3 doit être scindée en deux afin de déterminer d'abord la déviation de température selon la position géographique pour ensuite faire les interpolations de distance et de carburant.

#### **5.3.1.2 Fonction route**

Cette fonction relativement courte calcule les paramètres suivants :

- 1. Azimut inverse et direct;
- 2. Distance en nautique entre les deux aéroports;
- 3. Vertex du vol (latitude maximum);
- 4. Temps estimé de vol.

Le temps de vol est essentiellement une estimation basée sur une moyenne de différent vol de longueur variable. Cette donnée a pour unique fonction la construction des tables de prévisions météorologiques. Ainsi, afin de minimiser la taille de ces tables, ce facteur permet de déterminer lesquelles des prévisions seront utilisées. Par exemple, les prévisions de 9hr,

12hr et 15hr pourraient être téléchargées pour un vol de 5 hr (les prévisions étant en facteur de 3 hr dans la base de données d'Environnement Canada).

#### **5.3.1.3 Fonction grib**

Voir la section 3 décrivant la météorologie et le format GRIB2. Cette fonction télécharge les fichiers GRIB2 requis pour le vol pour ensuite créer les tables en format .mat.

### **5.3.1.4 Fonctions Accel/Decel**

Ces fonctions calculent l'accélération ou la décélération lors de la montée ou de la descente.

#### **5.3.1.5 Interpo**

Fonction d'interpolation linéaire de Lagrange.

## **5.3.1.6 InterV**

Cette fonction recherche les intervalles dans les tables pour le calcul d'interpolation de Lagrange. Par exemple, l'altitude de 11,500 pi se situe entre FL120 et FL130 dans la table de montée.

## **5.3.2 Étape 1 : Entrée des valeurs et génération des tables**

# **5.3.2.1 Valeurs d'entrées**

Différentes valeurs doivent être entrées dans l'algorithme lors de son initialisation:

1. Poids total au décollage, incluant le carburant (kg);

- 2. Indice de coût (CI);
- 3. Hauteur des montées en croisière (généralement 2000 pi );
- 4. Intervalle de croisière (25 NM par défaut);
- 5. Date et heure UTC;
- 6. Coordonnées géographiques de vol (degrés).

L'intervalle de croisière est la distance à laquelle le poids est révisé, soit l'intervalle d'interpolation entre les jalons (waypoints). L'utilisateur doit aussi choisir s'il désire créer de nouvelles tables météorologiques ou utiliser celles déjà enregistrées. L'utilisateur peut aussi choisir de négliger les conditions météorologiques dans le calcul. Dans ce cas, le programme assumera des conditions ISA.

## **5.3.2.2 Vérification et estimation du poids**

La première étape consiste à vérifier si le poids au décollage est cohérent avec la distance à parcourir. L'algorithme vérifiera d'abord s'il y a suffisamment de carburant pour le vol ou si le poids maximal est dépassé. De plus, l'algorithme s'assurera du respect de la limite lors de la descente finale, les avions ne pouvant atterrir qu'avec un poids réduit pour des raisons essentiellement structurelles. Cette estimation servira aussi pour l'approximation de la descente.

Pour le calcul de cette estimation, l'algorithme va d'abord déterminer le débit de carburant (FF\_1) en croisière selon le poids au décollage. Grâce à cette valeur fixe, la consommation totale du vol sera calculée selon une vitesse de 0.805 Mach (soit la moyenne entre 0.78 et 0.83) à une altitude où le débit de carburant est minimum (déterminée selon le poids). De plus, une montée en croisière sera effectuée tous les 1000 NM, arrondie à l'entier inférieur. Par exemple, pour un vol de 1600 NM, l'altitude initiale et finale sera différente de 2000 pi. Le poids final est obtenu en soustrayant le carburant brûlé au poids initial, permettant la recherche du débit de carburant à ce point (FF\_2). Une moyenne entre ces deux consommations est ensuite calculée (FF\_1 et FF\_2). Ce débit moyen servira à établir l'estimation du poids final avant descente selon la distance à parcourir. Le débit de carburant sera habituellement autour de 15 kg/NM.

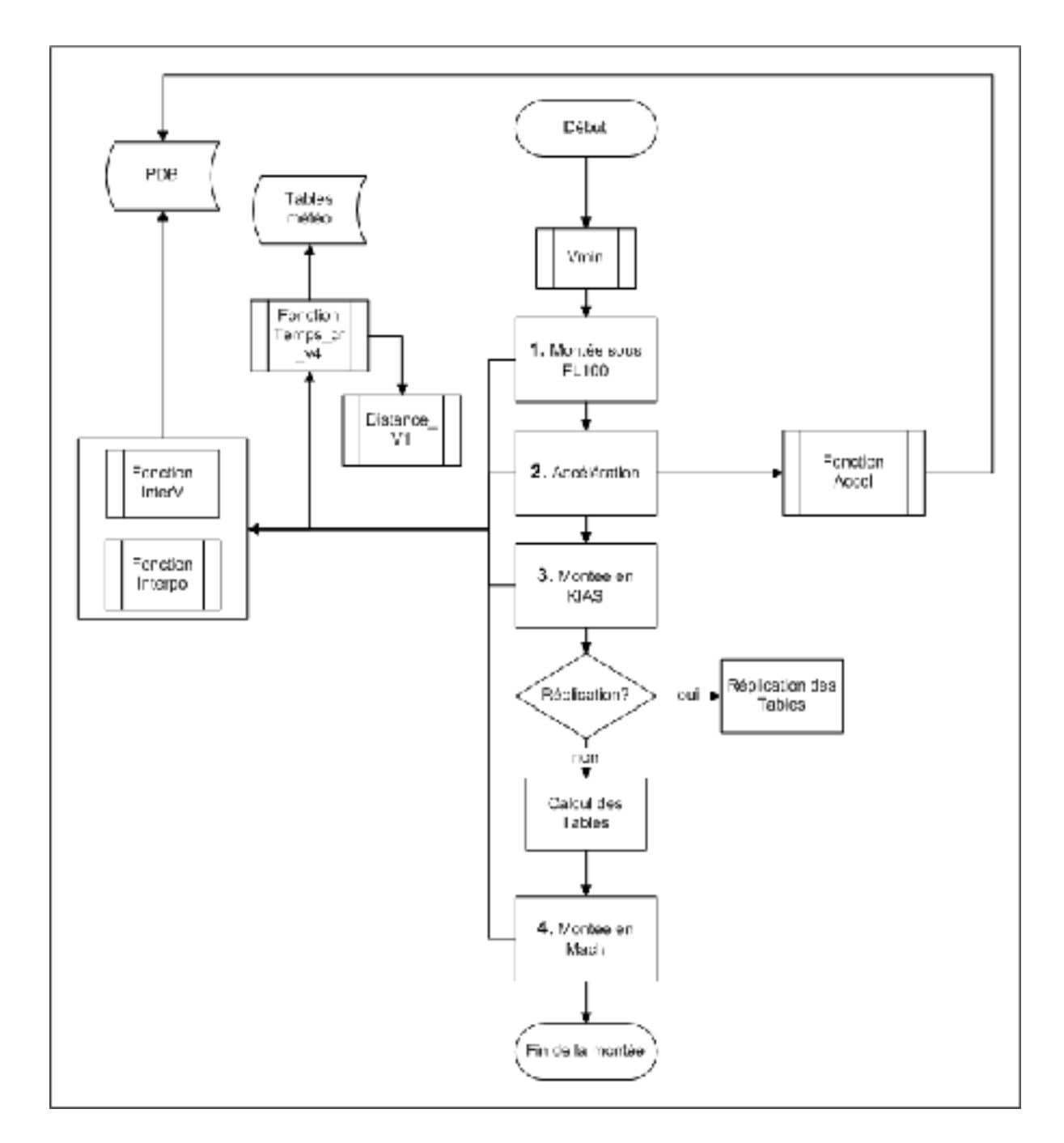

# **5.3.3 Étape 2 : Phase de montée**

Figure 5.4 Schéma de la phase de montée avec ses fonctions

# **5.3.3.1 Montée sous restriction ( 250/FL100)**

Ce calcul ne s'effectue qu'une seule fois, soit la montée sous une vitesse unique jusqu'à l'altitude de 10,000 pi (FL100).

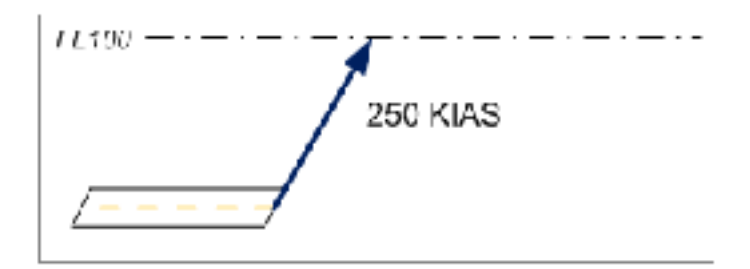

Figure 5.5 Montée sous restriction

# **5.3.3.2 Accélération**

Lors de cette étape, l'algorithme va calculer l'accélération de l'avion pour chacune des vitesses disponibles de 250 à 365 KIAS. Pour déterminer ces valeurs, l'algorithme exécute une série d'interpolations linéaires.

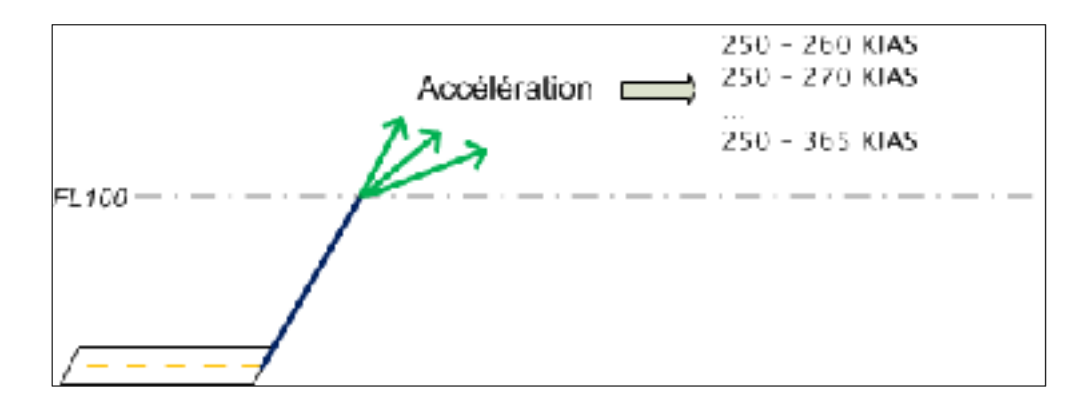

Figure 5.6 Accélération

| GROSS_WEIGHT 150000  |                  |                  |                       |  |  |
|----------------------|------------------|------------------|-----------------------|--|--|
|                      |                  |                  |                       |  |  |
| <b>INITIAL_SPEED</b> |                  |                  |                       |  |  |
| 210                  |                  |                  |                       |  |  |
| <b>INITIAL_ALT</b>   |                  |                  |                       |  |  |
| 10000                |                  |                  |                       |  |  |
| !DELTA_SPD           | <b>DIST</b>      |                  | FUEL DELTA ALTITUDE   |  |  |
| $\mathbf{0}$         | $\mathbf{0}$     | $\boldsymbol{0}$ | $\boldsymbol{0}$      |  |  |
| $\overline{20}$      | <b>1.8</b>       | <b>118</b>       | 1101                  |  |  |
| $\overline{40}$      | 3.9              | 238              | 2211                  |  |  |
| 60                   | 6.2              | 356              | 3261                  |  |  |
| 80                   | 8.8              | 474              | 4251                  |  |  |
| 100                  | 11.5             | 589              | 5180                  |  |  |
|                      |                  |                  |                       |  |  |
| <b>INITIAL_SPEED</b> |                  |                  |                       |  |  |
| 265                  |                  |                  |                       |  |  |
| <b>INITIAL_ALT</b>   |                  |                  |                       |  |  |
| 10000                |                  |                  |                       |  |  |
| !DELTA SPD           | <b>DIST</b>      | <b>FUEL</b>      | <b>DELTA ALTITUDE</b> |  |  |
| $\boldsymbol{0}$     | $\mathbf{0}$     | $\boldsymbol{0}$ | $\boldsymbol{0}$      |  |  |
| $\overline{20}$      | 2.3              | <b>120</b>       | 1118                  |  |  |
| $\overline{40}$      | $\overline{4.8}$ | 242              | <b>2201</b>           |  |  |
| 60                   | 7.6              | 365              | 3171                  |  |  |
| 80                   | 10.6             | 488              | 4028                  |  |  |
| 100                  | 13.9             | 610              | 4773                  |  |  |

Tableau 5.1 Table PDB, en mode accélération

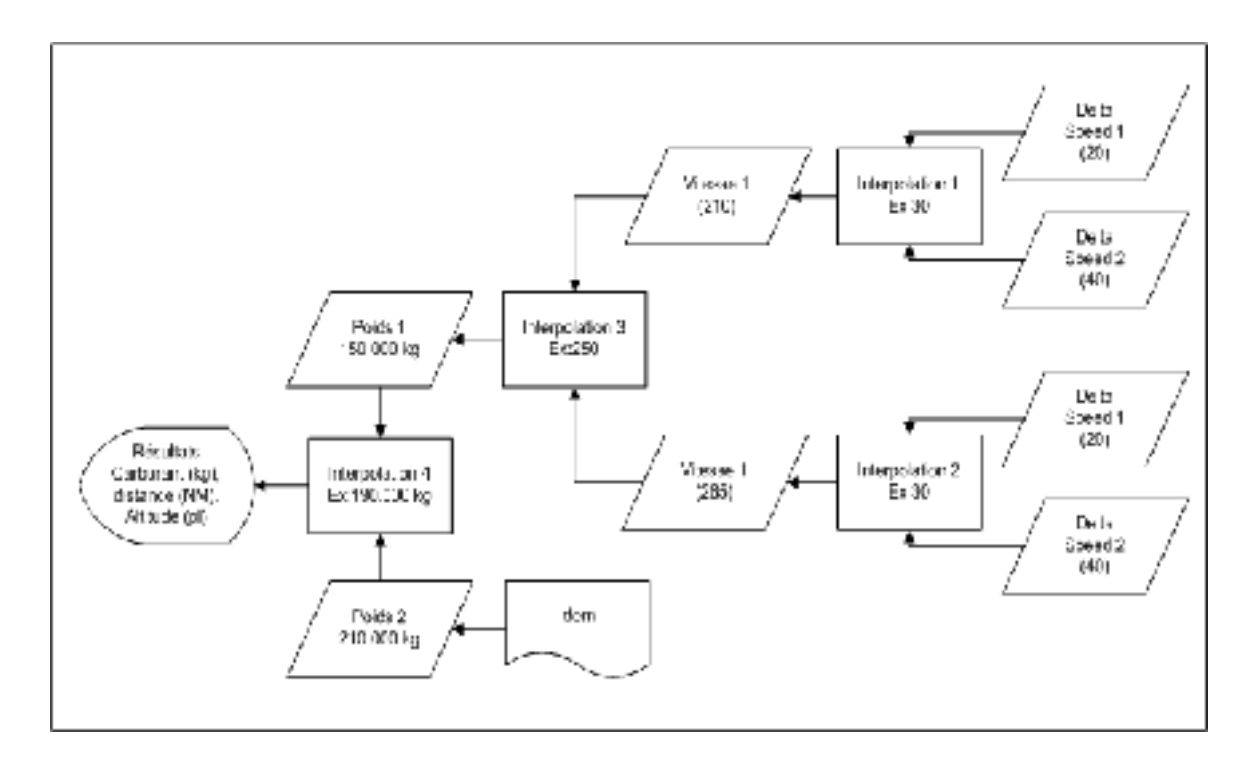

Figure 5.7 Schéma d'interpolation pour le calcul d'accélération

La figure 5.7 ci-dessus présente le schéma de calcul de l'algorithme qui est encore une fois composé d'interpolations de Lagrange. C'est-à-dire qu'à partir d'un « delta speed » d'accélération donné, par exemple 40 KIAS pour une accélération de 250 KIAS à 290 KIAS (voir tableau 5.1), l'algorithme va interpoler selon la sortie désirée, soit le carburant, la distance ou l'altitude. Après avoir déterminé l'altitude après accélération, le carburant brûlé et la distance horizontale parcourue, l'algorithme cherchera l'intervalle d'altitude dans lequel se trouve l'avion dans les tables de montée. Cette étape est nécessaire considérant que les altitudes après accélération ne seront pas en facteurs de 1000 pi.

Par exemple, à 14,000 pieds, le PDB indique la quantité de carburant qui sera brûlé entre 14,000 et 2,000 pieds, 2000 étant le minimum, et non pas pour l'intervalle de 1000 pieds (13,000 pi à 14,000 pi). Ainsi, si après la phase d'accélération, le L-1011 passe de 10,000 pi à 13,600 pi, l'algorithme va mettre à jour le poids de l'avion et trouver les valeurs de carburants pour 13000 et 14000 pieds dans le PDB, en mode CLIMB.

Ensuite, l'algorithme va calculer la proportion brûlée en montée normale sans accélération jusqu'au niveau suivant (400 pi dans l'exemple).

### **5.3.3.3 Monté en IAS constant**

À cette étape, l'avion monte à une vitesse constante jusqu'à l'altitude de conjonction. La conjonction est déterminée par un couple KIAS/Mach. Considérant 13 vitesses en KIAS et 13 vitesses en nombre de Mach, selon les PDB, il y aurait par conséquent 169 possibilités à calculer. Cependant, la même montée serait calculée plus d'une fois pour des conjonctions différentes. Afin d'éviter ceci, l'algorithme va a priori commencer son calcul en KIAS avec le couple KIAS/Mach dont l'altitude de conjonction est la plus élevée, soit 250/0.84 pour une altitude de 41581 pi. Ce résultat est par la suite simplement tronqué et répliqué pour toutes les autres montées à un Mach moindre, mais avec le même KIAS. Par exemple, pour le couple suivant, 250/0.835, la conjonction est à 39885 pi. Il suffit donc de simplement élimer de la matrice les valeurs au-dessus de 40,000 pi pour obtenir la montée en KIAS constant pour le couple de conjonction 250/0.835.

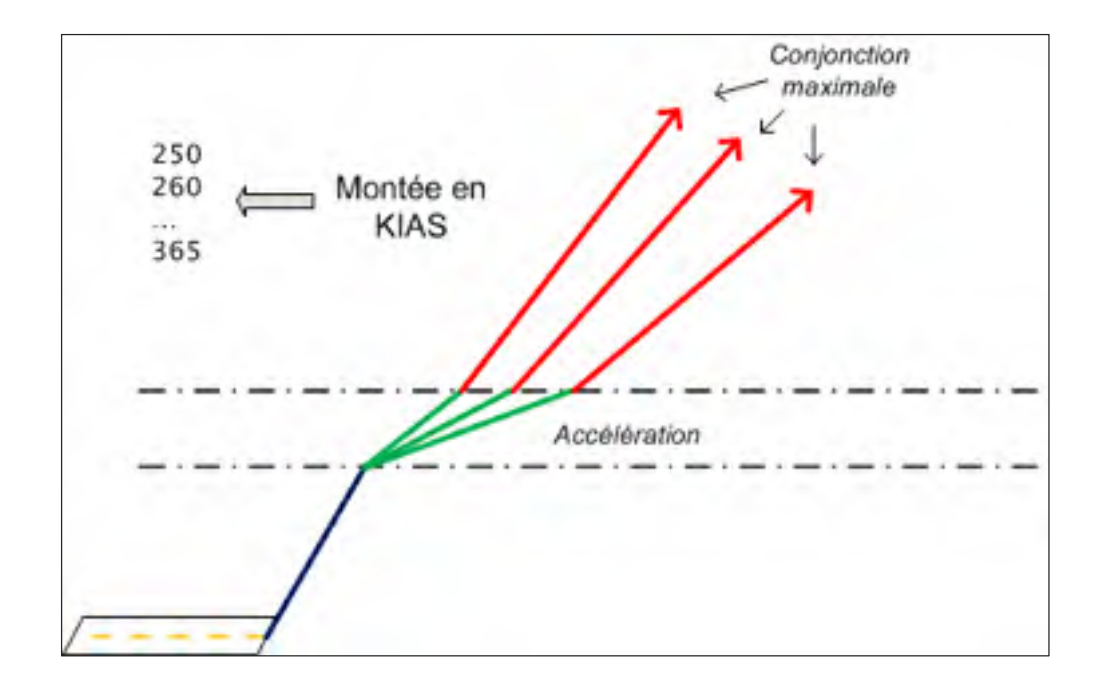

Figure 5.8 Montée en KIAS constant

#### **5.3.3.4 Montée en nombre de Mach constant**

Lors de cette dernière étape, l'algorithme effectue la montée en nombre de Mach constant. À noter que l'algorithme tient compte de la position exacte de l'altitude de conjonction et va donc additionner à cette étape des valeurs des deux tables, KIAS et Mach utilisant une formule similaire à celle en accélération, pour la proportion d'altitudes avant et après la conjonction. Les montées sont effectuées jusqu'à l'altitude maximale, c'est-à-dire jusqu'au moment ou la table PDB indique 0. Ceci indique que la position est impossible. À titre d'exemple, le L-1011 au poids de 245,000 kg ne peut atteindre que l'altitude de 32,000 pi à 0.78 Mach. La figure suivante schématise cette montée pour la vitesse de 250 KIAS seulement, mais l'algorithme effectuera le calcul pour toutes les vitesses KIAS, soit jusqu'à 365 KIAS pour le L-1011.

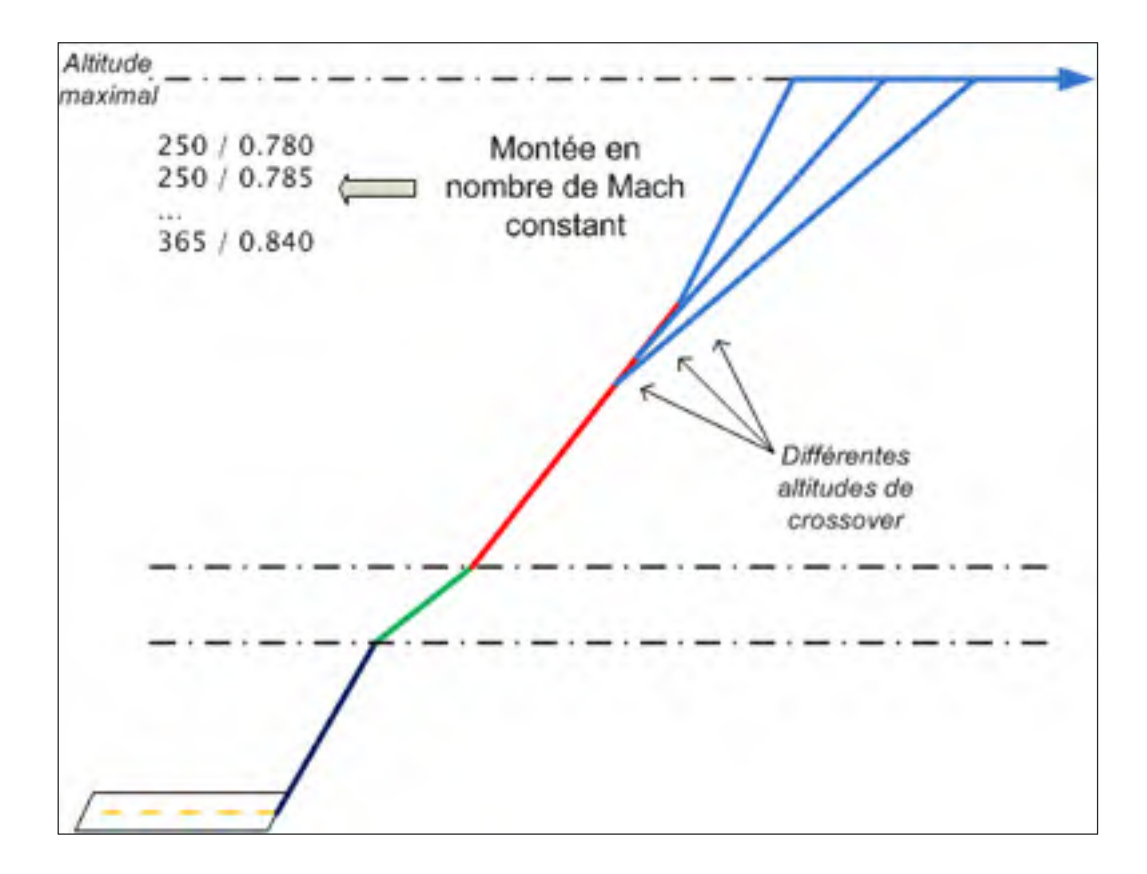

Figure 5.9 Montée en Mach constant à partir de la vitesse 250 KIAS

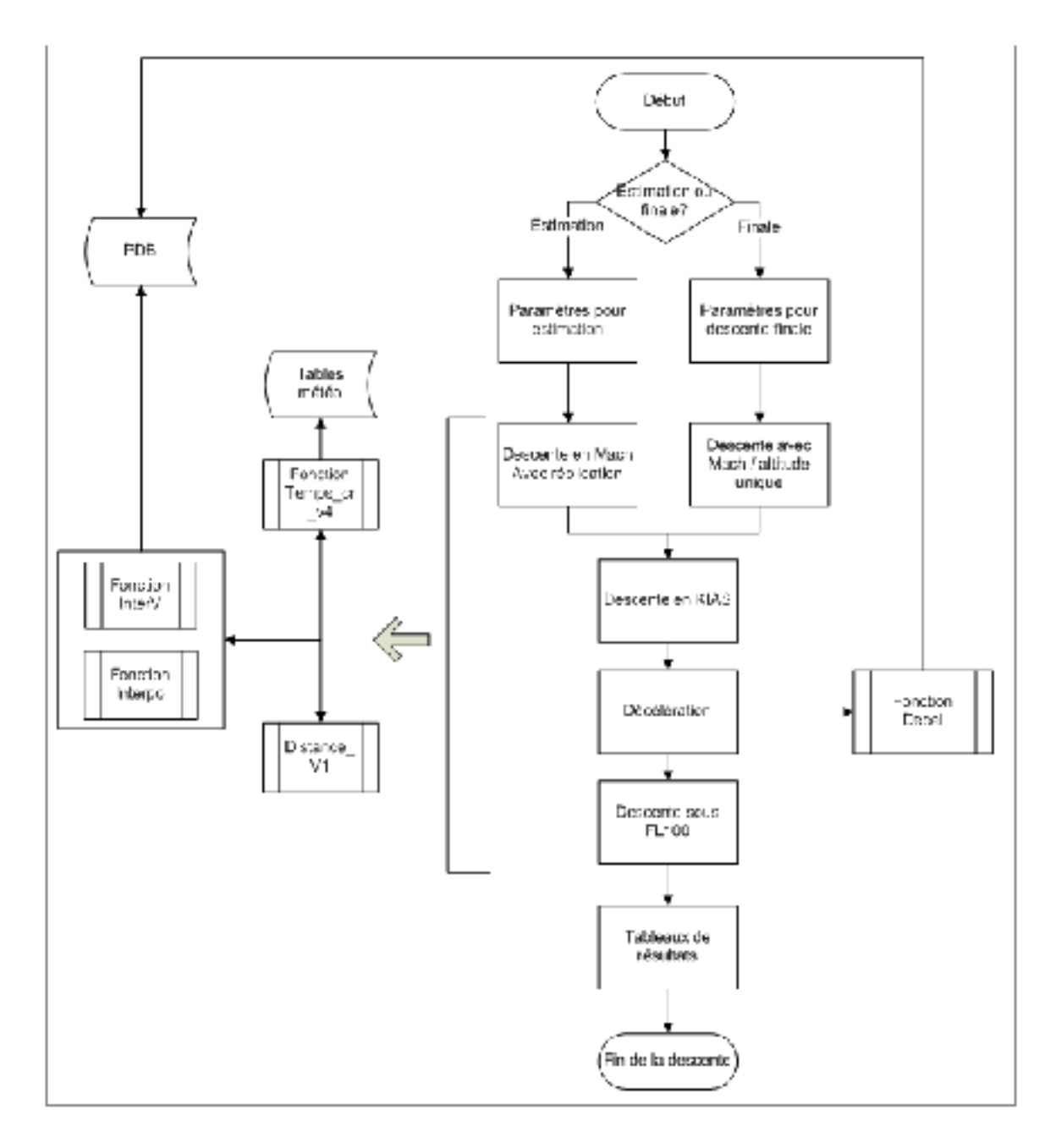

Figure 5.10 Schéma de la fonction de descente

Le calcul de cette phase est fort similaire à la montée, étant l'inverse de celle-ci, hormis pour les différences notées ici.

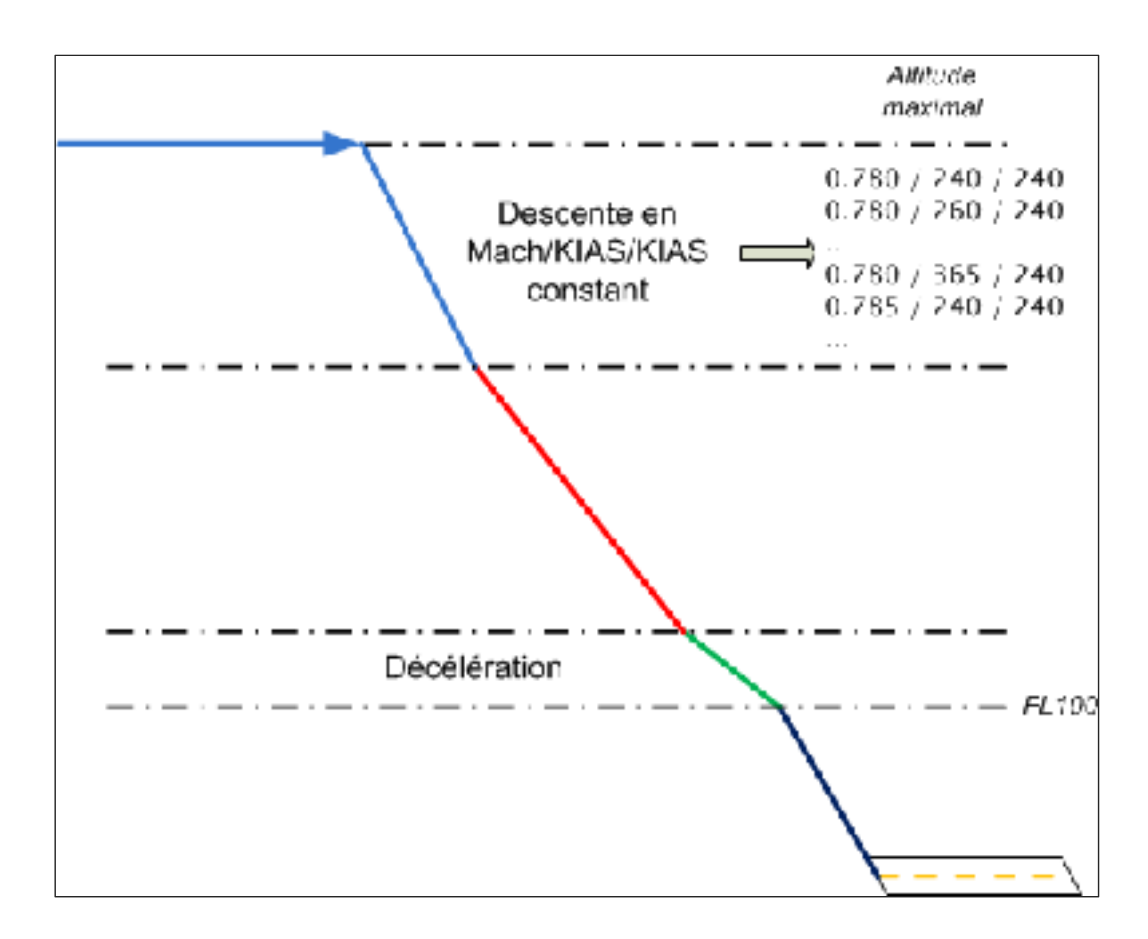

Figure 5.11 Phase de descente

## **5.3.4.1 Estimation, ou descente finale**

La même fonction est utilisée pour les étapes 3 et 6 de la figure 5.3. Dans le cas de l'étape 3, une estimation de la descente sera calculée pour tous les couples KIAS/Mach pour chacune des altitudes (240 KIAS étant le minimum, voir section 1.2.3). Cette méthode peut sembler inefficace, mais la réplication décrite plus bas rend le calcul de la descente en fait très rapide.

## **5.3.4.2 Réplication**

Parce qu'il ne s'agit ici que d'estimer la descente afin de déterminer la longueur de la croisière, quelques approximations sont possibles. Un des avantages importants consiste en l'effet négligeable qu'a le poids sur la descente. Le calcul de celui-ci sera par conséquent plus permissif, nécessitant moins de précision en plus de permettre la réplication d'un grand nombre de données.

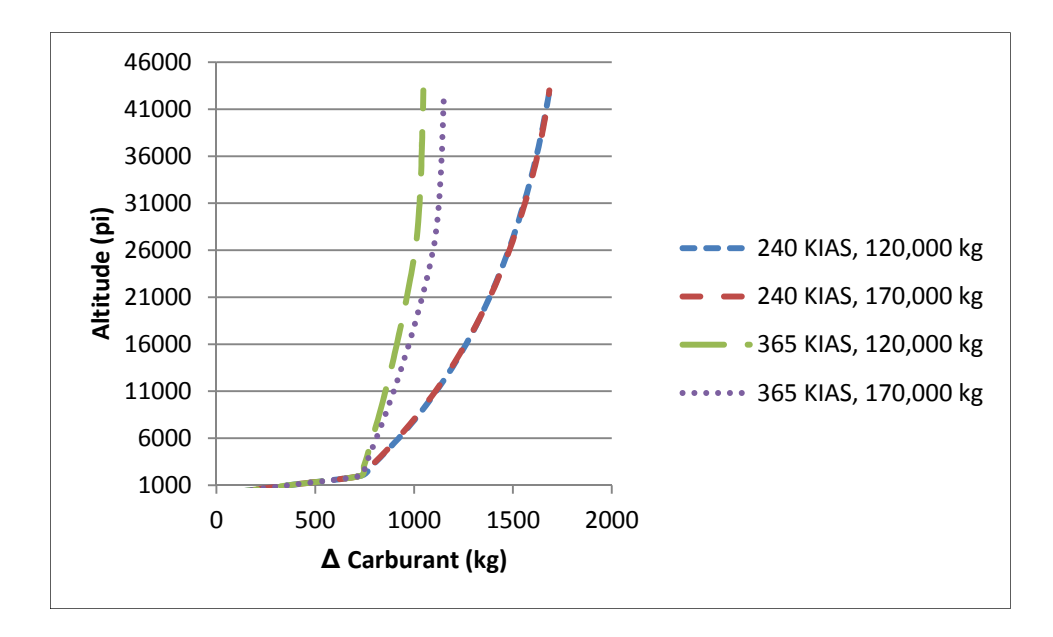

Figure 5.12 Comparaison du coût en carburant lors de la descente selon la vitesse et le poids

À partir de la figure 5.12, l'on constate qu'à basse vitesse (240 KIAS), il n'y a pratiquement aucune différence sur la consommation de carburant entre les deux poids (120,000 et 170,000 kg), les courbes se chevauchant. Cependant, cette différence augmente graduellement pour être maximale à la dernière vitesse, soit 365 KIAS. Toutefois, même à cette vitesse, la différence n'est qu'au maximum de 104 kg à 43,000 pi pour une disparité de poids aussi élevé que 50,000 kg (120,000 kg vs 170,000 kg). Une telle quantité sur le poids total de l'avion est négligeable et aurait peu, ou aucun impact sur les interpolations linéaires effectuées dans les PDB.

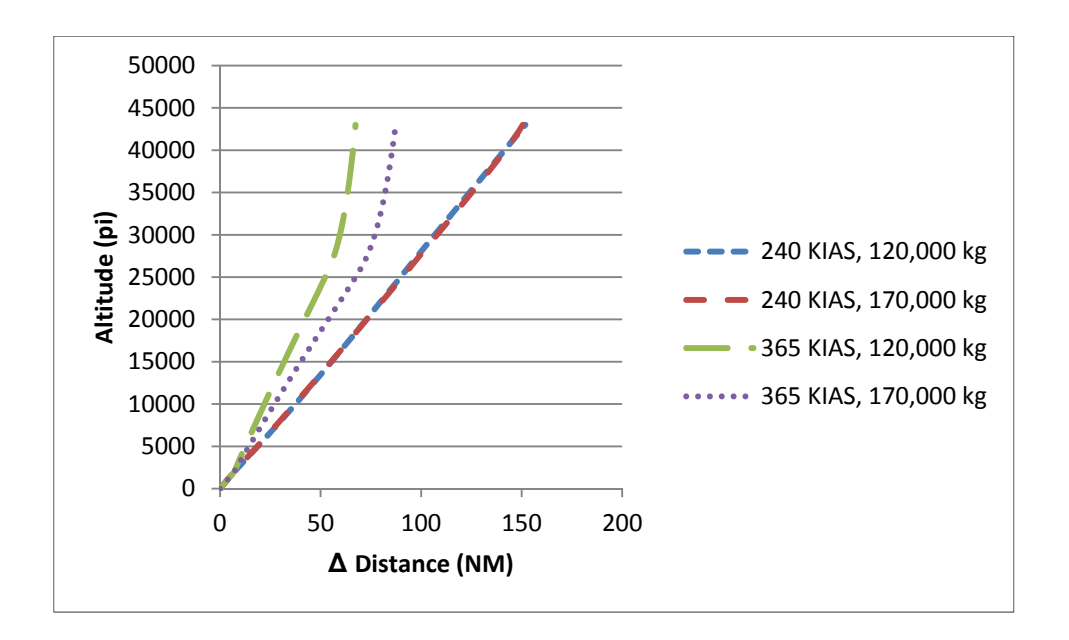

Figure 5.13 Comparaison de la distance parcourue en descente selon la vitesse et le poids

Du côté de la distance parcourue, sur la figure 5.13, on constate le même effet, soit qu'à basse vitesse, il n'y a pratiquement aucune différence pour graduellement augmenter avec la vitesse. De plus, le poids a proportionnellement un impact plus élevé sur la distance parcourue comparativement au carburant. Il faut se rappeler cependant que le graphique présente un écart de 50,000 kg. L'erreur sur l'estimation du poids en descente (voir section 5.3.2), même pour les vols les plus longs, ne sera jamais plus que de quelques milliers de kilogramme, ramenant l'erreur à un niveau fort acceptable.

Ainsi, la descente sera calculée pour un seul poids à partir de l'altitude maximale, ce qui est logique, si l'on considère que les croisières à plus basse altitude consommeront plus de carburant. Par la suite, lors des calculs de descente à altitude moindre, les valeurs seront simplement répliquées du premier calcul en tronquant les valeurs au-dessus de l'altitude cible. À noter que ceci s'applique seulement pour l'estimation de la descente et non pas pour le calcul final.

# **5.3.4.3 Recherche du minimum KIAS par croisière Mach**

Le KIAS de descente ayant une influence sur la distance parcourue en croisière, la fonction va chercher pour chaque couple altitude de croisière et vitesse Mach le KIAS de descente offrant le coût le plus bas. Pour ce faire, toutes les descentes pour un même niveau et un même nombre de Mach, mais un KIAS différent, seront équilibrées en distance. C'est-à-dire que toutes les descentes seront comparées sur une même distance au total par l'ajout, si nécessaire, d'un segment plus ou moins long en croisière. Cette préoptimisation permettra de réduire la taille des tables de descentes en plus d'éliminer des calculs inutiles de croisière où la vitesse KIAS de descente serait moins favorable.

## **5.3.5 Étape 4 : Phase de croisière**

Cette phase sera normalement la plus longue à calculer, considérant le grand nombre d'interpolations requises dont le temps est directement lié à la distance parcourue.

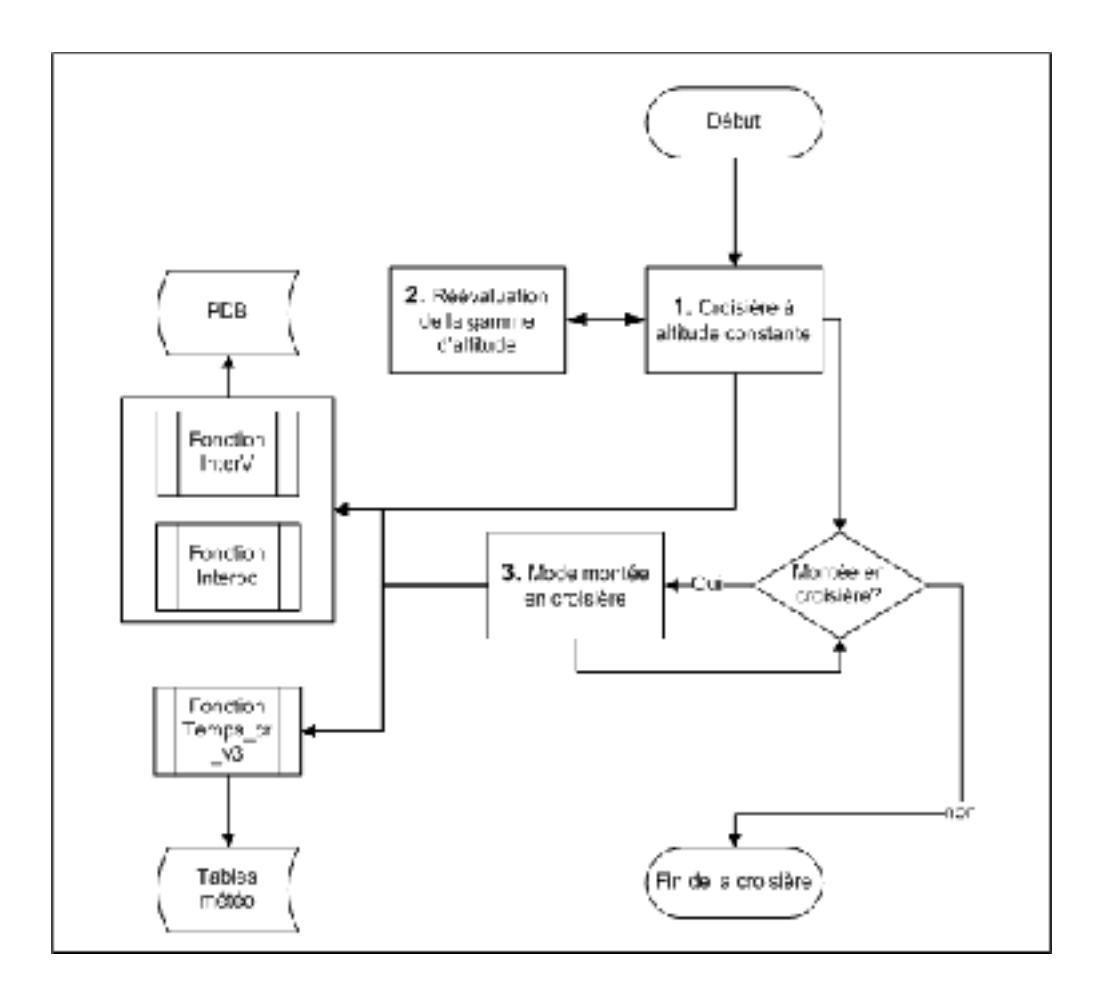

Figure 5.14 Schéma de la fonction de croisière

#### **5.3.5.1 Calcul de la croisière**

Pour le calcul de croisière, la distance de vol entre le TOC et TOD est sous-divisée en jalons d'égale distance hormis pour le dernier qui sera la fraction restante. La valeur par défaut du jalon est de 25 NM, offrant une bonne précision tout en limitant la quantité de calcul à un niveau acceptable. Cette valeur peut-être changée avant l'initialisation de l'algorithme dans la fonction principale. La valeur de 25 NM est aussi la croisière minimale, c'est-à-dire que pour un TOC et TOD séparés d'une distance inférieure à cette valeur, celle-ci ne sera tout simplement pas calculée. Il est d'usage courant en transport aérien d'avoir au minimum 5 min de croisière pour le confort des passagers (Getting to grips with fuel economy, 1998). Si l'on considère une croisière à 34,000 pi et une vitesse de 0.8 Mach, une valeur 25 NM

signifient une croisière de 3.5 min environ, ce qui est jugé acceptable pour le calcul d'optimisation.

À titre d'exemple, un vol de 860 NM sera sous-divisé en 34 jalons de 25 NM et d'un dernier de 10 NM. À chacun de ces jalons, le poids de l'avion sera remis à jour en plus de calculer, si c'est le cas, l'influence des conditions météorologiques sur le vol. À noter que la distance de 25 NM est une distance fixe au sol, le programme modifiant le temps de vol en conséquence des vents.

#### **5.3.5.2 Réévaluation de la gamme d'altitudes**

Afin de réduire le temps de calcul, le programme fera un précalcul d'optimisation pour limiter la gamme de recherche en croisière. Pour ce faire, à partir de la première vitesse en Mach (0.78), le programme va calculer toutes les croisières à partir de l'altitude minimale, habituellement 20,000 pieds, pour chacun des KIAS de montée jusqu'à 310 inclusivement, soit le KIAS médian. À ce point seulement, le programme va chercher le profil de vol optimal et surtout, l'altitude de croisière optimale. Grâce à cette altitude, la gamme de calcul pour toutes les autres vitesses Mach ne débutera non plus au minimum, soit 20,000 pieds, mais au niveau d'altitude optimal calculé moins trois. La valeur de trois fut choisie car celleci permet une marge adéquate pour le calcul d'optimisation en ne négligeant aucune possibilité valable tout en réduisant considérablement le temps de calcul. Par exemple, pour un niveau déterminé optimal de FL360, le calcul de la vitesse suivante, soit 0.785 Mach, débutera non pas à FL200, mais bien à partir de FL300, considérant un intervalle de 2000 pieds pour les niveaux de croisières.

Example: 
$$
36,000 - (2,000 \times 3) = 30,000 \text{ pieds}
$$

### **5.3.5.3 Calcul des montées en croisière**

Lors de cette phase, le programme détermine si une montée en croisière est possible. Pour ce faire, le programme vérifie si la consommation en carburant est moindre à l'altitude supérieure, soit de 2000 ou 4000 pieds, valeur qui est établie dans le programme principal. Si à l'un des jalons le programme détecte que oui, alors la montée sera initiée et le calcul de croisière à la nouvelle altitude sera exécuté. Le programme va effectuer cette vérification jusqu'au moment où il n'y a plus aucune montée possible. À noter que le programme ne fera pas cette vérification au TOC, soit le premier jalon de croisière, car une montée à ce point signifie simplement que l'avion n'est pas encore à son altitude optimale. De plus, aucune optimisation n'est effectuée dans cette section, cette recherche se faisant à l'étape suivante.

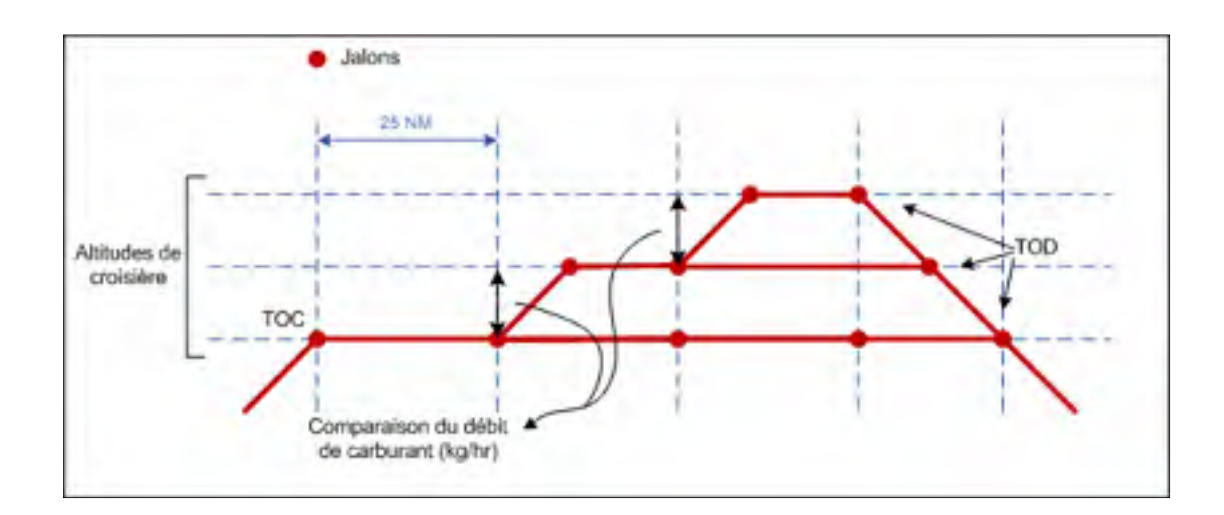

Figure 5.15 Montées en croisière

### **5.3.6 Étape 5 : Recherche du coût minimum**

Connaissant le temps de même que la consommation de carburant pour l'ensemble des vols, le programme va calculer les valeurs totales de τ, selon les équations (1.6) et (1.8) pour ensuite déterminer celle qui est minimum.

# **5.3.7 Étape 6 : Révision de la descente**

Connaissant maintenant les paramètres de vol optimaux, la descente finale pourra désormais être calculée avec plus de précision. Aussi, si l'avion ne se trouve pas exactement aux coordonnées finales à la fin de la descente, soit FL020, la croisière sera modifiée en conséquence. Par exemple, si l'avion dépasse la position finale prévue de 7 NM, le programme retranchera cette distance de la croisière afin que le vol se termine aux coordonnées exactes. Ainsi, la position du TOD sera modifiée de même que le total de temps et de carburant requit pour le vol. Néanmoins, la descente ne sera pas recalculée pour une troisième fois, l'effet de la modification du poids au TOD étant négligeable sur le calcul de la descente.

# **CHAPITRE 6**

# **RÉSULTATS**

#### **6.1 Méthode de test sur Flightsim**

Les données de vol pour le Lockheed L-1011 sur lesquelles les PDB furent élaborés n'étant pas disponibles, la seule référence à l'avion réel entre les mains du LARCASE est la simulation de l'avion en question sous le logiciel Flightsim v9.1 (eNGENUITY Technologies Inc.). Toutefois, cette simulation est considérée adéquate par le client, soit CMC Electronics, filial de Esterline Technologies Corporation et sera par conséquent utilisée comme base de comparaison avec le programme développé.

Flightsim consiste en un simulateur de vol en temps réel. L'avion n'est cependant pas contrôlé manuellement, la tâche étant reléguée au pilote automatique afin d'assurer la reproductibilité des résultats. De plus, le couplage du simulateur au logiciel FMS CMA-9000 de CMC Electronics permet l'entrée de jalons de même que différents paramètres de vol. Ainsi, l'avion suivra le plan de vol entré dans le FMS et ne nécessitera qu'une manipulation minimale, celui-ci étant en majorité géré par le pilote automatique. L'exécution par cette méthode permettra d'obtenir à la fois les estimations de coût du FMS et celles calculées par le logiciel Flightsim au cours du vol.

Lors de la planification du vol, une série de données doivent être entrées, dont le poids, les coordonnées de vols, les vitesses de même que les conditions météorologiques s'il y a lieu. Une procédure écrite est disponible au LARCASE et décrit les différentes étapes à suivre lors d'un test. Dans le cas d'un vol complet, celui-ci sera sous-divisé en différents jalons :

- 1. Départ;
- 2. TOC;
- 3. Position avant montée(s) en croisière;
- 4. Position après montée(s) en croisière;
- 5. TOD;
- 6. Fin.

Les coordonnées de vol à l'étape d'accélération ne sont pas requises, le FMS prenant déjà en considération la limite de 250 KIAS sous FL100. Il suffit, par exemple, d'entrer les vitesses de montée KIAS/Mach et Flightsim effectuera automatiquement la montée correctement, incluant la phase d'accélération.

Certains ajustements sont cependant nécessaires afin d'obtenir un maximum de précision. D'abord, le programme considère au début du vol, à FL020, que l'avion a déjà son attitude de montée. Cependant, dans Flightsim, l'avion a toujours une attitude de 0 degré au départ. Pour pallier ce problème, le vol doit débuter à une altitude moindre que FL020 afin que l'avion puisse atteindre son attitude de montée constante, telle que montrée sur la figure 6.1. De plus, le poids de l'avion de même que les coordonnées géographiques à FL020 doivent être notés lors du test sur Flightsim afin d'exécuter de nouveau le calcul d'optimisation avec le programme. La même méthode doit être appliquée pour la descente. Ce décalage est insuffisant pour changer les paramètres optimaux, mais aura néanmoins un impact significatif sur le coût du vol dans le programme s'il est négligé.

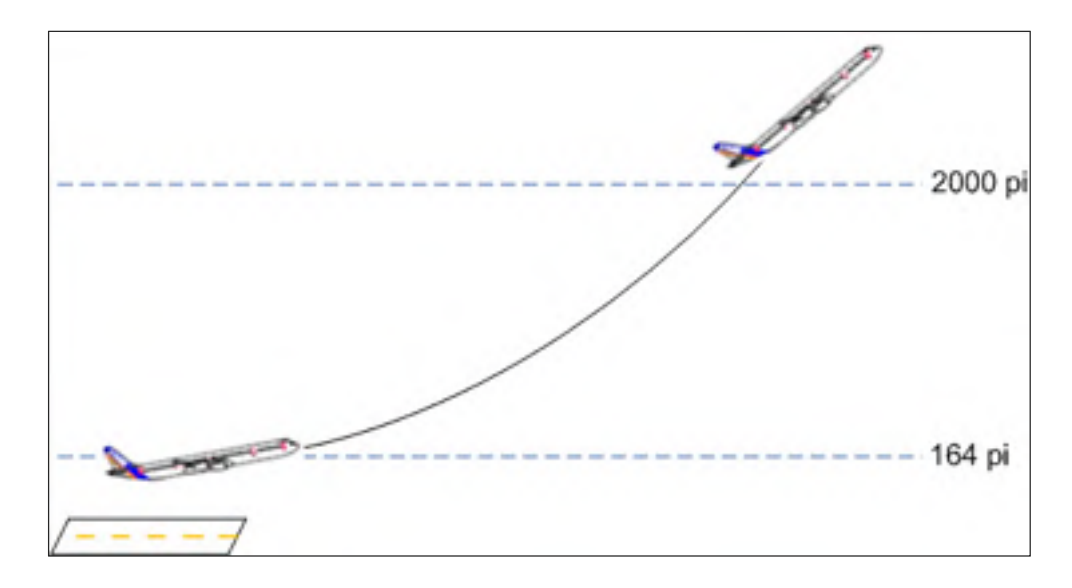

Figure 6.1 Attitude de l'avion selon l'altitude en montée

De plus, un deuxième ajustement s'avère nécessaire au niveau de la descente. Lors de cette phase, la décélération ne peut dépasser un delta vitesse de 100 NM/hr dans Flightsim. Audessus de cette limite, la décélération sera incorrectement effectuée par le logiciel de simulation. Ainsi le KIAS de descente maximum sera non pas de 365, mais 340, soit 240 + 100. La descente s'effectue à 240 KIAS plutôt qu'à 250 KIAS, cette dernière vitesse étant absente des tables PDB.

Pendant le vol, les données sont enregistrées en format Excel sous forme de tableaux. L'échantillonnage maximal est de 10,000 points. Par exemple, pour un vol de 1 heure, un tableau de poids selon le temps pourrait être échantillonné au 0.36 seconde, soit 3600 secondes divisées par 10,000. Les vols sont toujours effectués avec un échantillonnage maximum.

Les paramètres de vol des différents tests effectués sont décrits en annexe I. Les tests sont divisés en quatre séries classifiées en chiffre romain suivi du numéro de test. Ainsi, le vol 5 de la série I sera écrit I-5.

#### **6.2 Reproductibilité des tests sur Flightsim**

Les premiers tests qui furent accomplis sur Flightsim visèrent à priori à vérifier la méthodologie de même que la reproductibilité des résultats. Ainsi, un même vol fut effectué sur le logiciel à plus d'une reprise afin de déterminer l'erreur de manipulation. Un total de douze vols furent effectués pour cinq paramètres différents, nommés série I (voir la liste des tests en annexe I).

Tous les vols de la série I furent effectués entre Montréal et Toronto. Le choix de ces aéroports s'explique essentiellement par la courte distance entre ceux-ci, Flightsim étant un simulateur en temps réel. Ainsi, il devient possible d'effectuer un plus grand nombre de tests lors d'une même journée. À noter que le programme Flightsim utilise exclusivement le système international d'unités.

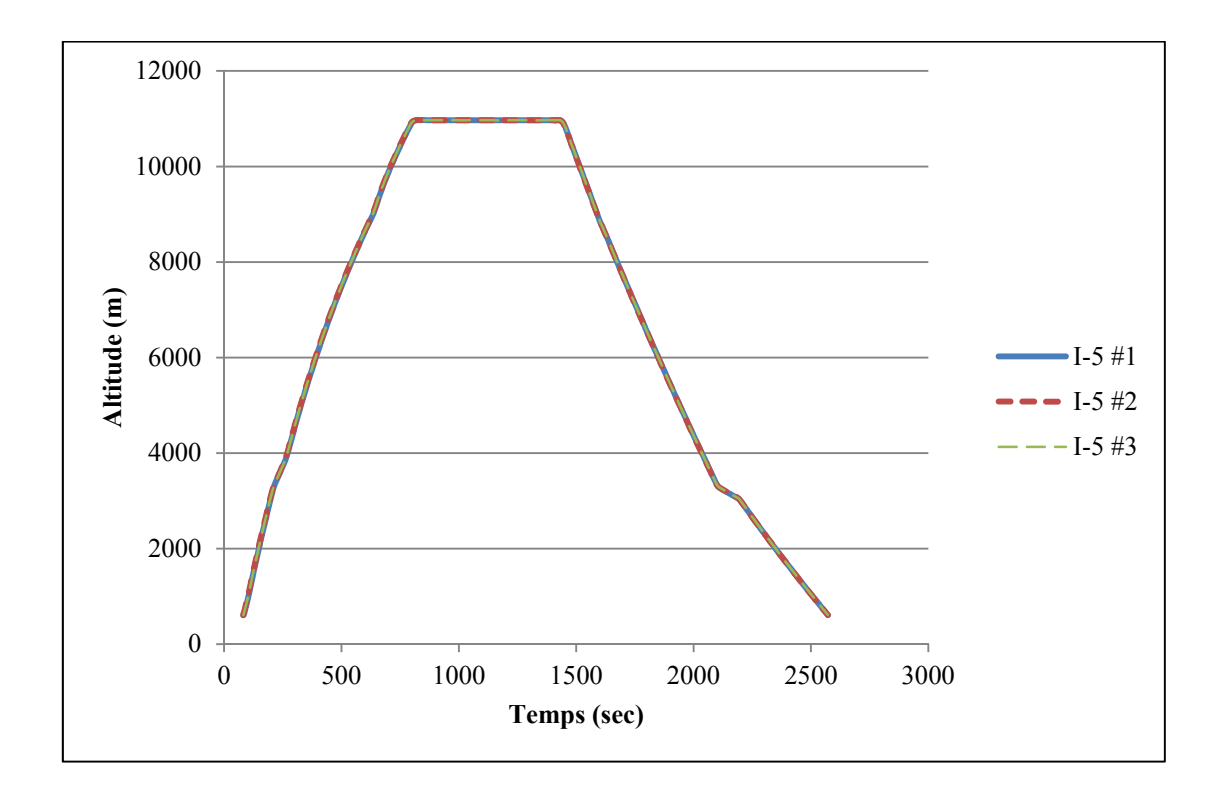

Figure 6.2 Comparaison de trois vols sur Flightsim selon les paramètres de vol I-5

Trois vols furent effectués sur Flightsim selon les paramètres de vol I-5. Sur la figure 6.2, les trois vols se chevauchent parfaitement, si l'on compare la position de l'avion en altitude selon le temps. Les résultats sont aussi présentés dans le tableau 6.1.

| <b>Test</b> | Temps (sec) | Distance (nm) | Carburant (kg) |
|-------------|-------------|---------------|----------------|
| #5.1        | 2490        | 268.5         | 45142          |
| #5.2        | 2491        | 268.7         | 4519.3         |
| #5.3        | 2490        | 268.4         | 4518.1         |

Tableau 6.1: Comparaisons des trois vols I-5

L'exemple suivant effectue cette même comparaison pour le vol I-8.

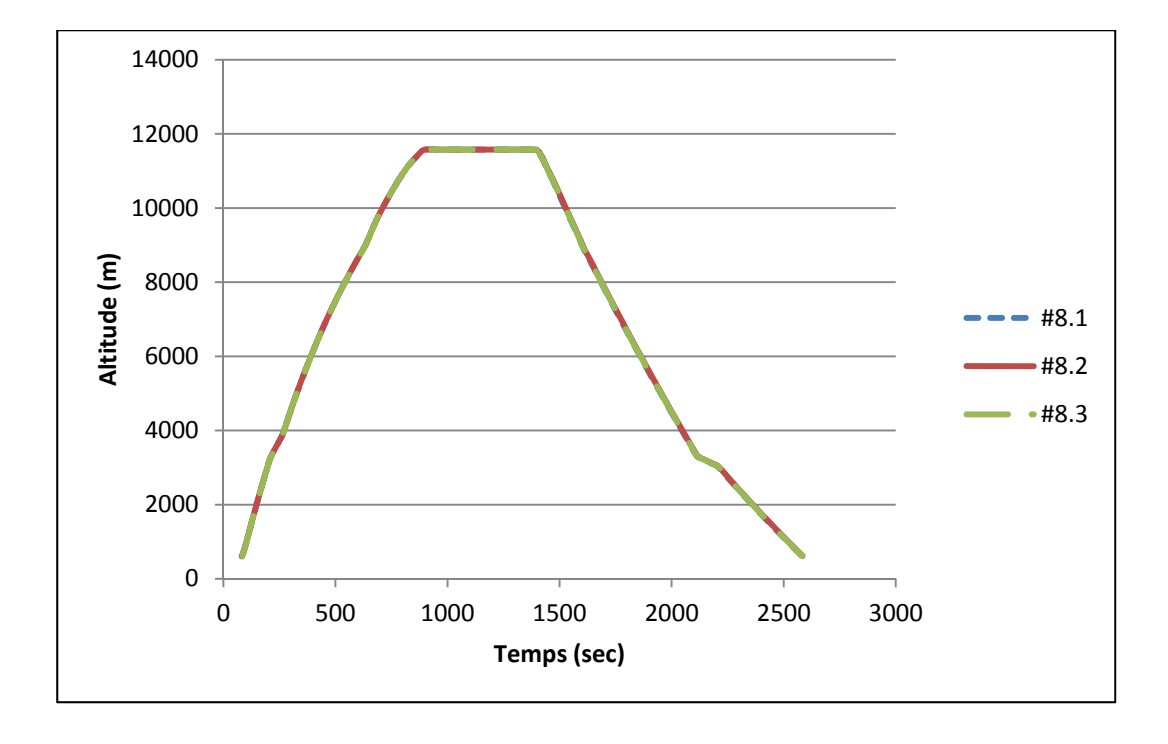

Figure 6.3 Comparaison de trois vols sur Flightsim selon les paramètres de vol I-8

| Test | Temps (sec) | Distance (nm) | Carburant (kg) |
|------|-------------|---------------|----------------|
| #8.1 | 2498        | 269.5         | 6191.8         |
| #8.2 | 2503        | 269.7         | 6201.3         |
| #8.3 | 2500        | 269.7         | 6195.5         |

Tableau 6.2 Comparaisons des trois vols I-8

Selon les tableaux 6.1 et 6.2, la différence entre les trois vols I-5 et I-8 est négligeable à la fois sur le temps et la consommation de carburant. Le tableau 6.3 présente la déviation standard et le pourcentage d'erreur selon la moyenne respective de chacun des tests de série I.

|        | Déviations standard (s) |             | Erreurs $(\% )$ |                    |
|--------|-------------------------|-------------|-----------------|--------------------|
| # Vols | Carburant (kg)          | Temps (sec) | Carburant (kg)  | <b>Temps (sec)</b> |
| 5      | 2.69                    | 0.58        | 0.06%           | 0.02%              |
| 6      | 2.13                    | 1.06        | 0.05%           | 0.04%              |
| 7      | 2.52                    | 2.12        | 0.06%           | 0.08%              |
| 8      | 3.29                    | 2.25        | 0.07%           | 0.09%              |
| 9      | 8.26                    | 4.24        | 0.18%           | 0.17%              |

Tableau 6.3 Déviations et erreurs des tests de vol de la série I

Sur le tableau 6.3, la déviation standard maximale est de 8.26 kg et 4.24 secs. En pourcentage, l'erreur n'est que de 0.18 % et 0.17 % respectivement. Ces différences sont essentiellement dues à la manipulation, les coordonnées de vols n'étant pas tout à fait égales. Néanmoins, considérant ces faibles différences, la méthodologie utilisée sur Flightsim s'avère suffisamment précise.

## **6.3 Évaluation de la précision de calcul de l'algorithme**

La reproductibilité des tests sur Flightsim étant vérifiée, les résultats de calcul du programme peuvent maintenant être comparés à ceux du logiciel afin d'en examiner leur précision. Évidemment, le programme ne pourrait choisir adéquatement les paramètres de vol optimaux dans la circonstance où l'erreur de calcul serait importante. Ainsi, les vols de la série I furent reproduits selon les mêmes paramètres avec l'algorithme. Les tableaux 6.4 et 6.5 présentent les erreurs de calcul de l'algorithme pour deux de ces vols (I-5 et I-8) comparativement au logiciel Flightsim. À noter que pour les mêmes paramètres de vol, les différences dans les résultats de l'algorithme ne sont pas causées par un facteur aléatoire, mais simplement que les distances parcourues pour chacun de ces vols effectués sur Flightsim sont légèrement différentes.

|         |            | Temps (sec) | Carburant (kg) |
|---------|------------|-------------|----------------|
| $I-5.1$ | Flightsim  | 2490        | 4514.2         |
|         | Algorithme | 2494        | 4590.7         |
|         | $%$ Erreur | 0.14%       | 1.67%          |
| $I-5.2$ | Flightsim  | 2491        | 4519.3         |
|         | Algorithme | 2495        | 4593.6         |
|         | $%$ Erreur | 0.17%       | 1.62%          |
| $I-5.3$ | Flightsim  | 2490        | 4518.1         |
|         | Algorithme | 2493        | 4590.1         |
|         | $%$ Erreur | 0.13%       | 1.57%          |

Tableau 6.4 Comparaison des résultats pour le vol I-5 Flightsim vs Algorithme

Tableau 6.5 Comparaison des résultats pour le vol I-8 Flightsim vs Algorithme

|         |            | Temps (sec) | Carburant (kg) |
|---------|------------|-------------|----------------|
| $I-8.1$ | Flightsim  | 2498        | 4526.4         |
|         | Algorithme | 2501        | 4608.0         |
|         | $%$ Erreur | 0.13%       | 1.77%          |
| $I-8.2$ | Flightsim  | 2503        | 4532.9         |
|         | Algorithme | 2503        | 4611.7         |
|         | $%$ Erreur | 0.04%       | 1.71%          |
| $I-8.3$ | Flightsim  | 2500        | 4528.8         |
|         | Algorithme | 2503.19     | 4611.16        |
|         | $%$ Erreur | 0.13%       | 1.79%          |

Pour ces six tests, l'erreur au niveau du temps est négligeable, mais de plusieurs kilogrammes pour le carburant, malgré qu'elle demeure sous 2.00 %. Considérant que le programme

interpole dans différentes tables selon la phase, il est possible en traçant la courbe du vol de déterminer si l'erreur est graduelle ou provient d'un mode spécifique (montée, croisière ou descente).

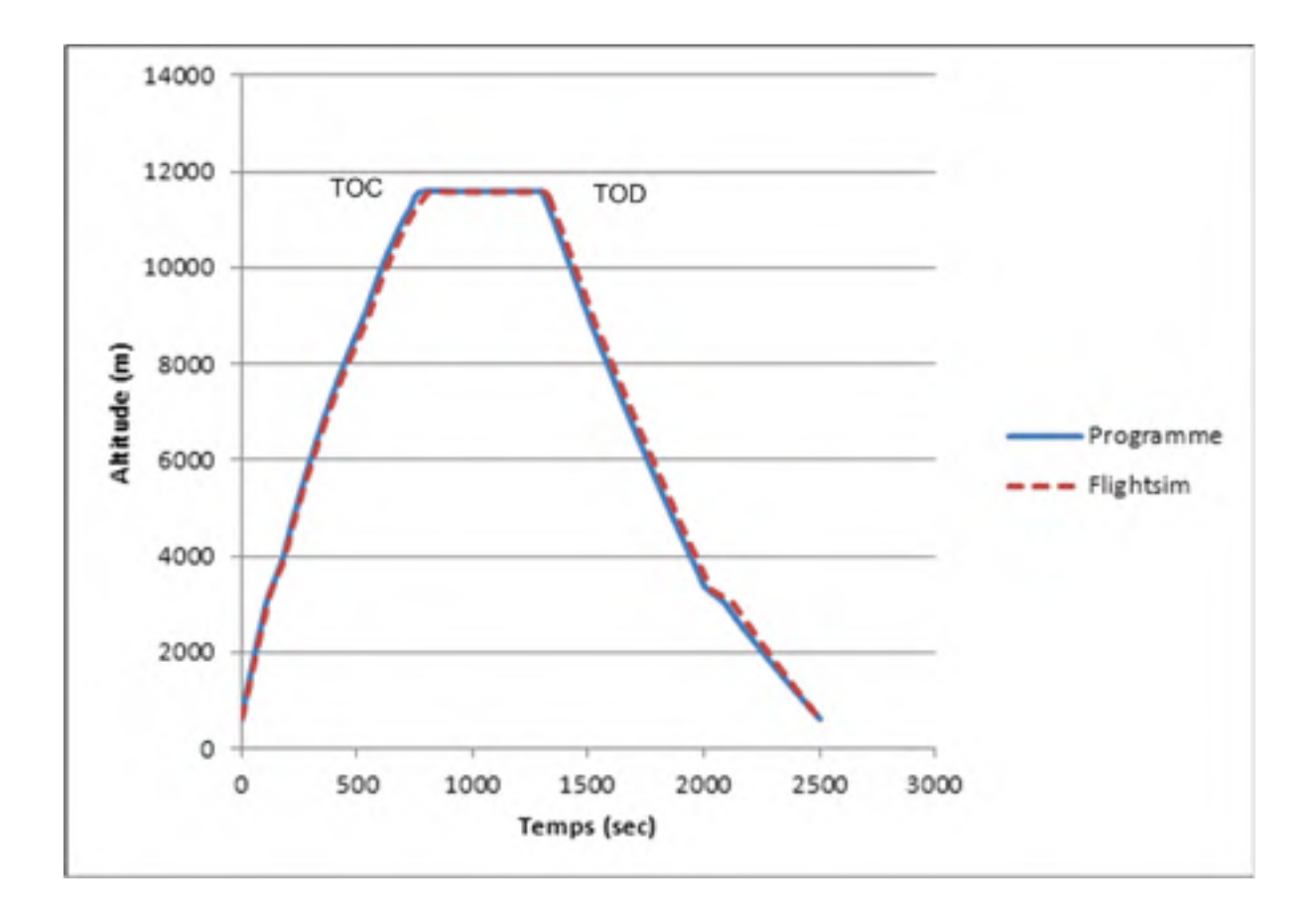

Figure 6.4 Altitude selon le temps pour le vol I-8.3

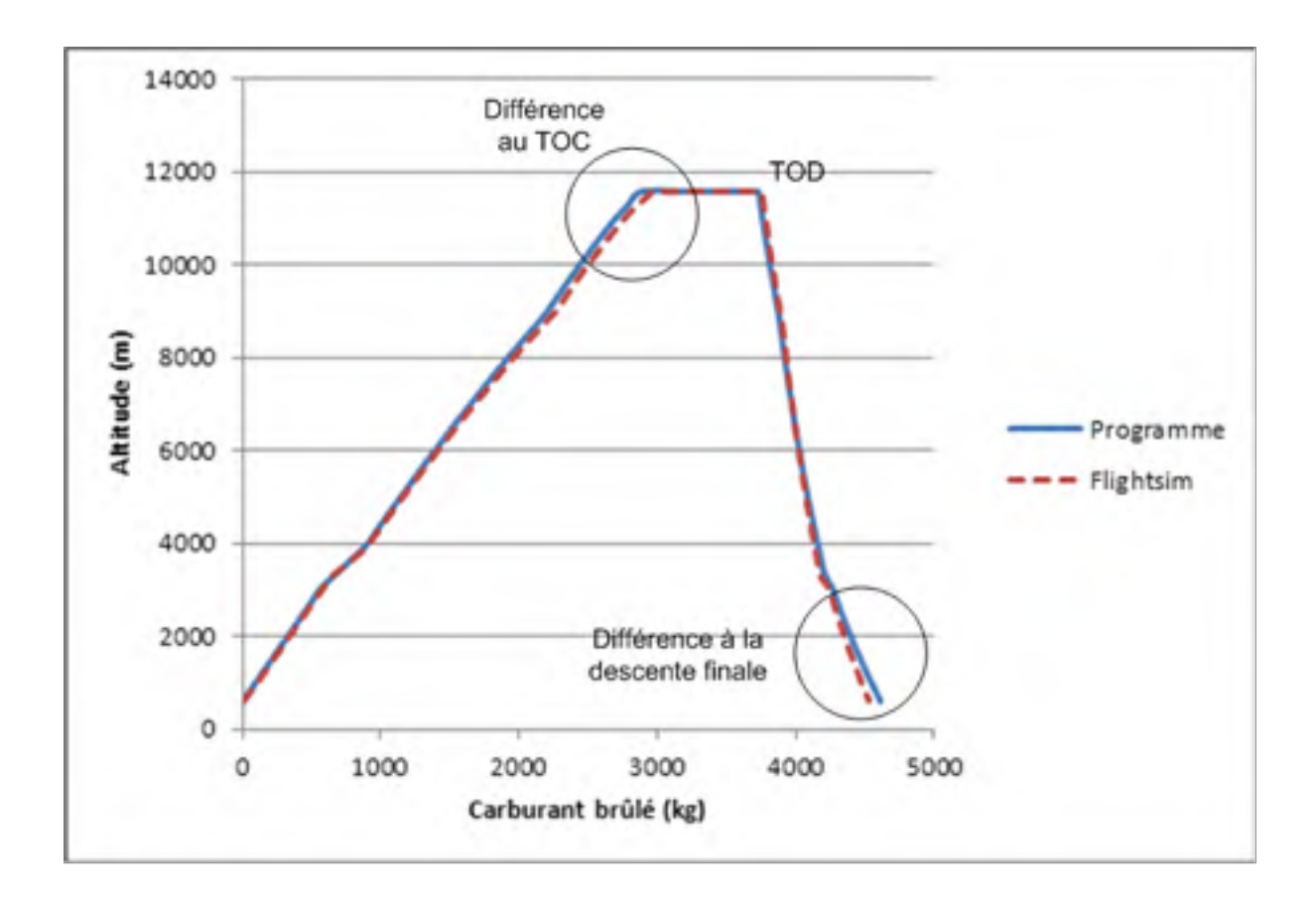

Figure 6.5 Altitude selon le total de carburant brûlé, pour le vol I-8.3

Sur la figure 6.5, les courbes de consommation se chevauchent pratiquement jusqu'à la conjonction, où la première différence se manifeste. Ainsi, selon ce graphique, dans Flightsim, l'avion brûle plus de carburant pour atteindre le TOC comparativement au programme. Sur la figure 6.4, à la même phase, l'avion requiert plus de temps pour atteindre le TOC dans Flightsim, expliquant pourquoi plus de carburant est brulé. Cette erreur est par la suite en partie éliminée pendant la croisière, car l'avion calculé par le programme volera à ce niveau plus longtemps que celle de Flightsim. Ainsi, au TOD, pour le programme et Flightsim, l'avion a environ le même poids. Alors, la véritable différence sur le poids final se trouve plutôt lors de la descente finale sous FL100, différence qui est clairement visible sur la figure 6.5.

La question qui se pose ici est à savoir si le programme commet une erreur lors du calcul de cette phase ou l'erreur proviendrait plutôt du PDB. Connaissant le poids au moment de la descente tout en sachant que la déviation de température est de 0, les valeurs du programme, du PDB et de Flightsim sont comparées dans le tableau 6.6.

|                  | Poids à FL100       | Carburant brulés (FL100-FL020) |
|------------------|---------------------|--------------------------------|
| <b>Programme</b> | 145487 kg           | $348$ kg                       |
| <b>PDB</b>       | $140000 \text{ kg}$ | $349 \text{ kg}$               |
| <b>Flightsim</b> | 145538 kg           | $317 \text{ kg}$               |

Tableau 6.6 Comparaison de la consommation de carburant lors de la descente finale  $(FL100 - FL020)$ 

Si l'on se rappelle que le poids a peu d'influence sur le coût de la descente à basse vitesse (240 KIAS), il est tout à fait normal que le carburant brûlé par le PDB et le programme soit très similaire malgré la légère disparité au niveau du poids. Du côté de Flightsim, malgré la similitude du poids de l'avion avec celle du programme, la différence de consommation est de 32 kg. Par conséquent, l'erreur sur la consommation ne proviendrait pas du programme, mais plutôt du PDB lui-même, ou de la simulation sur Flightsim.

## **6.4 Recherche des paramètres de vol optimaux**

L'erreur présentée à la section précédente provenant en majorité de la dernière partie de la descente où une seule vitesse est calculée, soit 240 KIAS, cette dernière ne devrait pas avoir une influence négative sur le choix de l'optimum. Si les tests de la série I sont repris, le programme devrait être en mesure d'établir la même échelle de coût que celle de Flightsim. C'est-à-dire que, l'ordre de coût des vols devrait être le même pour les deux.

Dans les tests de la série I, l'altitude de croisière est modifiée pour les vols 5 à 8. Pour le vol 9, l'altitude du vol 5 est utilisée, mais avec une vitesse plus élevée. En ne modifiant qu'un

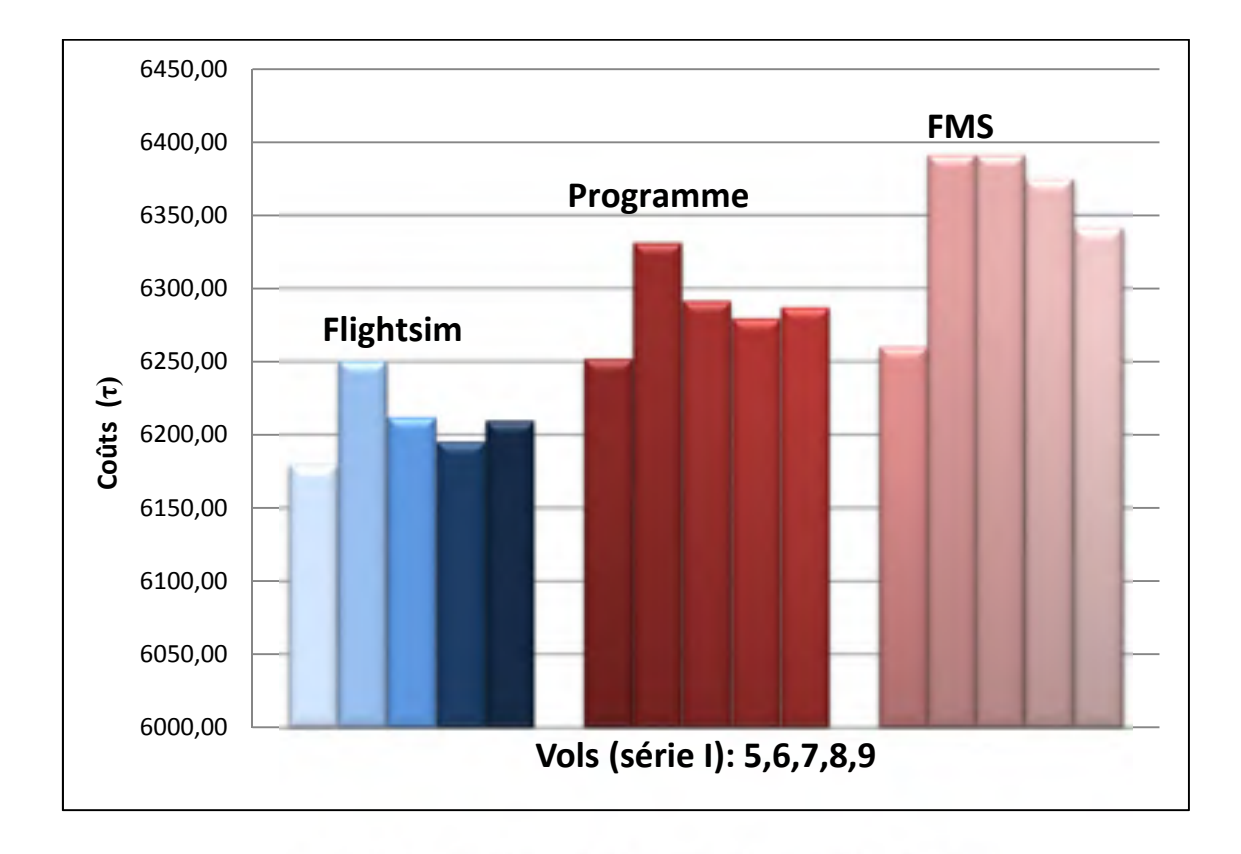

seul paramètre, le programme devrait différencier l'ordre de coût de ces vols. Les paramètres de vol de chacun de ces tests sont décrits en annexe.

Figure 6.6 Coûts des vols de la série I selon l'application

L'histogramme 6-6 présente les cinq vols dans leur ordre de numérotation. Tels que prévus, les coûts calculés par le programme sont plus élevés que ceux de Flightsim. Néanmoins, l'erreur de calcul pour le FMS CMA-9000 est encore plus importante en plus de ne pas prédire correctement l'ordre de coût. Par exemple, pour le FMS, le vol six et sept sont équivalents, tandis que pour Flightsim et le programme, le sixième à un coût nettement supérieur.

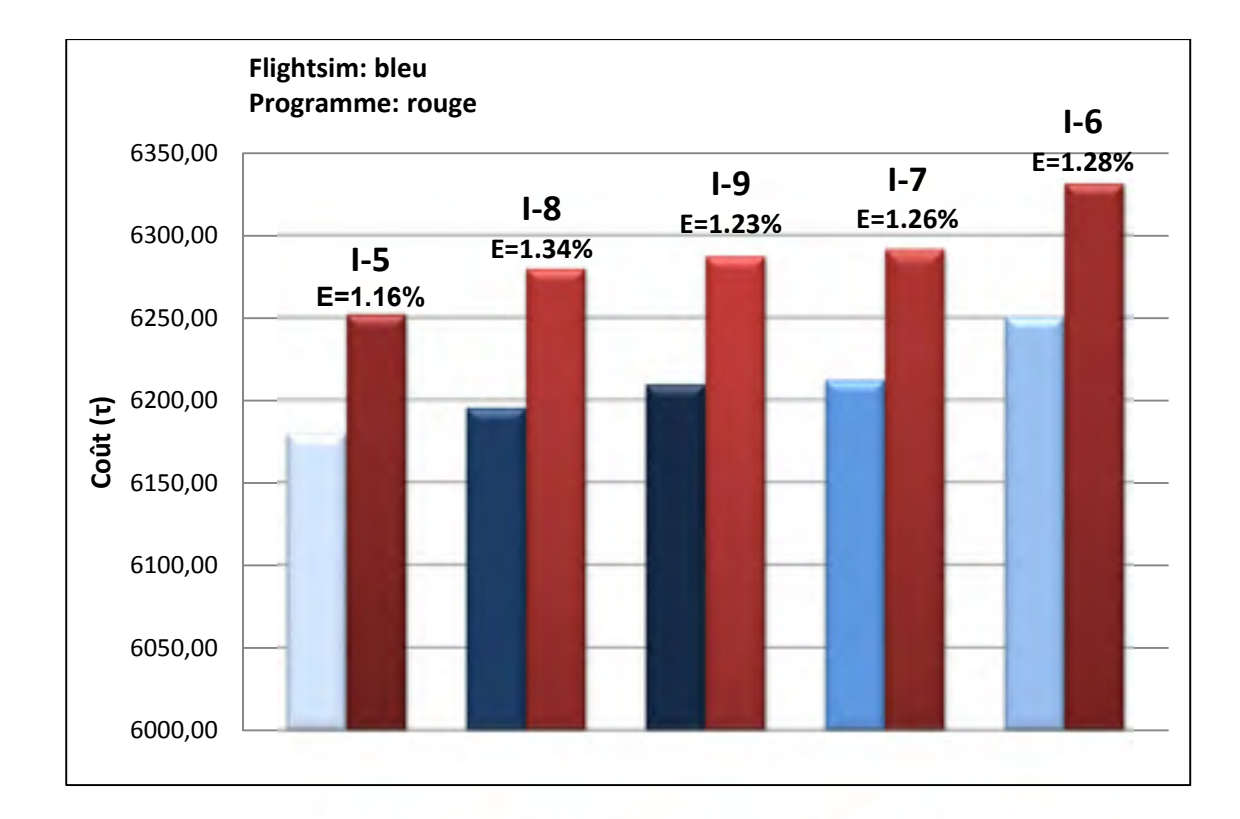

Figure 6.7 Vols de la série I en ordre croissant de coût selon Flightsim et l'algorithme  $(note : E = Error$ 

La figure 6.7 présente les vols en ordre croissant de coût pour Flightsim et le programme. Cet histogramme démontre clairement que, malgré la faible différence entre chacun de ces vols, le programme prédit le même ordre de coût que celui de Flightsim. L'erreur présentée audessus des barres est celle du programme comparativement à Flightsim.

Les vols de série I étant sur une courte distance, deux autres vols furent exécutés afin de vérifier l'effet de la distance parcourue sur l'erreur, appelés série II. Le premier test comporte une montée en croisière tandis que le deuxième maintient la même altitude durant cette phase.

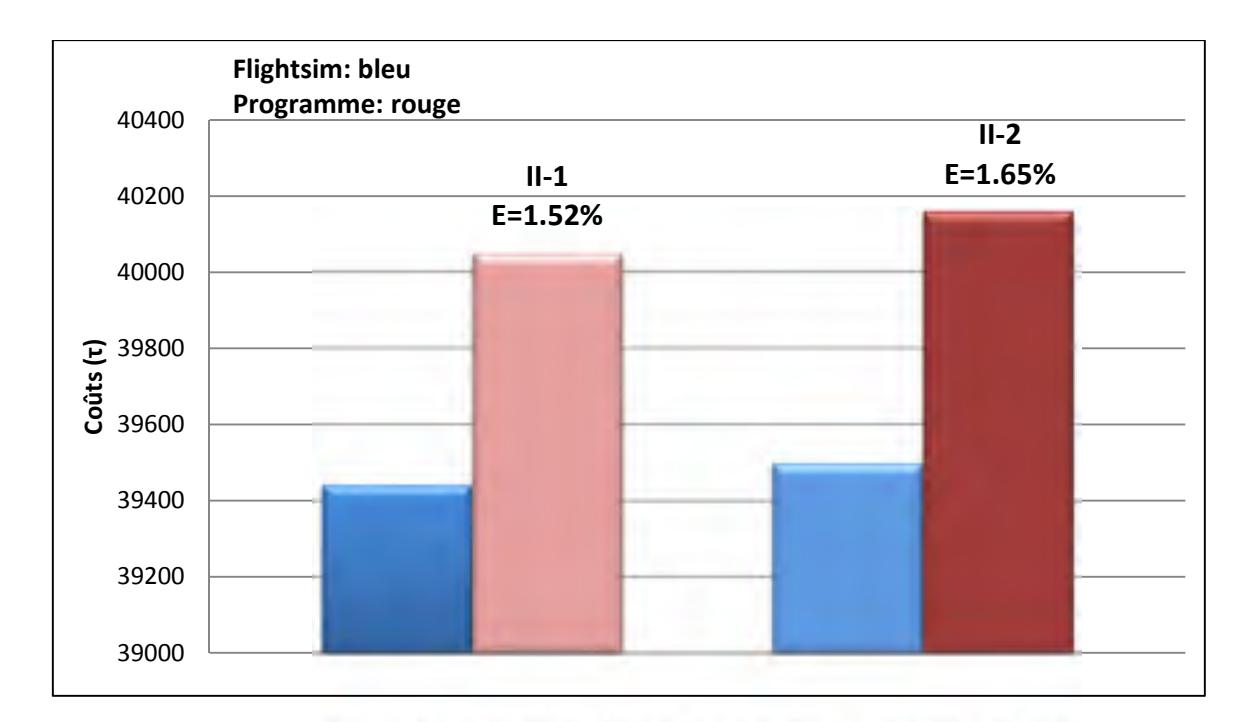

Figure 6.8 Coûts des vols de la série II pour l'algorithme et Flightsim

En comparant la figure 6.7 et 6.8, les erreurs des vols de série II sont supérieures à celles de la série I. Considérant que le programme estime la consommation de carburant par des interpolations linéaires, il est toutefois normal que l'erreur augmente avec la distance. Cette augmentation demeure néanmoins faible, soit une différence de 0.33 % entre les erreurs moyennes pour un écart 1725 NM (vol de série I : 268.5 NM).

#### **6.5 Comparaison entre l'algorithme et le CMA-9000 sur Flightsim**

Pour la troisième série de tests, les paramètres de vols optimaux fournis par le FMS sont comparés à ceux calculés par l'algorithme sur Flightsim. Pour ce faire, les vols sont effectués deux fois, c'est-à-dire le premier avec les paramètres optimaux choisis par le FMS et le deuxième selon ceux calculés par l'algorithme. Pour la série III, l'indice de coût est toujours de 0, le FMS ne supportant que cette valeur (Min Fuel). Le poids initial est approximativement le maximum considérant la limite de 170 t pour la descente. Ceci permettra de tester différents poids, considérant que les distances de vol sont différentes.

L'aéroport d'Edmonton fut choisi comme point de départ pour la plupart des vols en raison de sa position centrale dans le Canada, celle-ci étant entourée de nombreux aéroports. L'utilisation d'un même aéroport pour les vols diminue le temps de préparation sur Flightsim en plus de réduire les possibilités d'erreurs de manipulation. Les détails de ces vols se trouvent en annexe I.

| # Tests  | <b>Consommation (kg)</b> |            | <b>Comparaison</b> (kg) | Economie $(\% )$ | Temps de calcul |
|----------|--------------------------|------------|-------------------------|------------------|-----------------|
|          | Algo.                    | <b>FMS</b> | $(Algo. - FMS)$         | Algo. vs FMS     | (sec)           |
| $III-1$  | 23047                    | 23547      | $-500$                  | 2.17             | 41              |
| $III-2$  | 19616                    | 19936      | $-320$                  | 1.63             | 35              |
| $III-3$  | 25826                    | 26233      | $-407$                  | 1.57             | 45              |
| $III-4$  | 16271                    | 16625      | $-354$                  | 2.17             | 32              |
| $III-5$  | 7491                     | 7669       | $-178$                  | 2.37             | 15              |
| $III-6$  | 8983                     | 9185       | $-202$                  | 2.25             | 16              |
| $III-7$  | 24521                    | 24900      | -379                    | 1.55             | 43              |
| $III-8$  | 11041                    | 11316      | $-275$                  | 2.49             | 17              |
| $III-9$  | 4203                     | 4438       | $-235$                  | 5.59             | 9               |
| $III-10$ | 10521                    | 10779      | $-258$                  | 2.40             | 20              |

Tableau 6.7 Consommation de carburant sur Flightsim selon les paramètres de vols optimaux du FMS CMA-9000 et de l'algorithme

À la lumière des résultats présentés sur le tableau 6.7, il est toujours plus économique d'utiliser les paramètres fournis par l'algorithme que ceux du FMS. Le pourcentage d'économie est relativement constant, soit une moyenne pondérée selon la distance parcourue de 1.94 % et une déviation standard de 0.38 %, si l'on omet le test III-9. Le temps de calcul représente le temps réel de calcul par le programme Matlab R2009a sur un Pentium 4 HT 3.0 GHz, 1.0 GB Ram sous Windows XP SP3. Ce temps est propre au langage Matlab et à l'ordinateur, mais l'intérêt de ceci est de démontrer que le programme ne nécessite pas un temps de calcul déraisonnable.

 Pour le test III-9, dans le tableau 6.7, le gain que l'on obtient par l'utilisation des paramètres du programme est plus du double de la moyenne. Cette erreur importante du FMS CMA-9000 s'explique par sa méthodologie d'optimisation. Dans son calcul, le FMS n'optimise pas le vol dans son ensemble, mais selon la phase. Dans le cas d'une courte distance, le FMS va simplement chercher l'altitude de croisière ou la consommation sera minimum sans considérer le carburant ou la distance nécessaire pour atteindre cette altitude. Le FMS peut même suggérer des altitudes impossibles, c'est-à-dire que la distance requise pour la montée et la descente sera supérieure à la distance totale de vol. Le programme, en contrepartie, va toujours s'assurer d'effectuer une croisière minimale. Ainsi, pour ce vol, le programme va choisir une altitude de croisière inférieure à celle qui est usuelle pour un poids donné.

## **6.6 Tests avec prédictions météorologiques GRIB2**

## **6.6.1 Test sans interpolation des conditions météorologiques**

Flightsim ne permettant pas l'utilisation des données météorologiques sous le même format que le programme, on ne peut que s'assurer que ce dernier calcul correctement l'influence des conditions météorologiques ou d'une méthode analogue à Flightsim. Selon la documentation du logiciel Flightsim, les interpolations sont exécutées de façon similaire au programme, soit linéaire ou bilinéaire, selon le nombre de points considérés.

Dans le logiciel Flightsim, les données météorologiques doivent être entrées manuellement. Il est possible de paramétrer toutes les valeurs qui sont nécessaires, telles que le vent, sa direction, la température et la pression. Néanmoins, le logiciel limite les données à 16 colonnes atmosphériques, c'est-à-dire 16 coordonnées distinctes sur un nombre d'altitudes non limité. En comparaison avec les données GRIB2, ceci indique que le vol devra demeurer à l'intérieur d'un maximum de 16 points de la grille météorologique.

Pour le premier test, un vol de croisière de 400 NM fut divisé en 16 points de 25 NM. Les valeurs météorologiques ont d'abord été interpolées à ces points et furent entrées pour
l'altitude au dessous et au-dessus de celle de croisière afin d'éliminer l'interpolation sur l'altitude. Sinon, Flightsim pourrait interpoler avec le sol où la valeur est de 0.

Ce test a pour fonction essentiellement de vérifier le calcul du triangle de vents. Les valeurs de vitesses et d'angles du vent sont décrites dans la liste de tests en annexe I. L'angle du vent varie de 4.2 à 4.6 degrés tandis que les vitesses sont entre 14 et 44 NM approximativement.

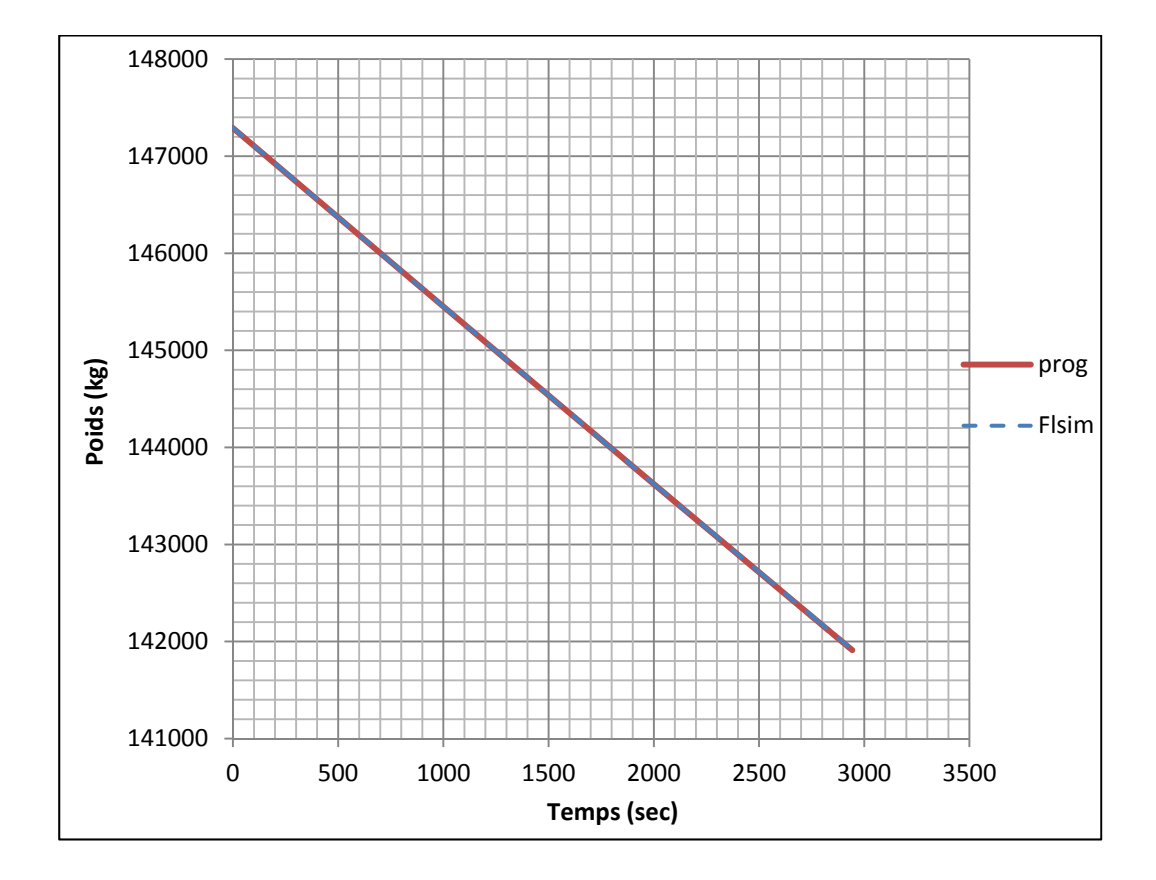

Figure 6.9 Courbes du poids selon le temps pour les vols IV-1

|                   | Carburant (kg) | Temps(s) |
|-------------------|----------------|----------|
| Programme         | 5378           | 2954     |
| <b>Flightsim</b>  | 5394           | 2943     |
| <b>Différence</b> | -16            |          |

Tableau 6.8 Comparaison de la consommation de carburant et du temps pour les vols IV-1

Sur la figure 6.9, les courbes se chevauchent presque parfaitement. Aussi, dans le tableau comparatif 6.8, la différence entre les résultats obtenus par le programme et Flightsim est faible. L'erreur sur le temps et le carburant pourrait s'expliquer par la manipulation requise pendant les vols sur Flightsim. Ainsi, le calcul du triangle du vent effectué par le programme est conforme à celui de Flightsim.

#### **6.6.2 Tests avec interpolation des conditions météorologiques**

Pour ce test, l'interpolation des conditions météorologiques est laissée au logiciel Flightsim. Dans ce cas, l'avion effectue son vol dans un rectangle formé de 16 colonnes d'atmosphère. Afin de faciliter le test, le vol fut effectué sur une longitude constante. Ainsi, l'avion est demeuré à l'intérieur d'un rectangle formé de deux points de longitude et huit points de latitude.

À chacune de ces colonnes d'atmosphère, la pression et la température sont entrées pour le niveau de la mer ainsi que sur trois niveaux de pression en plus des vents. L'altitude géographique des niveaux de pression étant variable, on s'assure que l'avion demeurera à l'intérieur des données météorologiques en utilisant trois niveaux isobariques. Aussi, ne pouvant faire varier ces colonnes d'atmosphère selon le temps, le vol fut effectué à une heure fixe, éliminant les interpolations sur le temps. En ce qui trait de la méthode d'interpolation de Flightsim, celle-ci s'effectue sur les trois points les plus près tandis que quatre sont utilisés par l'algorithme.

La distance de vol étant limitée, ce test fut effectué en croisière seulement, à l'altitude géographique fixe de FL320. Les caractéristiques du vol sont les suivantes :

Poids : 149,998 kg Altitude : 32,000 pi Vitesse : 0.8 Mach Distance : 253 NM

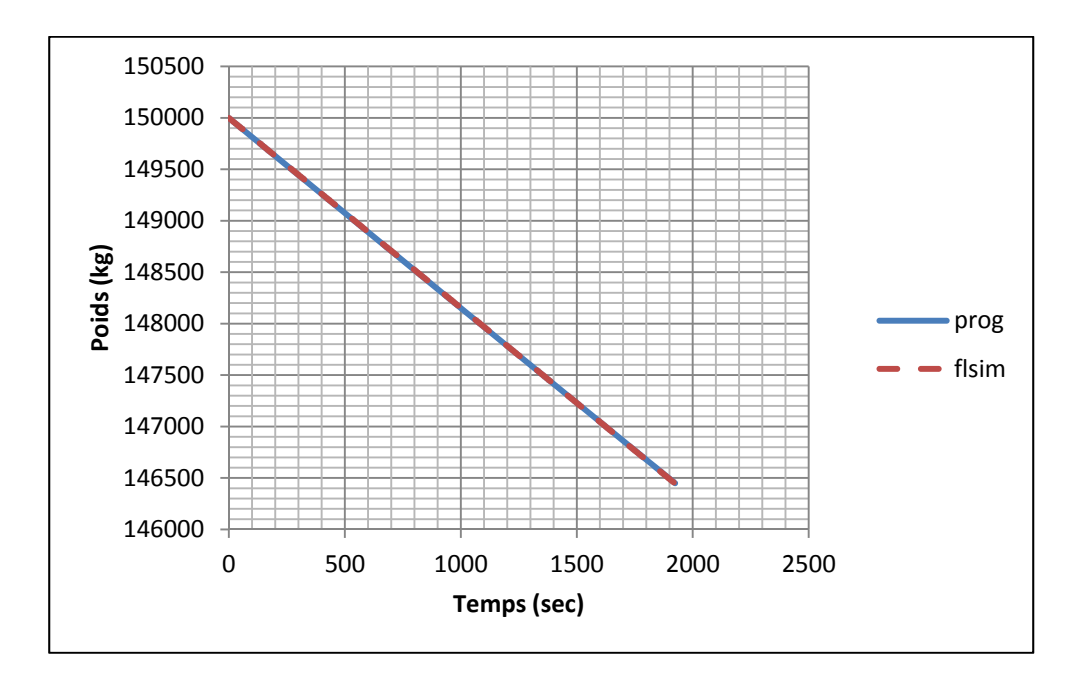

Figure 6.10 Variation du poids selon le temps pour le vol V-2

Tableau 6.9 Test V-1, conditions ISA

|                |         | Flightsim   Programme   Erreur   Erreur (%) |      |          |
|----------------|---------|---------------------------------------------|------|----------|
| Carburant (kg) | 3588.45 | 3588.11                                     | 0.34 | $-0.01%$ |
| Temps (sec)    | 1948.60 | 1939.24                                     | 9.36 | $-0.48%$ |

|                | Flightsim | Programme   Erreur   Erreur $(\% )$ |       |           |
|----------------|-----------|-------------------------------------|-------|-----------|
| Carburant (kg) | 3575.69   | 3563.79                             | 11.90 | $-0.33\%$ |
| Temps (sec)    | 1936.60   | 1932.57                             | 4.03  | $-0.21%$  |

Tableau 6.10 Test V-2, avec conditions météorologiques

Tableau 6.11 Test V-3, avec conditions météorologiques

|                |         | Flightsim   Programme   Erreur   Erreur (%) |          |       |
|----------------|---------|---------------------------------------------|----------|-------|
| Carburant (kg) | 3524.00 | 3551.65                                     | $-27.65$ | 0.78% |
| Temps (sec)    | 1939.00 | 1941.15                                     | $-2.15$  | 0.11% |

Les tableaux 6.9, 6.10 et 6.11 comparent le même vol sous différentes conditions atmosphériques. Le premier considère les conditions ISA, sans vent, tandis que le deuxième et le troisième vol incluent des conditions variables avec vents. Pour ces trois vols, l'erreur demeure faible. Tandis que l'erreur sur le temps est probablement en partie due à la manipulation, l'erreur sur le carburant pourrait être imputable à la méthode d'interpolation, celle-ci s'effectuant sur trois points plutôt que quatre. En l'absence de données réelles de vol, il demeure néanmoins impossible de départager lequel des calculs est le plus près de la réalité.

#### **CONCLUSION**

Avant même l'écriture des premières lignes de codes, les pratiques de même que la législation applicable à chacune des phases de vols furent étudiées afin que l'optimisation soit directement applicable à un vol réel. De même, deux méthodologies différentes d'optimisation furent mises en pratique, soit l'optimisation par phase ou selon le vol global. Malgré que la première s'avère plus simple et plus rapide, à la lumière des résultats, la deuxième n'en demeure pas moins plus efficace, par son indépendance relativement à la distance à parcourir.

En chiffres, comparativement au CMA-9000, pour des vols sur différents poids et destination, une économie de carburant moyenne de 1.94 % fut obtenue avec un indice de coût de 0. De plus, cette amélioration fut de 5.59 % dans le cas d'un vol court, où la faiblesse de la méthode du CMA-9000 est mise en lumière, soit l'optimisation par phase seulement. Comparativement à Flightsim, l'algorithme s'est avéré précis, l'erreur étant minimale et ce, tout en incluant celle causée par la manipulation et celle provenant des PDB lors de la phase d'approche. De plus, malgré ces erreurs sur le poids et le temps, le choix des paramètres optimaux s'est avéré exact.

Aussi, cette étude s'est non seulement penchée sur l'obtention d'une optimisation supérieure à celle du CMA-9000, mais aussi à l'intégration des facteurs météorologiques de façon plus efficace et surtout plus précise. Ainsi, à l'inverse du CMA-9000 qui se base strictement sur des interpolations linéaires sur un nombre de points météorologiques limités entrés manuellement par le pilote, l'algorithme est en mesure de télécharger directement du site d'environnement Canada les prévisions les plus récentes. Ces analyses globales prennent la forme de grilles en coordonnées géographiques divisées en altitudes pression et selon l'heure, se traduisant en une base de données effective de quatre dimensions. Un autre avantage important du format de ces données est de permettre, avec l'interface adéquate, au pilote de visualiser les conditions atmosphériques.

À la suite de ces différentes améliorations, le temps de calcul est demeuré relativement bas, de l'ordre de quelques minutes sur l'ordinateur de test, avec les conditions météorologiques GRIB2. Considérant les capacités de calcul relativement faible des FMS, le calcul pourrait vraisemblablement être réparti sur plusieurs minutes, les préparatifs avant décollage de même que le temps de vol relativement long permettant par exemple d'effectuer le calcul sur quinze ou vingt minutes. Néanmoins, advenant que le temps demeure prohibitif, différents techniques permettraient de réduire ce temps. Du côté de l'optimisation, par l'étude du PDB, une méthode de présélection selon le poids ou la distance pourrait être établie afin de mieux cibler les vitesses et altitudes potentiellement optimales afin de limiter les calculs inutiles. Du côté des conditions météorologiques, certaines interpolations pourraient être éliminées. Le programme pourrait par exemple vérifier la variance entre les quatre points météorologiques cernant l'avion et, si celle-ci est négligeable, sélectionner le point GRIB2 le plus près au lieu de l'interpolation bilinéaire. L'interpolation linéaire dans le temps pourrait aussi être gérée de façon analogue. Ainsi, le temps de calcul devrait se voir sensiblement réduit et ce, sans perte appréciable de la précision. Toutefois, toutes approximations devraient néanmoins faire l'objet d'une étude afin de s'assurer que le gain en temps de calcul justifie la perte de précision.

Finalement, un programme de sélection de la route est actuellement en élaboration au LARCASE. L'utilisation de ce nouveau programme permettrait de choisir la route au coût le plus faible plutôt que la géodésique. Un moyen efficace devra cependant être déterminé afin de combiner les deux techniques, un calcul en quatre dimensions étant impossible pour un processeur de FMS en plus d'être fort probablement d'une précision superflue. La difficulté réside essentiellement dans les changements d'altitudes en croisière, les routes optimales n'étant pas nécessairement les mêmes sur les différentes l'altitude de vol.

## **ANNEXE I**

## **LISTE DES TESTS**

#### **1. Série I Montréal-Toronto**

Cette série de tests sur une distance d'environ 268.4 NM a pour fonction la vérification de la précision de la méthodologie sur Flightsim de même que la vérification de la précision de calcul du programme. Ces vols furent effectués à deux ou trois reprises. La numérotation débute à #5, les tests 1-2-3-4 ayant servi à développer la méthode de test sur Flightsim.

- Poids au décollage : 150,000 kg
- CI : 40

| #Vol  | Croisière    | $V_{\rm Climb}$ | $V_{\text{Cruise}}$ | $\mathbf{V_{Descent}}$ | Nb. vols                      |
|-------|--------------|-----------------|---------------------|------------------------|-------------------------------|
| $I-5$ | <b>FL360</b> | 250/300/0.78    | 0.78                | 0.78/300/240           |                               |
| $I-6$ | FL320        | 250/300/0.78    | 0.78                | 0.78/320 /240          | $\mathfrak{D}_{\mathfrak{p}}$ |
| $I-7$ | FL340        | 250/300/0.78    | 0.78                | 0.78/300 /240          | $\mathfrak{D}$                |
| $I-8$ | <b>FL380</b> | 250/300/0.78    | 0.78                | 0.78/300 /240          | 3                             |
| $I-9$ | FL360        | 250/310/0.79    | 0.79                | 0.79/290 /240          | $\mathcal{D}$                 |

Tableau A I-1 Tests de la série I

## **2. Série II Montréal-Vancouver**

Ces vols, d'environ 1994 NM, furent effectués afin de vérifier la précision des calculs du programme sur une plus longue distance comparativement à la série I. Le deuxième test n'est qu'une modification du premier où il n'y a aucune montée en croisière.

- Poids au décollage : 180,000 kg
- $\bullet$  CI : 40

|        | $\#Vol$   Croisière   Croisière |              | $V_{\text{Climb}}$ | $\mathbf{V}_{\textbf{Cruise}}$ | <b>Descent</b> |
|--------|---------------------------------|--------------|--------------------|--------------------------------|----------------|
|        | initiale                        | finale       |                    |                                |                |
| $II-1$ | FL360                           | <b>FL380</b> | 250/310/0.83       | 0.83                           | 0.83/340/240   |
| $II-2$ | FL380                           | <b>FL380</b> | 250/310/0.82       | 0.82                           | 0.82/340/240   |

Tableau A I-2 Tests de la série II

#### **3. Série III**

L'objectif de ces tests est la comparaison du choix des paramètres optimaux entre le FMS et l'algorithme. Pour ce faire, chacun des vols est effectué deux fois sur Flightsim, c'est-à-dire d'abord avec les paramètres de vol optimaux du FMS puis avec ceux de l'algorithme. L'indice de coût est toujours de 0, le FMS ne supportant que cette valeur. Le poids initial est approximativement le maximum considérant la limite de 170 t pour la descente. Des montées en croisière sont effectuées s'il y a lieu, raison pour laquelle l'altitude initiale et finale est indiquée dans le tableau A I-3. Ces montées sont toujours de 2000 pieds.

| # Vols   | Départ      | Arrivée     | <b>NM</b> | <b>Poids</b> |
|----------|-------------|-------------|-----------|--------------|
|          |             |             |           | (tonnes)     |
| $III-1$  | <b>CYEG</b> | <b>CYYZ</b> | 1456      | 190.0        |
| $III-2$  | <b>CYEG</b> | <b>KORD</b> | 1233      | 187.0        |
| $III-3$  | <b>CYEG</b> | KIAH        | 1611      | 192.7        |
| $III-4$  | <b>CYEG</b> | <b>KSFO</b> | 1010      | 183.7        |
| $III-5$  | <b>CYEG</b> | <b>CYVR</b> | 438       | 176.3        |
| $III-6$  | <b>CYEG</b> | <b>CYZF</b> | 550       | 177.9        |
| $III-7$  | <b>CYEG</b> | <b>CYOW</b> | 1537      | 192.5        |
| $III-8$  | <b>CYEG</b> | <b>CYWG</b> | 640       | 179.3        |
| $III-9$  | <b>CYEG</b> | <b>CYMM</b> | 217       | 173.0        |
| $III-10$ | <b>CYUL</b> | <b>CYQT</b> | 663       | 175.0        |

Tableau A I-3 Aéroports et poids pour les tests de série III

Tableau A 1-4 Paramètres de vol des tests de série III selon l'algorithme et le FMS Tableau A I-4 Paramètres de vol des tests de série III selon l'algorithme et le FMS

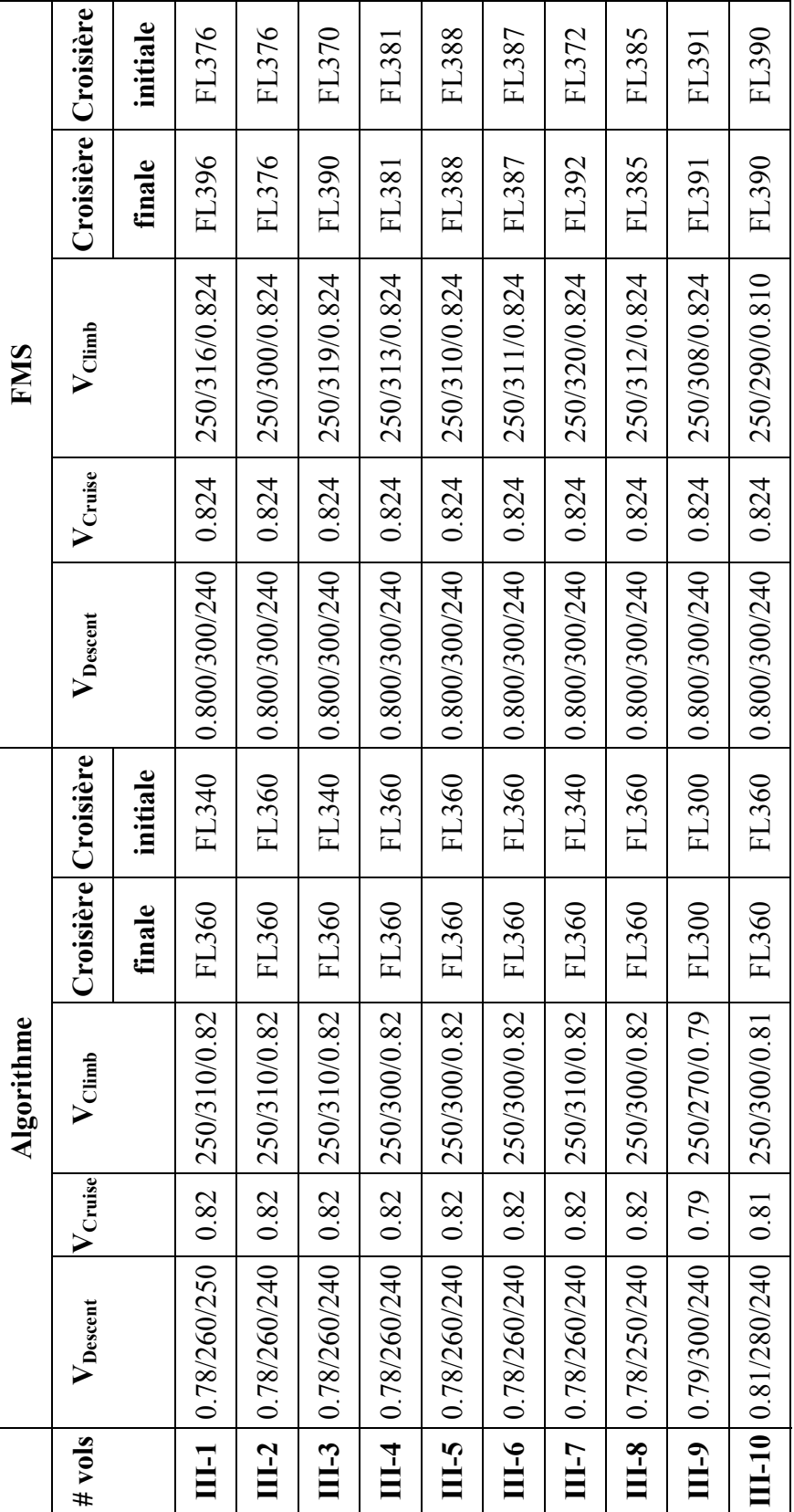

## **4. Série IV GRIB2 avec interpolation**

Ce test a pour objectif la comparaison du calcul du triangle du vent entre le programme et Flightsim. Les valeurs météorologiques sont interpolées des tables GRIB2 aux jalons du vol. Ainsi, un corridor de donnée est entré afin de laisser Flightsim faire ses propres calculs de temps et de consommation. Il est possible d'entrer dans Flightsim un maximum de 16 jalons.

- Poids au décollage : 150,000 kg
- Vitesse de croisière : 0.80 Mach
- Altitude constante : FL320

| <b>Jalons</b>  | Latitude | Longitude | WA (°)   | WS (NM/hr) | T(K)     |
|----------------|----------|-----------|----------|------------|----------|
| $\mathbf{1}$   | 59.5158  | 333.0000  | 4.487729 | 43.11627   | 223.1505 |
| $\overline{2}$ | 59.1002  | 333.0000  | 4.513709 | 43.52708   | 223.2577 |
| 3              | 58.6846  | 333.0000  | 4.514047 | 40.58303   | 223.54   |
| 4              | 58.2689  | 333.0000  | 4.507039 | 36.98863   | 223.7817 |
| 5              | 57.8532  | 333.0000  | 4.495164 | 34.21189   | 223.8806 |
| 6              | 57.4375  | 333.0000  | 4.487668 | 31.90721   | 223.926  |
| 7              | 57.0217  | 333.0000  | 4.483734 | 30.08602   | 223.9866 |
| 8              | 56.6059  | 333.0000  | 4.4873   | 29.62011   | 224.1008 |
| 9              | 56.1901  | 333.0000  | 4.468564 | 26.90481   | 223.9776 |
| 10             | 55.7743  | 333.0000  | 4.451008 | 24.00143   | 223.7856 |
| 11             | 55.3584  | 333.0000  | 4.437604 | 21.72333   | 223.6021 |
| 12             | 54.9425  | 333.0000  | 4.425354 | 20.26678   | 223.4054 |
| 13             | 54.5266  | 333.0000  | 4.409063 | 19.35184   | 223.3431 |
| 14             | 54.1106  | 333.0000  | 4.381839 | 18.20937   | 223.2097 |
| 15             | 53.6947  | 333.0000  | 4.347104 | 16.37522   | 222.8759 |
| 16             | 53.5656  | 333.0000  | 4.297631 | 14.31903   | 222.4054 |

Tableau A I-5 Conditions météorologiques pour le vol de la série IV selon les jalons

### **5. Série V**

Pour ce test, l'interpolation des conditions météorologiques est laissée à Flightsim. Le premier test fut exécuté aux conditions ISA aux fins de comparaison. Pour les tests deux et trois, 16 colonnes atmosphériques furent entrées dans Flightsim. Les détails de ces colonnes se trouvent sur les tableaux A I-6 et A I-7. Ces colonnes comportent trois niveaux isobariques, soient 300, 275, 250 hPa ainsi que le niveau de la mer. Trois niveaux de pression furent utilisés afin de s'assurer que l'avion demeure en tout temps à l'intérieur des champs de données, considérant que leurs altitudes géométriques varient selon les coordonnées géographiques.

- Poids au décollage : 149,998 kg
- Vitesse de croisière : 0.8 Mach
- Altitude: FL320

#### **Test V-1 et Test V-2**

- Coordonnées initiales : N65°59'93 W027°18'00
- Coordonnées finales : N61°47'93 W027°18'00

### **Test V-3**

- Coordonnées initiales: N68°59'89 W027°18'00
- Coordonnées finales : N64°47'89 W027°18'00

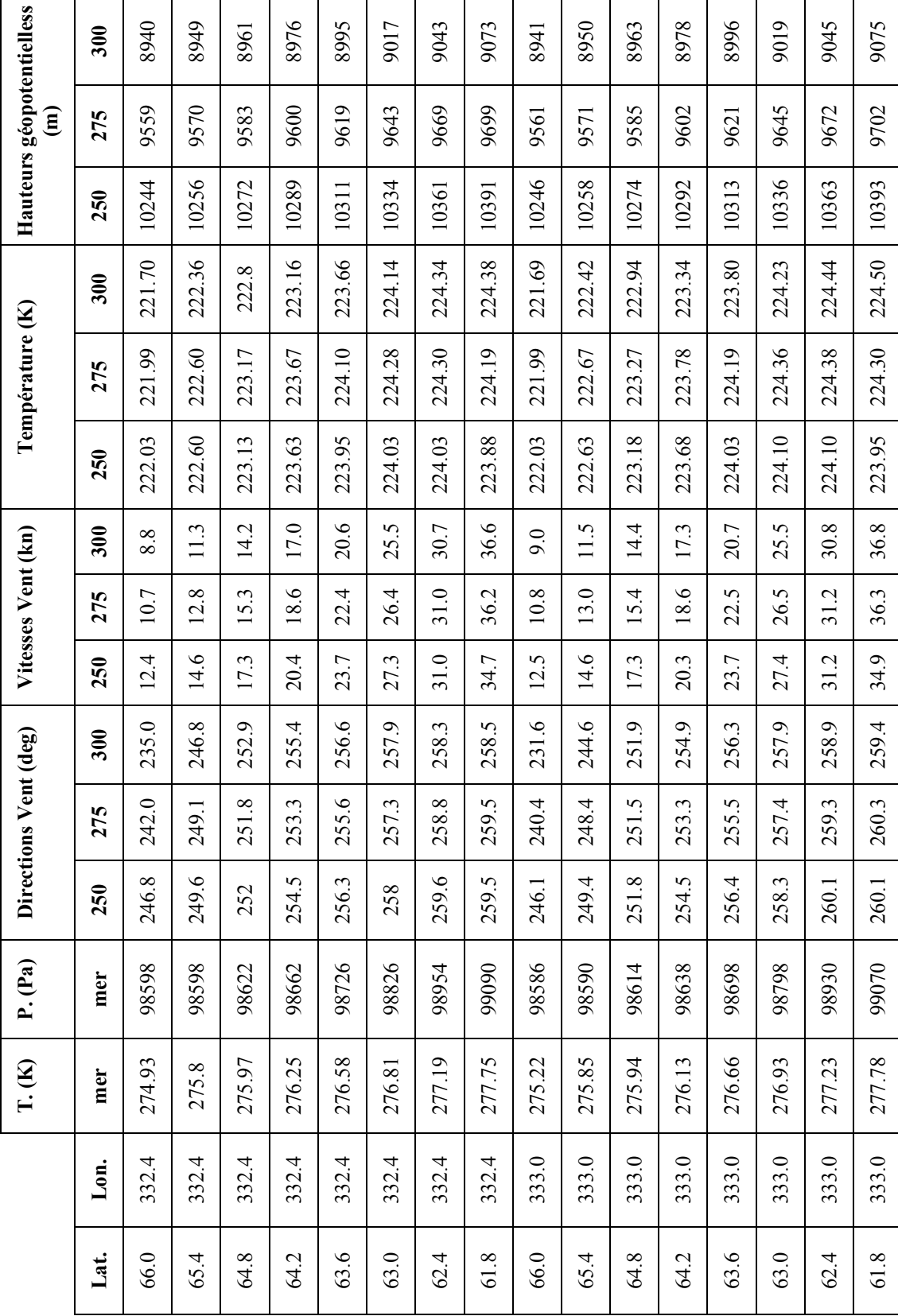

Tableau A I-6 : Conditions météorologiques du test V-2 Tableau A I-6 : Conditions météorologiques du test V-2

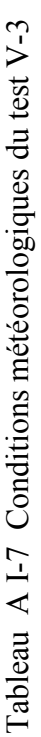

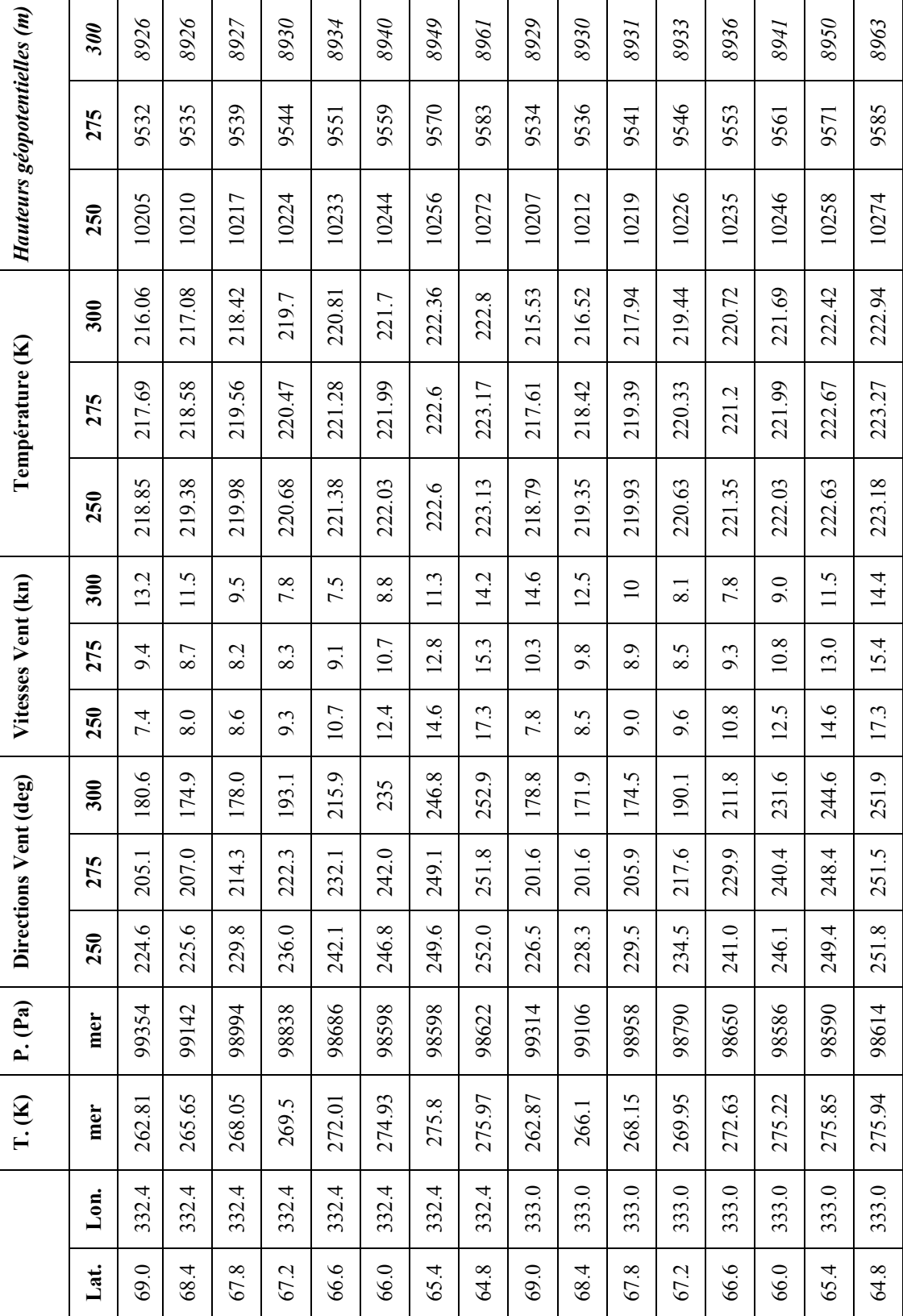

## **ANNEXE II**

# **EXEMPLE DE LA MÉTHODE DIRECTE DE VINCENTY**

La partie suivante explique la méthode directe de Vincenty. Le lecteur est encouragé à lire les références applicables s'il désire en connaître davantage sur la méthode de même que sur les équations indirectes.

La méthode de Vincenty, ainsi que celle de Rainfords, utilise pour leurs calculs une sphère auxiliaire. Cette dernière n'est nullement une approximation de l'ellipsoïde, le rayon de cette dernière étant immatérielle et d'une valeur égale à 1. Son utilisation a uniquement pour but de simplifier les équations.

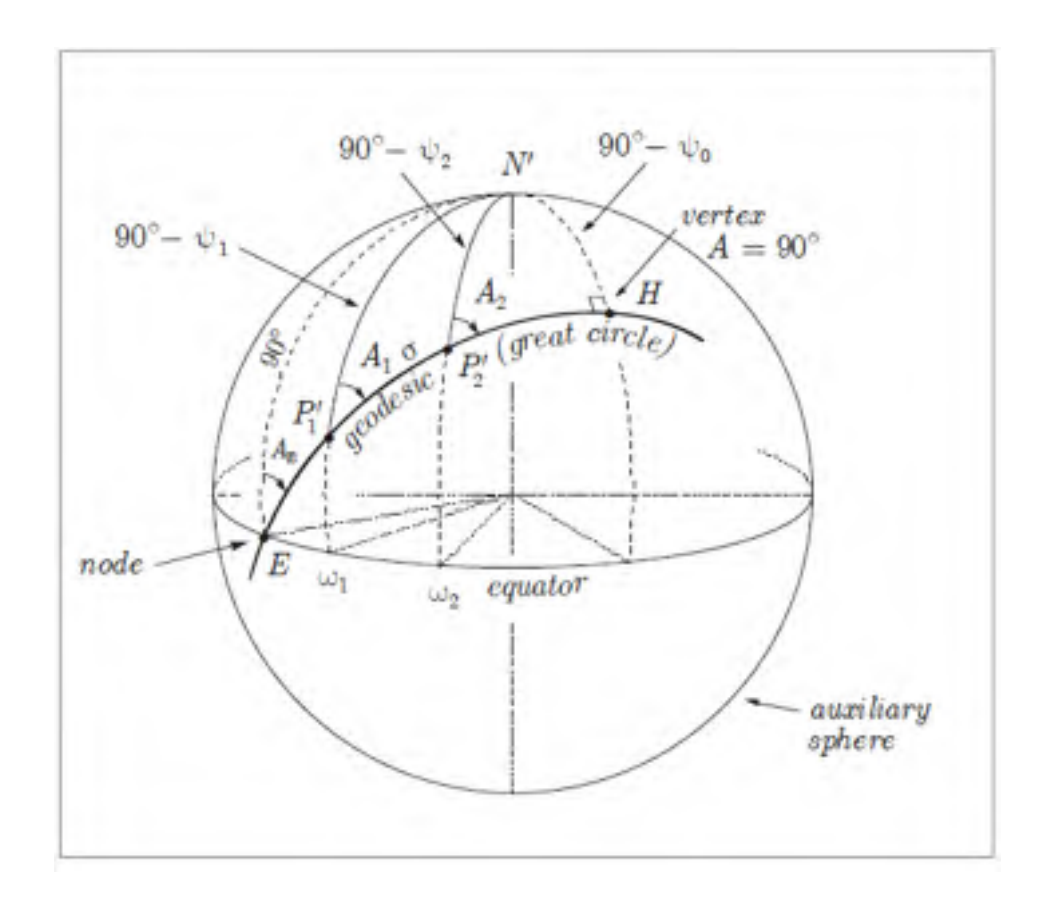

Figure A II-1 Sphère auxiliaires

# **1. Descriptions des variables**

La plupart de ces variables sont représentées graphiquement sur les figures A II-1 et 2.1.

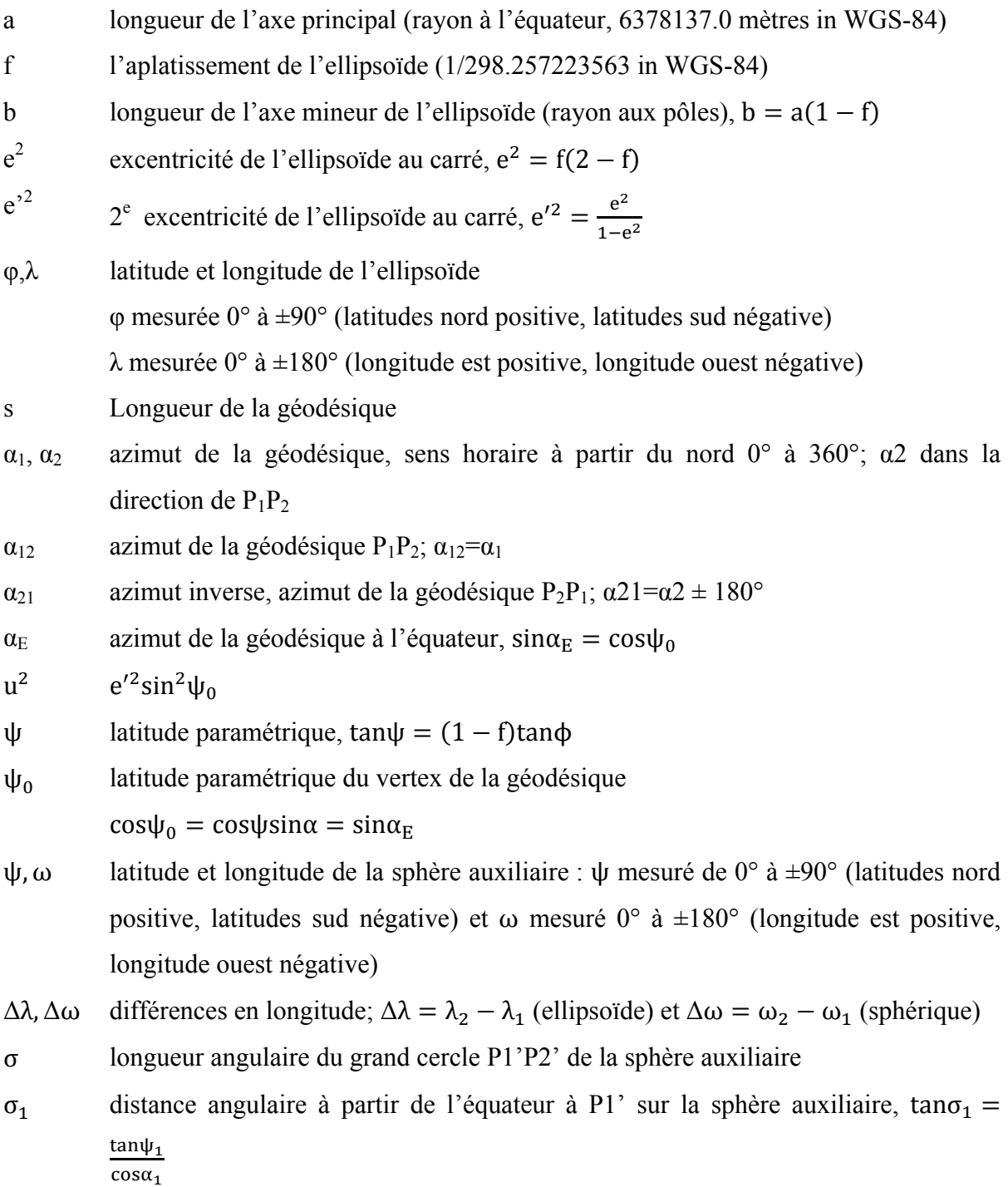

σ<sub>m</sub> distance angulaire à partir de l'équateur au point milieu à l'arc du grand cercle  $P_1'P_2'$ ' sur la sphère auxiliaire,  $2\sigma_m = 2\sigma_1 + \sigma$ 

### **2. Méthode de résolution directe**

Cette section décrit la méthode par étapes, telle que définie dans le document de Deakin et Hunter (2007).

Considérant les constantes : a, f,  $b = a(1-f)$ ,  $e^2 = f(2-f)$ ,  $e'^2 = \frac{e^2}{1-e^2}$  et les données d'entrée *φ* ,*λ* ,*α* = *α, s*, il faut :

1. Calculer la latitude paramétrique  $\psi_1$  de P<sub>1</sub> avec :

$$
tan\psi_1 = (1 - f)tan\phi_1 \tag{A II-1}
$$

2. Calculer la latitude paramétrique du vertex de la géodésique  $\psi_0$  avec :

$$
cos\psi_0 = cos\psi_1 sin\alpha_1 \tag{A II-2}
$$

3. Calculer la constante de la géodésique  $u^2$  avec :

$$
u^2 = e^{\prime 2} \sin^2 \psi_0 \tag{A II-3}
$$

4. Calculer la distance angulaire  $\sigma_1$  sur la sphère auxiliaire à partir de l'équateur à P<sub>1</sub>' de :

$$
tan \sigma_1 = \frac{tan \psi_1}{cos \alpha_1}
$$
 (A II-4)

5. Calculer l'azimut de la géodésique à l'équateur  $\alpha_E$  avec :

$$
sin \alpha_E = cos \psi_0 = cos \psi_1 sin \alpha_1 \tag{A II-5}
$$

6. Calculer les constantes de Vincenty A' et B' avec :

$$
A' = 1 + \frac{u^2}{16384} \{ 4096 + u^2 [-768 + u^2 (320 - 175u^2)] \}
$$
 (A II-6)

$$
B' = \frac{u^2}{1024} \{ 256 + u^2 [-128 + u^2 (74 - 47u^2)] \}
$$
 (A II-7)

7. Calculer la distance angulaire σ sur la sphère auxiliaire de  $P_1$ ' à  $P_2$ ' par des itérations en utilisant la séquence d'équations suivante jusqu'à ce que le changement de σ soit négligeable avec comme approximation initiale  $\sigma \cong \frac{s}{bA'}$ :

$$
2\sigma_m = 2\sigma_1 + \sigma
$$
 (A II-8)  
\n
$$
\Delta \sigma = B' \sin \sigma \left\{ \cos 2\sigma_m
$$
  
\n
$$
+ \frac{1}{4} B' \left[ \cos \sigma (2\cos^2 2\sigma_m - 1) - \frac{1}{6} B' \cos 2\sigma_m (-3 + 4\sin^2 \sigma)(-3 + 4\cos^2 2\sigma_m) \right] \right\}
$$
 (A II-9)

8. Calculer P<sub>2</sub> en utilisant la trigonométrie sphérique et la relation  $tan \phi_2 = \frac{tan \psi_2}{(1-f)}$ :

$$
tan\phi_2 = \frac{sin\psi_1 \cos\sigma + \cos\psi_1 \sin\sigma \cos\alpha_1}{(1 - f)\sqrt{\sin^2\alpha_E + (\sin\psi_1 \sin\sigma - \cos\psi_1 \cos\sigma \cos\alpha_1)^2}}
$$
(A II-10)

9. Calculer la différence de longitude  $\Delta\omega$  sur la sphère auxiliaire avec :

$$
\tan \Delta \omega = \frac{\sin \sigma \sin \alpha_1}{\cos \psi_1 \cos \sigma - \sin \psi_1 \sin \sigma \cos \alpha_1}
$$
 (A II-11)

10. Calculer la constante de Vincenty C avec :

$$
C = \frac{f}{16} \cos^2 \alpha_E \{4 + f(4 - 3\cos^2 2\sigma_m)\}
$$
 (A II-12)

11. Calculer la différence en longitude Δλ sur l'ellipsoïde avec :

$$
\Delta \lambda = \Delta \omega - (1 - C) f \sin \alpha_E \{ \sigma + C \sin \sigma [\cos 2\sigma_m + C \cos \sigma (-1 + 2 \cos^2 2 \sigma_m)] \}
$$
 (A II-13)

12. Calculer l'azimut  $\alpha_2$  avec :

$$
tan \alpha_2 = \frac{sin \alpha_E}{cos \psi_1 cos \sigma cos \alpha_1 - sin \psi_1 sin \sigma}
$$
 (A II-14)

13. Calculer l'azimut inverse  $\alpha_{21}$  avec :

$$
\alpha_{12} = \alpha_2 \pm 180^\circ \tag{A II-15}
$$

#### **BIBLIOGRAPHIE**

- Anderson, John D. (2008). *Introduction to Flight.* 6e édition. États-Unis: McGraw-Hill. 896 p.
- Bureau International des Poids et Mesures. (2006). « *The International System of Units (SI)*» . 8<sup>th</sup> édition. Document PDF. STEDI MEDIA . Paris, France. 88 p.
- CaptainPilot.com. Airbus Customer Services , mai 1998. « getting to grips with fuel economy ». Airbus. In *Home – Fuel conservation.* Document PDF. <http://www.captainpilot.com/index.php?option=com\_content&view=article&id=44 &Itemid=6>. Consulté le 21 avril 2011.
- CaptainPilot.com. Airbus Customer Services , juillet 2004. « getting to grips with fuel economy ». Airbus. In *Home – Fuel conservation.* Document PDF. <http://www.captainpilot.com/index.php?option=com\_content&view=article&id=44 &Itemid=6>. Consulté le 21 avril 2011.
- CaptainPilot.com. Anderson, Dave, septembre 2008. « Fuel Conservation». Boeing Commercial Airplanes. In *Home – Fuel conservation.* Document PDF. <http://www.captainpilot.com/index.php?option=com\_content&view=article&id=44 &Itemid=6>. Consulté le 21 avril 2011.
- CaptainPilot.com. Seto, Larry, septembre 2009. « Cost Index». Boeing Commercial Airplanes. In *Home – Fuel conservation.* Document PDF. <http://www.captainpilot.com/index.php?option=com\_content&view=article&id=44 &Itemid=6>. Consulté le 21 avril 2011.
- Deakin, R. E., Hunter, M. N., janvier 2007. «Geodesics on an ellipsoid Bessel's method ». RMIT University, School of Mathematical & Geospatial Sciences. Document PDF.
- Environment Canada, Weather Office. In *Home Analyses and Modelling*. Online: http://www.weatheroffice.gc.ca/grib/index\_e.html
- Esterline CMS Electronics. (2009). *CMA-9000 VNAV System Design.* Québec: CMC ELECTRONICS INC. Document PDF. 74 p.
- Federal Aviation Administration. Mise à jour : 6 décembre 2010. « Pilots Handbook of Aeronautical Knowledge». In *FAA Home – Library – Handbooks & Manuals – Aviation*. Document PDF. <http://www.faa.gov/library/manuals/aviation/pilot\_handbook/>. Consulté le 21 avril 2011.
- International Civil Aviation Organization, Working paper. (2011). *Wolrd area forecast system operations group (Wafsopsg,) sixth meeting.* Dakar, Senegal. PDF document. 6p <http://www2.icao.int/en/anb/met/wafsopsg/WAFSOPSG%20Meeting%20Metadata/ WP%2019.pdf>
- Kreyszig, Erwin. (1999). *Advanced Engineering Mathematics.* États-Unis: John Wiley & Sons, inc. 1156 p.
- Lovegren, Jonathan; Hansman, R. John; Reynolds, Tom. « Quantifying Potential Fuel Burn Savings from Optimal Cruise Speed and Altitude». Massachusetts Institute of Technology, International Center for Air Transportation. Document PDF. < http://web.mit.edu/aeroastro/labs/icat/>. Consulté le 21 avril 2011.
- National Oceanic and Atmospheric Administration's . Mise à jour 2 mai 2011. In *Forecasts – Aviation – Winds/Temps txt.* En ligne: <http://aviationweather.gov/products/nws/winds/?area=boston&fint=06&lvl=lo>
- Office of the Federal Coordinator for Meteorology. (1997) « APPENDIX D COMPUTATIONAL FORMULAE AND CONSTANTS». In OFCM-Home *– Publications – Federal Meteorological Handbook No. 3 - Rawinsonde and Pibal Observations – COMPUTATIONAL FORMULAE AND CONSTANTS.* Document PDF <http://www.ofcm.gov/fmh3/pdf/12-app-d.pdf/>. Consulté le 27 octobre 2011.
- Organisation météorologique mondiale. (2009). « *Manuel des codes, Codes internationaux, VOLUME I.1, Partie A — Codes, alphanumériques*, *OMM-N° 306* » . Document PDF. Genève, Suisse. 528 p.
- Phillips, Warren F. (2010). *Mechanics of Flight.* 2e Édition. États-Unis:John Wiley & Sons, inc.1138 p.
- UNSW. Clynch,James R., février 2006. « Radius of the Earth Radii Used in Geodesy». University of New South Wales, faculty of engineering. Document PDF. < http://www.gmat.unsw.edu.au/snap/gps/clynch\_pdfs/radiigeo.pdf>. Consulté le 27 octobre 2011.